**ISSN 0560-4613** 

**Número 51 - maio 1999** 

# REK

# Revista Brasileira de Cartografia

## **NESTA EDIÇÃO:**

Quantificação de discrepâncias entre feições lineares por retângulos equivalentes

Carta Pedológica das áreas urbanas e suburbanas de São Carlos

Metodologia de elaboração de mapas de propósito especial: um estudo de caso para o centro urbano de **Presidente Prudente** 

Utilização de classificação fuzzy em imagens de satélites como subsídio à **Cartografia Ambiental** 

Utilização de ortofotos digitais na atualização de plantas cadastrais

Te new EJIDAL Cartography of México

Aplicação do DGPS preciso em tempo real no âmbito marinho

**LINIVERSIONIE CELICRAL DO PARANA** BIRTHORE SHE CITY CAR

n9 AGO 2010

SECÃO DE PERIÓDICOS

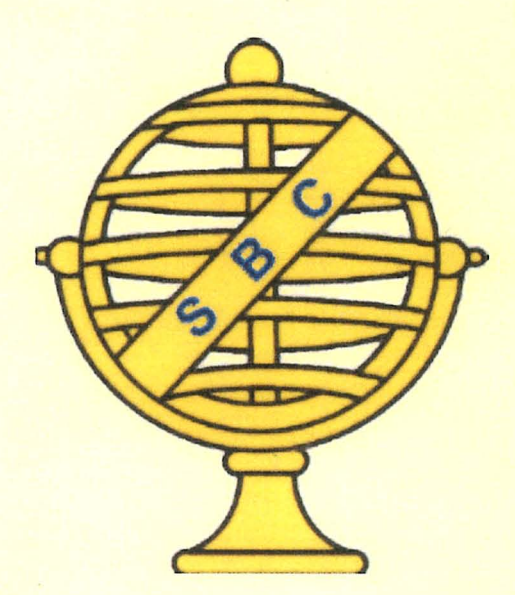

Sociedade Brasileira de Cartografia, Geodésia, Fotogrametria e Sensoriamento Remoto

# BASE

# Há 25 anos executando serviços aerofotogramétricos no Brasil e no exterior.

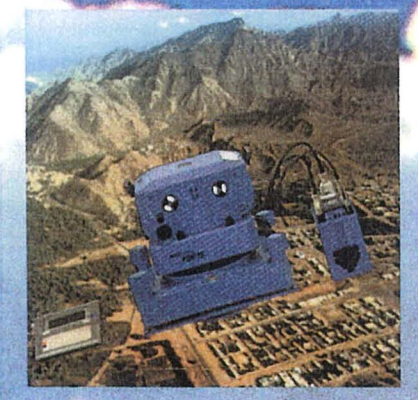

Pioneira na aquisição de câmara aérea de última geração **ZEISS RMK-TOP** 

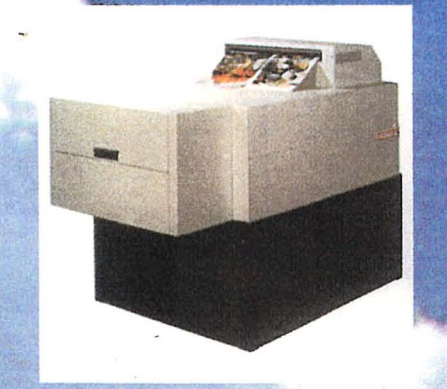

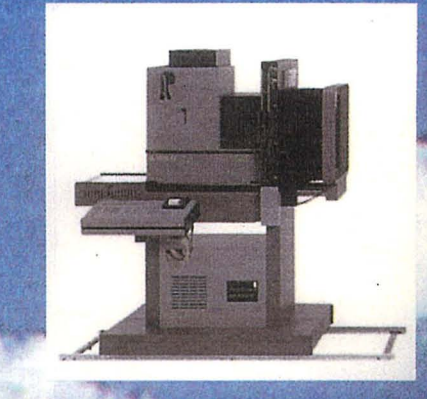

Primeira empresa privada da América Latina a contar com um completo laboratório fotográfico para processamento de filmes aéreos coloridos

**BASE**, um trabalho superior na construção de cartas planialtimétricas cadastrais e ortofotos digitais destinadas a: · planejamento

- · projetos
- $\bullet$  cadastro
- $\bullet$  geoprocessamento

Acervo de fotos aéreas de todo estado de São Paulo inclusive da extinta TERRAFOTO

> Uma de nossas aeronaves equipada para tomada de fotos aéreas métricas em missão na COSTA DO MARFIM - ÁFRICA

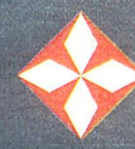

**But** 

**EASE AEROFOTOGRAMETRIA E PROJETOS S/A** R.Marquês de Lages, 1027 - CEP 04162-001 - São Paulo - SP Telefone: (011) 6946-9191 - Fax: (011) 6946-4059 E-mail: info@baseaerofoto.com.br

#### EDITORIAL

 $\mathcal{F}^{\ast}$  .  $\acute{E}$  com muita satisfação que nos dirigimos a todos os senhores que fazem parte desta singular Sociedade. Estamos cumprindo, paulatinamente, os objetivos inicialmente traçados, apresentando a esta comunidade a nova Revista da SBC, totalmente reestruturada.

Para atingirmos a meta, inúmeras dificuldades surgiram, e tiveram que ser superadas, como sempre; a maior parte delas foi a financeira.

No atual contexto politico nacional, todas as sociedades técnico-científicas similiares à nossa estão vivendo momentos angustiantes.

Urge que reformulemos diversos aspectos, sem o quê não poderemos sobreviver. Já estamos trabalhando no sentido de criarmos a Fundação Infante Dom Henrique de Sagres, que visará a fornecer suporte financeiro e operacional a SBC.

Para elaboração desta revista de número 51, estamos contando com a expressiva colaboração e dedicação dos colegas da Universidade Estadual de Presidente Prudente através do seu corpo docente e discente.

Aguarda-nos 0 XIX Congresso Brasileiro de Cartografia que sera realizado juntamente com o XVII Simp6sio Internacional de Fotogrametria Arquitetônica e Arqueológica do CIPA, a serem realizados em Recife - Pernambuco. Esses congressos certamente serao revestidos de enorme sucesso, não só pela presença maciça de nossos associados, assim como pela qualidade e quantidade dos trabalhos técnicos recebidos.

Representantes de 21 países estarão presentes. É um orgulho para nós Cartógrafos, podermos recebê-los de braços abertos, sabendo que, na área internacional, é a primeira vez que um conclave dessa envergadura acontece no hemisfério sul.

Por último, gostaria de agradecer aos inúmeros associados as manifestações de apoio que temos recebido, cientes que estao das dificuldades existentes e dos esforços despendidos para minimiza-los. Haveremos de encontrar "Novos Rumos" para a Cartografia do Brasil.

#### Atenciosamente,

#### Prof. Camillo Jose Martins Gomes Presidente da SBC

VERSIOADE FEDERAL DO PARANA |BIBLIOTELY LE LY 9742 76.1<br>|-I n 9 AGO 2010 J i I i I I '. :;": "~-.-.~.~". ~ '\_' c. • •••.•. \ .' :.Jc ' '''C " I( " dr ()c: \_\_\_\_ \_ \_ \.~/ ··! ·\_ ,- <sup>v</sup>

#### **SUMÁRIO**

#### EDITORIAL

Apresentação

OUANTIFICAÇÃO DE DISCREPÂNCIAS ENTRE FEIÇÕES LINEARES POR RETÂNGULOS  $\mathcal{I}$ **EOUIVALENTES** 

- · Luiz Felipe Ferreira e Jorge Pimentel Cintra
- CARTA PEDOLÓGICA DAS ÁREAS URBANA E SUBURBANA DE SÃO CARLOS (SP)  $\overline{Q}$

Reinaldo Lorandi, Dalva M. Castro, e Roberto Feres

16 METODOLOGIA DE ELABORAÇÃO DE MAPAS DE PROPÓSITO ESPECIAL: UM ESTUDO DE CASO PARA O CENTRO URBANO DE PRESIDENTE PRUDENTE-SP.

Fernando Luiz de P. Santil\*,

Alexandre C. Parissoto, Amilton Yamashita,

Edmilson Volpi e João O. Sávio

24 A UTILIZAÇÃO DE CLASSIFICAÇÃO FUZZY EM IMAGENS DE SATÉLITE COMO SUBSÍDIO À CARTOGRAFIA AMBIENTAI

Margareth Simões

UTILIZAÇÃO DE ORTOFOTOS DIGITAIS NA ATUALIZAÇÃO DE PLANTAS CADASTRAIS 36

Nelson Marisco

Norberto Hochheim

THE NEW EJIDAL CARTOGRAPHY OF MEXICO 47

Carlos A. Guerrero Elemen  $\tilde{G}^{\rm R}_{\rm eff}$ 

59 APLICAÇÕES DO DGPS EM TEMPO REAL NO ÂMBITO MARINHO

Cláudia P. Krueger, Milton A. Campos,

Carlos R. Soares, Volker Böder e Günter Seeber

Diretoria Executiva

Presidente: Camillo José Martins Gomes

Vice-Presidente:

De Administração e Finanças: Celsio de Oliveira Moreira

Para Assuntos Técnicos-Científicos: Mama Pereira de Mello

Para Assuntos Internacionais: Jorge Luis Nunes e Silva Brito

Para Assuntos Estaduais: Jacaono Batista de Lima

Secretário Geral: Raimundo Orier Nunes

#### Conselho Deliberativo Tituiares

Abilio Fernando Quelhas de Oliveira Alison Vieira de Vasconcelos Angelo Jose Pavan Antonio Carlos Freire Sampaio Christóvão Dias de Ávila Pires Júnior Isabel de Fatima Teixeira Silva Leonardo Castro de Oliveira Luís Antônio de Andrade Luiz Henrique'G. Castiglione Suplentes Antônio José Ferreira Machado Silva Jose Carlos Penna de Vasconcellos Paulo Márcio Leal de Menezes

#### Conselho Fiscal Titulares

Antônio Pires de Castro Roberto Andrade Fernandes Walter da Silva Prado **Suplentes** Hanns Juergen Carl von Studnitz Herbert Erwes

Coordenadores Estaduais:

(SC) Carlos Loch (MT) Clovis Antunes da Silva (RJ) Daniel Genovese Filho (BA) Daria Maria Cardoso Nascimento (MG) David Marcio Santos Rodrigues (PE) Ernesto Gurgel do Amaral Sobrinho (RS) Francisco Carlos Bragança de Souza (PR) Marcis Gualberto Medonça (PA) Paulo Carlos Pereira do Amaral (SP) Paulo Cesar Gurgel de Albuquerque (DF) Victor Emmanuel Cunha de Alencar Saboya

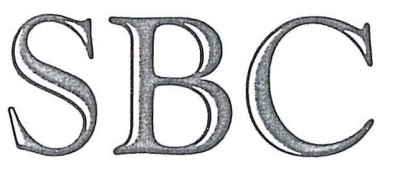

#### SOCIEDADE BRASILElRA DE CARTOGRAFIA, GEODESIA, FOTOGRAMETRIA E SENSORIAMENTO RENOTO SOCIEDADE TECNICA CIENTIFICA RECONHECIDA DE UTILIDADE PLÚBLICA, SEM FINS LUCRA TIVOS

Av. Presidente Wilson, 210/7E andar Cep. 20030-021 - Rio de Janeiro/RJ - Brasil Tel: (OXX21).240-6901 Fax: (OXX21) 262-2823 e-mail: sbc@rio.com.br HP: http://www.rio.com.br/sbcgfsr

#### Presidentes de Comissões Técnicas

1- Hidrografia Roberto Figueira Carvalho Luis Gonzaga Campos II - Geodesia Astronomia, Topografia e Agrimensura Tarcisio Ferreira Silva Verônica Maria Costa Romão III - Cartografia Andrea Flávia Tenório Carneiro Carlos Alberto Pessoa de Melo Galdino IV - Fotogrametria Jose Jorge de Seixas .francisco Jaime Bezerra de Mendon\=a V - Sensoriamento Remoto e Interpretação de Imagens Luís Antônio de Andrade Jose Carlos Penna de Vasconcelos VI - Cadastro Téc. Multifinalitário e Gestão Territorial Jürgen Philips Jucilei Corbini VII - Sistemas de Informações Geográficas José Luiz Portugal Lucilene Antunes Correia Marques de Sa VIII – Formação Profissional, Ensino e Pesquisa Adeildo Antao dos Santos Aiexandre Tadeu de Oliveira Lima

Conselho Editorial Antonio Maria Garcia Tommaselli Joao Francisco Galena Monico João Fernando Custódio da Silva

#### $APRESENTACÃO$

A partir de 1998 estivemos supervisionando a seleção e revisão dos artigos publicados pela Revista Brasileira de Cartografia. O modelo adotado foi o da dupla revisão sem a identificação dos autores, adotado internacionalmente e que garante imparcialidade e qualidade aos veiculos de difusao tecnico-cientifica. Isto significa que todo artigo publicado foi lido e criticado por dois especialistas que não tinham conhecimento da identidade dos autores dos trabalhos. Os autores foram estimulados a incorporar as sugestões e, somente após a revisão, tiveram seus trabalhos aceitos. Isto implicou em mobilizar mais de 50 revisores, tarefa a que todos atenderam com grande disposição, com raras exceções.

A evolução das ciências relacionadas à Cartografia, o aparecimento de outras disciplinas correlatas e, por vezes, de significado análogo, como o Geoprocessamento e a Geomática, tornaram mais dramática a necessidade de atualização profissional e científica. Entendíamos, ao assumir a função de editores, que revistas comerciais atendiam apenas parcialmente à carência de material bibliográfico técnico e científico, havendo uma grande lacuna de periódicos com conteúdo mais detalhado e que trouxessem tanto experiências profissionais quanta trabalhos academicos em desenvolvimento no pais.

Parecia-nos inverossímil que um país com forte tradição em pós-graduação e pesquisa, sem equivalente nos países subdesenvolvidos, não tivesse uma revista forte e confiável, na área de Cartografia. O trabalho desenvolvido nestes dois anos foi o de retomar a periodicidade e mostrar à comunidade que é possível contar com uma revista técnica e científica de bom padrão, isenta de personalismo e de influências corporativas.

Após estes três números com a nova sistemática, podemos afirmar que alguns dos objetivos foram alcançados. Na base de dados da CAPES, que avalia os programas de Pós-Graduação no Brasil, a Revista Brasileira de Cartografia foi considerada como de circulação nacional com nível B, o que é bastante relevante, ja que se iguala a muitas das reyistas tradicionais do pais.

Esperamos que, em breve, outros grupos acadêmicos possam assumir a tarefa a que nos propusemos inicialmente, para garantir a alternância que entendemos necessária.

#### Os editores:

Antonio Maria Garcia Tommaselli Joao Francisco Galera Monico João Fernando Custódio da Silva

Nossos agradecimentos aos consultores que colaboraram na revisão dos trabalhos nas últimas edicões:

Aluir P. Dal Poz Amilton Amorin Antonio Jose Berutti Vieira Antonio Maria Garcia Tommaselli Antonio Simoes Silva Arlete A. C. Meneguette Camil Gemael Carlos Loch Denizar Blitzkow Erivaldo Antonio da Silva Francisco H. S. Magro Gilberto Pessanha Ribeiro Jansle Vieira Rocha João Fernando Custódio da Silva João Francisco Galera Monico Jorge Nunes Jorge Pimentel Cintra Jose Jorge de Seixas Júlio Cesar Lima D'alge Júlio K. Hasegawa

Jürgen Philips Irineu da Silva Luis Felipe C. Ferreira da Silva Marcelo Carvalho dos Santos Marcos Alegre Maria de Lourdes B. Trindade Galo Maria Isabel C. de Freitas Viadana Monica Modesta Santos Decanini Nelsi Cogo de Sa Nilton Nobuhiro Imai Octávio Freire Quintino Dalmolin Paulo Cesar L. Segantine Tarcisio Ferreira da Silva Thelma Krug Verônica Maria Costa Romão Vilma M. Tachibana Wolmar Aparecida Carvalho

Agradecimentos também:

Aos patrocinadores;

À UNESP - Presidente Prudente, que tem colaborado com a estrutura e com os custos de correio e cópias; Aos alunos Mário Luis Lopes Reiss, Ítalo Tsuchiya e Danilo Chirzóstomo, que trabalharam na edição final dos artigos.

v

## QUANTIFICAÇÃO DE DISCREPÂNCIAS ENTRE FEIÇÕES LINEARES **POR RETÂNGULOS EQUIVALENTES**

**Luiz Felipe Ferreira Instituto Militar de Engenharia - IME**  Departamento de Eng. Cartográfica - DE/6 Pça Gen. Tibúrcio 80 - Rio de Janeiro - RJ CEP: 22290-270 - FAX: (0XX021) 275-9047 E-mail: felipe@taurus.ime.eb.br

**Jorge Pimentel Cintra Escola Politecnica da Universidade de Sao Paulo - EPUSP Departamento de Engenharia de Transportes - PTR**  Cidade Universitária — Caixa Postal 61.548 CEP: 05424-970 – São Paulo – SP

#### **RESUMO**

O presente trabalho insere-se em uma pesquisa de doutoramento (Ferreira, 1998) sobre a geração de bases cartográficas digitais destinadas à navegação terrestre e, portanto abrangendo, fundamentalmente, feições lineares representativas das vias de tráfego. Um dos principais problemas encontrados referia-se a quantificação de discrepâncias entre duas representações de uma mesma feição linear, não apenas pela qualidade dos resultados como, principalmente, pelo tempo necessário à sua obtenção. Propõe-se um método que transforma duas representações de uma mesma feição em um polígono que terá sua área e perímetro calculados analiticamente. Estes valores serão associados a um retângulo dito equivalente. A menor dimensão deste retângulo corresponde ao afastamento médio entre as duas representações inicialmente consideradas. Os resultados demonstram ser possivel eliminar os inconvenientes apresentados, permitindo, inclusive, maior flexibilidade na agregação de feições e avaliação de uma malha de trânsito.

#### **ABSTRACT**

This paper is part of a doctoral research on digital cartographic data generation applied to terrestrial navigation which deals, mainly, with linear features that maps a traffic network. An important problem faced was how to quantify the planimetric shifts between two cartographic representations of a linear feature considering the quality of the results and time needed. It is proposed a method that mix the two representations into a polygon whose area and perimeter is analytically calculated. This measures are associated to a rectangle named equivalent. The smaller dimension of the rectangle corresponds to the wanted averaged shift. It shows that some inconvenient in previous methods are eliminated as well as more flexibility obtained when aggregating features to evaluate the whole traffic network.

#### **1.** COLO CACAO **DO PROBLEMA**

Em muitos casos praticos existem duas imagens ou figuras representativas da mesma realidade e que apresentam discrepancias entre si. E 0 caso, por exemplo, de dois mapas de curvas de nivel gerados por diferentes programas de modelagem digital de terrenos: a superposição de ambos, em geral, mostra variações muito grandes na posição planimétrica de cada curva. Outro caso é a comparação entre uma base cartográfica e o respectivo levantamento a partir de uma foto aérea sem correção das distorções inerentes a perspectiva central e relevo. Pode-se citar ainda a discrepância entre um levantamento topográfico convencional e outro executado com GPS, que é o caso de interesse mais imediato.

O deslocamento entre as representações da feição pode advir de fonte sistemática ou aleatória, por exemplo, pelo emprego de parametros inadequados na transformação entre sistemas geodésicos, projeções cartográficas distintas ou simplesmente natureza distinta do processo de levantamento. Não importa, neste contexto, os motivos que proporcionaram tal afastamento e sim que existe uma não coincidência entre as imagens ou, mais precisamente, existem diferencas entre as coordenadas dos pontos homologos nas duas representações. Como medir e quantificar essas diferenças ? O problema torna-se particularmente difícil quando não é possível identificar muitos pontos homólogos, ou seja, não se dispõe de uma associação ponto a ponto apesar do conhecimento explicito de que ambas as representações correspondem a uma mesma feição - Figura 1.

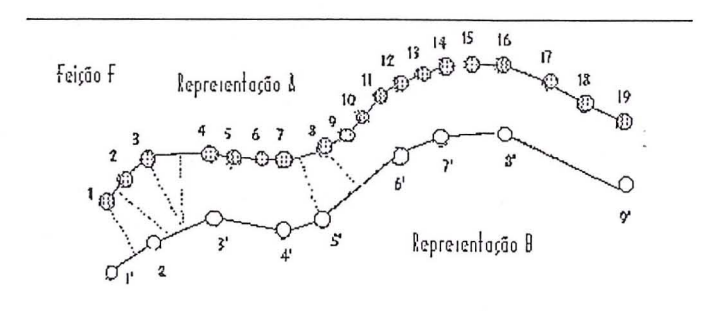

Figura 1 - Representações distintas de uma mesma feicão

. 0 presente trabalho pretende apresentar uma metodologia que permita "medir" ou quantificar a discrepância entre duas feições, resolvendo o problema de forma precisa e rápida.

#### **2. 0 PROCESSO CLAsSICO**

Classicamente é empregado o método de estatística pontual para cleterminar 0 erro padrao de uma carta e, consequentemente, classifica-la em categorias. Sao estabelecidos quantitativos percentuais sobre o total de pontos avaliados bem como limites de discrepancia entre as observações relativas a uma feição pontual obtidas no campo e sobre sua representação no documento cartográfico. Alguns exemplos:

Resoluyao da III Reuniao Pan-Americana de consulta em Cartografia - Caracas - 1946.

" ... 90 % dos pontos testados, relativos a acidentes nitidos no terreno nao devem apresentar afastamento, das suas reais posições, superiores a  $\pm$  0,5 mm na escala da carta"

Resolução n.º 5 da I Reunião Brasileira de Cartografia - São Paulo - 1958.

" ... em planimetria, pelo menos 90 % dos pontos nítidos, identificáveis no terreno, estarão corretamente locados com erro gráfico menor que 0,5 mm."

u.S. National Map Accuracy - Bureau of the Budget

" ... 90 % dos elementos bem definidos, como interseção de caminhos, marcos trigonométricos, cantos de grandes edifícios, etc., com exceção daqueles que estejam inevitavelmente deslocados pelo uso de convenções cartográficas, devem estar posicion ados com erro inferior a 0,5 mm na escala da carta ... "

Os limites apresentados correspondem à melhor classificação de um documento cartográfico e apenas ilustram 0 tratamento usualmente adotado. Telles e Rodrigues (1990) .apresentam um detalhamento destas especificações como por exemplo: os limites aceitáveis para os 10% restantes, critérios de rejeição do documento como um todo ou remanejamento para outras classes de cartas e definição de classes para diversos países..

Esta forma de avaliação e classificação de mapas pode falsear resultados pois a escolha dos pontos é uma tarefa subjetiva que, quando conduzida por profissionais distintos, podera produzir resultados dispares.

Outro inconveniente refere-se à dificuldade para a avaliação de diferenças entre representações distintas de feições lineares ou planares. Como exemplo pode-se citar a comparação - cálculo do erro relativo entre duas bases cartográficas de uma mesma região. A determinação do afastamento médio entre duas

representações de uma estrada, linha de transmissão, limite administrativo ou contorno de lagoa ficará condicionada a seleção nas duas imagens de uma série de pontos hom6logos sobre 0 alinhamento ou borda da feição - nem sempre "bem identificáveis" - e posterior tratamento estatistico. Mesmo que esta operação seja realizada inserindo-se pontos a intervalos regulares, dependerá do ponto inicial escolhido e, consequentemente, poderá gerar valores distintos após a totalização dos resultados. A Figura 2 ilustra 0 problema apresentado, de fornia bastante simplificada, considerando 2 conjuntos de medições.

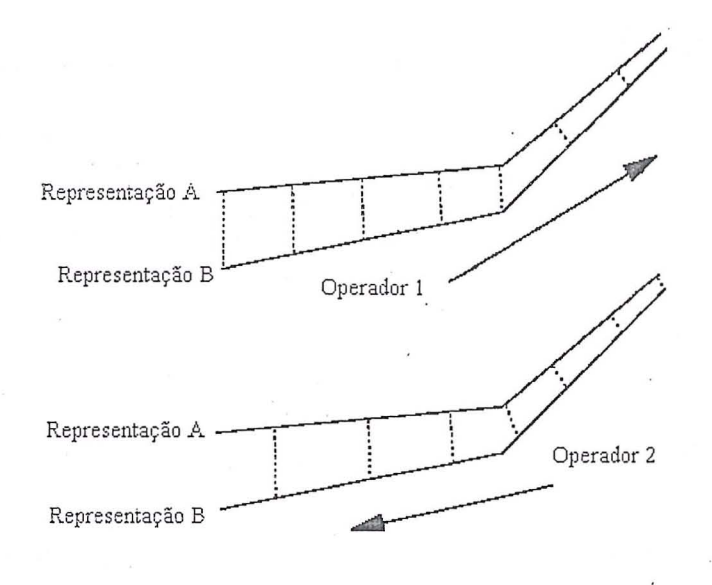

Figura 2 - Medição de afastamentos por amostragem

Mesmo sem realizar uma quantificação rigorosa pode-se notar que os resultados produzidos pelo operador 2 produzirao resultados "melhores" que aqueles gerados pelo operador 1, simplesmente por ter iniciado as medições pelo outro extremo das representações da feição, onde as mesmas encontram-se mais pr6ximas. Outra possivel fonte de incerteza encontra-se relacionada com 0 perpendicularismo no momento da medição, isto é, se tomado com referência à representação A ou B. Lugnani (1980) já havia sinalizado que a inserção de pontos a intervalos regulares não garante uma rigorosa correspondencia ponto-a-ponto.

#### 3. O RETÂNGULO E A EQUAÇÃO DE 2º GRAD

Como alternativa ao metodo tradicional de medir afastamentos, propõe-se realizar essa tarefa através da medição da área existente entre as duas

representações da feição e, para simplificar, a substituição da figura resultante por um retângulo equivalente. A Figura 3 representa a sequência proposta. /

Em funyao disso, vale desenvolver e recordar alguns elementos teóricos referentes aos retângulos que serão utilizados a seguir. Assim, seja um retângulo de lados xl e x2, correspondendo a largura e comprimento, respectivamente.

Sua área - S - é dada por:

$$
S = x_1 \cdot x_2 \tag{1}
$$

e seu perimetro - 2p - por:

$$
2p = 2x_1 + 2x_2 \tag{2}
$$

Propõe-se o problema inverso que consiste na recuperação dos lados originais x1 e x2, do retângulo, a patiir das duas grandezas derivadas, S e p. Serao abordados 3 procedimentos de soluyao, denominados

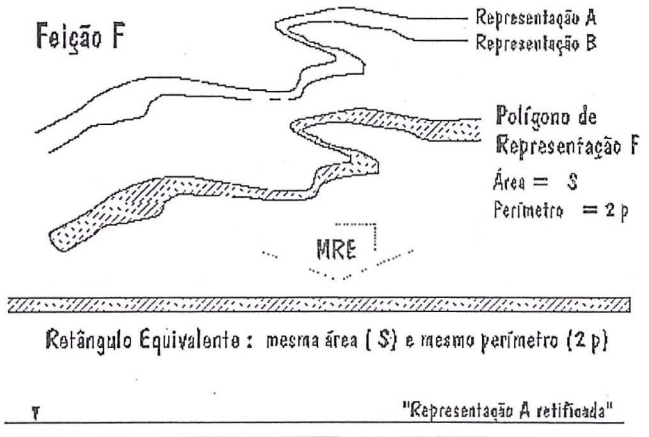

"Representagão B retificada" Afastamento médio entre A e B

p-o, P-I e P-II.

#### Figura  $3$  – Construção do retângulo equivalente

#### **3.1. 0 procedimento p-o**

Este procedimento, que por definição é aproximado e ja foi testado anteriormente (Lugnani, 1980), inicia-se por admitir que o semiperímetro seja a aproximação de um dos lados procurados -  $x2 = p - o$ que corresponderia, rigorosamente, a que 0 outro lada fosse nulo -  $x1 = 0$  - pois todo o contorno da figura seria distribuído no comprimento, não restando nenhuma componente transversal. A aproximação vale para figuras ou retângulos muito alongados. Nesta hipótese, não rigorosa, o lado x1 poderá ser

obtido dividindo-se a área total pelo semiperímetro, ou seja:

> $X_2 = p$ (3)  $X_1=\frac{S}{S}$ P

Obviamente neste procedimento como 0 valor de x2 está superestimado, a determinação de x1 será subestimada, uma vez que deveriam ser corretamente calculados por:

$$
x_2 = p - x_1
$$
  
\n
$$
x_1 = \frac{S}{p - x_1}
$$
\n(4)

O erro obtido na apuração de x1 é inversamente proporcional à relação x2:x1.

Tem-se então:

$$
\frac{X_2}{X_1} = k \dots X_2 = k \cdot X_1
$$
  
\n
$$
p = (1 + k) \cdot X_1
$$
  
\n
$$
S = k \cdot X_1^2
$$
\n(5)

o valor correto de xl seria obtido por:

$$
x_1 = \frac{S}{k \cdot x_1} \tag{6}
$$

e, o aproximado, a partir de (3) por:

$$
X1 = \frac{S}{(1+k).x_1}
$$
 (7)

Logo, quanto maior o valor de k, melhor será a . aproximação de x1 - mais próxima do valor correto devido à menor influência do termo unitário no denominador da expressão (7),

(8)

ou seja, quando cresce o valor de k, a relação entre os valores correto e aproximado de x1 tendem a se igualar pois o termo 1/k tende a zero.

#### 3.2. 0 Procedimento P-I

Um refinamento deste procedimento pode ser obtido através de um processo iterativo, com valores iniciais calculados pelas equações (3) e recalculados iterativamente pelas equações (5) transformadas nas seguintes:

$$
\angle XBREVE_{i+1}=\sqrt{S\div k_i}
$$
 (9)

O estabelecimento de uma diferenca máxima entre duas iterações consecutivas será determinante da qualidade final dos valores obtidos para x1 e x2 =  $k \times$ xl, isto e, quanto menor a diferenya entre duas iterações sucessivas, mais estáveis serão os resultados. A forma mais simples é determinar o término do processo sobre 0 valor de xi, quando for obtida uma diferenya especificada na unidade linear de trabalho p. ex: I metro, I centimetro. Vale ressaltar ainda que 0 estabelecimento de uma tolerância muito pequena pode resultar em problemas numéricos ou computacionais de tal sorte que este valor nunca seja atingido.

#### 3.3. 0 Procedimento **P-II**

Uma terceira forma de recuperação dos valores x1 e x2 consiste na solução exata e direta do sistema de duas equações e duas incógnitas  $De(1) e(2)$  decorre:

$$
x_2 = p - x_1
$$
  
\n
$$
S = x_1 \cdot (p - x_1)
$$
  
\n
$$
x_1^2 - p \cdot x_1 + S = 0
$$
  
\n(10)

A solução desta equação do 2º grau irá fornecer, corretamente, através das Fórmulas de Baskara, os valores correspondentes aos lados x1 e x2 do retângulo procurado.

$$
x_1 = \frac{p - \sqrt{p^2 - 4S}}{2}
$$
  

$$
x_2 = \frac{p + \sqrt{p^2 - 4S}}{2}
$$
 (11)

#### 4. 0 RETANGULO EQUIVALENTE

Dadas duas representações A e B de uma feição F -Figura 3 - pode-se eriar um poligono fechado unindo-se convenientemente os extremos das figuras.

A partir do conhecimento das coordenadas descritoras dos pontos que definem geometricamente cada representação pode-se, facilmente, calcular a área e o perímetro deste polígono.

A questão agora é encontrar um indicador ou indicadores da divergência ou não coincidência dessas representações já que, como visto anteriormente -

Figura 1, Item 2 -, não basta medir afastamentos pontuais entre uma e outra. .

O primeiro indicador natural dessa diferenca seria a área do polígono: quanto maior a área, maior a diferença ou deslocamento planimétrico de uma linha com relação a outra. Este indicador é empregado em implementações de algoritmos de generalização cartográfica como por exemplo Douglas & Peuker.

No entanto, só a área pode não fornecer uma idéia precisa do que está ocorrendo pois pode-se ter uma feição curta com representações muito afastadas produzindo uma area numericamente identica a uma feição longa com representações muito próximas.

Surge, naturalmente, um segundo indicador que é o perimetro. Este fotnece, de alguma maneira, 0 comprimento da feição.

o conjunto destes dois indicadores - area e perímetro - serve como medida do afastamento porém não proporciona, diretamente, nem a forma nem uma noção geométrica precisa da configuração.

Deste modo recorre-se à noção de Retângulo Equivalente com suas duas dimensões - comprimento x2 e largura xl - traduzindo, respectivamente, 0 comprimento retificado e 0 posicionamento relativo ou afastamento entre as representações. A vantagem de contar com estes indicadores derivados da area e do perímetro é poder comparar, de modo rápido e seguro, a discrepância relativa entre feições lineares oriundas de mapas ou levantamentos distintos.

Na prática tem-se figuras complexas, com recortes e reentrâncias. O problema portanto é o de encontrar um retângulo, equivalente em área e comprimento dimensão x2 -, ao polígono de representação dado, ou seja, conhecidos S e p do polígono, qual valor deverá ser atribuído a x1 -afastamento planimétrico procurado- para que sejam válidas as expressões (1) e (2). A Figura 4 ilustra 4 exemplos de poligonos de representação simples.

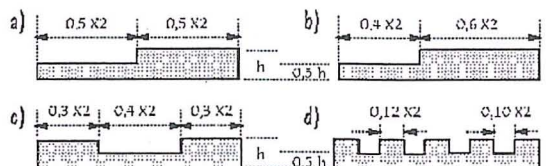

Figura 4 - Polígonos de representação simples.

Caso se deseje um retângulo, equivalente em área e comprimento x2, 0 valor esperado para x l sera obtido a partir da divisao da area total calculada pelo valor real x2. Assim, para os casos ilustrados tem-se:

**Tabela 1 - Erro na aproximacao do perimetro.** 

|              | S       | 2p       | x1    | $2_p$          | ε    |
|--------------|---------|----------|-------|----------------|------|
|              | u.a.    | u.l.     | u.l.  | u.l.           | u.l. |
| a            | 0,75x2h | $2x2+2h$ | 0,75h | $2x2+1,5$<br>h | 0,5h |
| b            | 0,80x2h | $2x2+2h$ | 0,80h | $2x2+1,6$<br>h | 0,4h |
| $\mathbf{C}$ | 0,80x2h | $2x2+3h$ | 0,80h | $2x2+1,5$<br>h | 1,4h |
| d            | 0,80x2h | $2x2+6h$ | 0,80h | $2x2+1,5$<br>h | 4,4h |

Analisando-se os casos acima vê-se que as figuras 4a) e 4b) possuem 0 mesmo perimetro e areas diferentes. Por outro lado, 4b), 4c) e 4d) possuem a mesma área e perímetros diferentes. A diferença entre o perímetro real do polígono de representação e do Retângulo Equivalente calculado - última coluna da Tabela 1 - é um indicador da maior ou menor quantidade de reentrancias existentes.

#### **5. AVALIACAO**

À primeira vista a solução direta e exata (P-II) seria preferível. No entanto as soluções aproximada (P-0) e iterativa (P-I) podem ser úteis em determinadas situações.

Enquanto P-O, produz resultados subestimados em função da proporção k entre  $x1$  e  $x2$ , o procedimento **P-I** calcula valores exatos dentro de uma tolerancia preestabelecida.

Para avaliar a aproximação do procedimento P-0, pode-se definir o erro relativo percentual, sobre a variável x1, partindo das expressões (5) e (7) da seguinte forma:

$$
\varepsilon = x_1 - X_1 \cdot \text{orverx}_1 = \frac{1}{1+k} \tag{12}
$$

Pode-se então, a título ilustrativo, apresentar uma tabela quantitativa mostrando que o erro de aproximação é pequeno quando se tem representações de feições de grande comprimento situadas próximas entre si.

Tabela 2 - Erro relativo devido ao fator k.

| k   | ε     |
|-----|-------|
|     | 50%   |
| 2   | 33%   |
| 10  | 9%    |
| 100 | $1\%$ |

As Figuras 5a e 5b reforçam as afirmações anteriores. Inicialmente foram selecionados valores discretos para xl e x2 e calculados os valores correspondentes de S e p. 0 segundo passo foi a solução do problema inverso, ou seja, recuperação de xl, por cada procedimento, a partir daqueles valores. o eixo das ordenadas representa 0 valor original de xl variando na faixa entre 1 e 20 unidades lineares, com intervalo unitario. 0 eixo das abscissas representa 0 valor original de x2 variando no intervalo 10 a 5000 unidades lineares, em escala logaritmica. As curvas apresentadas correspondem aos valores estimados

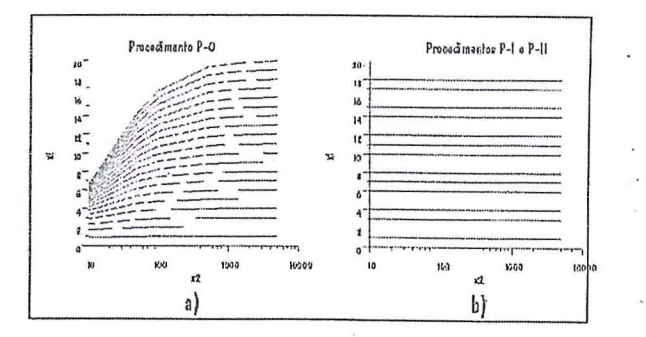

para a variavel xl.

Figura 5 – Testes de validação do MRE – polígonos sem reentrâncias.

Independente do procedimento adotado haverá sempre uma super-estimação de x2 pois o modelo geométrico eleito é o de um retângulo e, portanto, as reentrâncias não são consideradas. Como consequência imediata, ao se pretender manter a área fixa, haverá uma subestimação de x1 produzindo um perfmetro sempre inferior ao da figura original - Tabela 1. A diferença para o valor real é proporcional a quantidade e profundidade dos "recortes" no poifgono, isto e, embora 4b), 4c) e 4d) possuam a mesma area e seja esperado um mesmo valor de x1, o caso 4b) será o melhor avaliado, por possuir semiperfmetro mais pr6ximo da dimensao x2 que também se deseja manter fixa.

As Figuras 6a e 6b apresentam o erro percentual em funcão do coeficiente de proporcionalidade k bem como dão uma idéia da quantidade de "recortes", para os casos apresentados na Figura 4.

As Figuras 7a e 7b, de forma analoga, apresentam os resultados para 4 triangulos com valores de base iguais

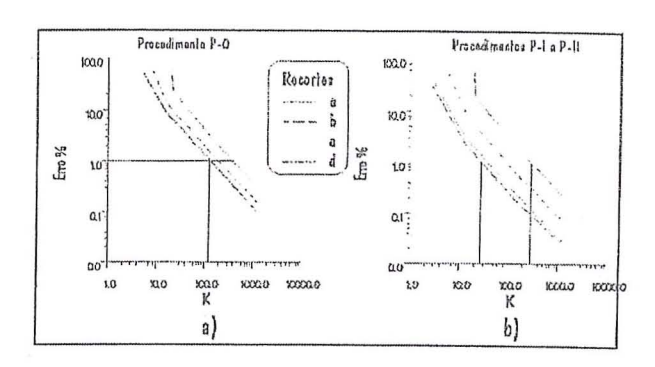

a 10, 15, 16 e 20 unidades lineares.

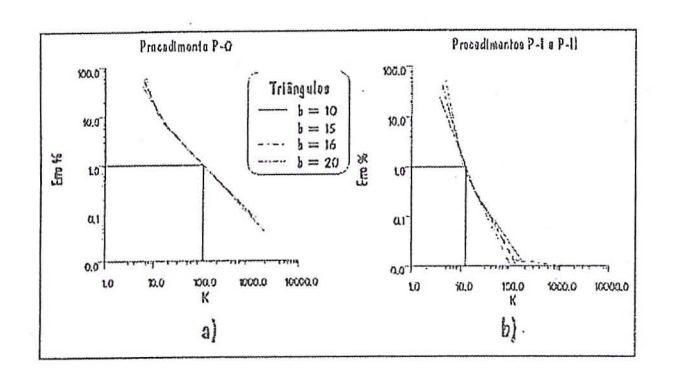

Figura  $6 -$  Testes de validação do MRE  $-$  polígonos com reentrancias.

Figura  $7 -$  Testes de validação do MRE  $-$  triângulos.

A partir das figuras 5 a 7, pode-se inferir um estimador de qualidade para a determinação através da relação x2:x1 efetivamente calculada. Embora não represente, no caso geral, a real proporcionalidade entre as dimens6es procuradas, muito se aproxima. 0 pior caso apresentado corresponde à figura 4d, por ser a que possui maior quantidade de "recortes". Nesta situação, uma relação  $k = x2:x1$  próxima de 300, garante um erro relativo percentual abaixo de 1 %. Este valor reforça a influência dos recortes quando comparado com 0 valor 100 obtido na Tabela 2. Quanto maior este valor, melhor terá sido a determinação e, propõe-se esta relação como um primeiro estimador de qualidade da determinação.

$$
Q_1 = x_2 \div x_1 \tag{13}
$$

Outro estimador de qualidade consiste em comparar a variação entre o semiperímetro p e a dimensão x2 obtida. Neste caso, quanta mais pr6ximo do valor

nulo, melhor a qualidade da determinação, pois denotará menor quantidade de recortes no polígono.

> $Q_2 = ((p \div x_2) - 1) \times 10^6$  ppm (14)

#### 6. CONCLUSOES

O método proposto para comparação de bases cartográficas digitais fundamenta-se na determinação do Retângulo Equivalente ao polígono formado por duas representações de uma dada feição. Por equivalente, entenda-se mesma área e mesma dimensão longa. Assim, sejam duas representações de uma mesma feição linear descritas por meio das sequências de pontos definidores de suas geometrias -Figura 3. Em meio digital, esta sequência é representada por uma sucessao de coordenadas bidimensionais. Ao conectar-se as duas extremidades das representações, obtém-se um polígono fechado, denominado Polígono de Representação. Analiticamente pode-se facilmente calcular tanto a sua área - por exemplo, através da Fórmula de Gauss ou do Trapézio- quanto seu perímetro - somatório das distâncias entre cada dois vértices consecutivos -. Aplicando-se 0 problema inverso proposto, calcula-se as duas raízes  $x^2$  e  $x^1$  onde  $x^2$  se aproximará do semiperímetro, ou seja do comprimento da feição analisada e x1 representará o afastamento médio entre as duas bordas do poligono, ou seja, a discrepancia

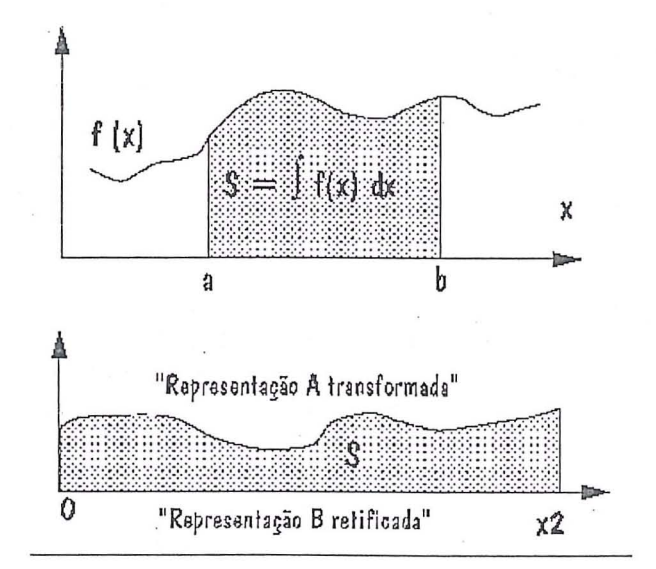

média entre as duas representações.

Figura 8 – Analogia ao Teorema do Valor Médio. Pode-se fazer ainda, uma analogia - Figura 8 - entre o Teorema do Valor Medio eo metoda proposto. As expressões (15) demonstram a correspondência entre os elementos. A aplicação do teorema fica impossibilitada devido ao desconhecimento das funções que descrevem as representações.

$$
\overline{y} = \frac{1}{b-a} \cdot \int u(x) dx
$$
  

$$
X_1 = \frac{1}{x_2 - 0} \cdot S
$$
 (15)

Nesta linha de solução uma alternativa complexa e custosa do ponto de vista computacional seria a definição das representações por meio de polinômios determinados pelo Metodo dos Minimos Quadrados ou funções Spline. A complexidade advém da necessidade de estabelecimento do grau a ser considerado para o polinômio, se deverá ser considerado completo ou não e em quais casos.

Os cuidados que devem ser tomados, para aplicação do . metodo, sao aqueles inerentes aos processos analíticos de determinação das áreas e perímetros como por exemplo:

-tratar apenas polígonos côncavos. Caso haja cruzamento entre as representações - bordas do polígono de representação - devem ser calculados os pontos de interseção e o polígono original deverá ser fracionado em polígonos menores estritamente côncavos - Figura 9;

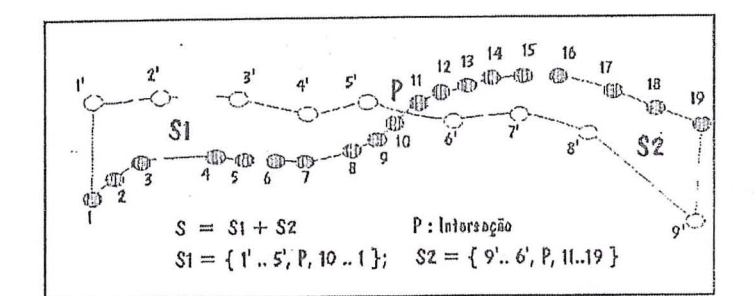

Figura 9 - Fracionamento dos poligonos para cálculo das áreas.

- calcular tanto a área quanto o perímetro em algum sistema de coordenadas compativel com a precisao e escala de trabalho. Se necessario, transformar as coordenadas dos pontos descritores da feição para alguma projeção cartografica adequada considerando os conceitos de equidistância e equivalência ou aplicando os coeficientes de deformação.

o metoda demonstrou ainda grande flexibilidade quando é necessária a agregação de feições. Caso tenham sido calculados os retangulos equivalentes para uma quantidade n de feições, o valor médio para a região será obtido pela aplicação do método sobre o somatório das áreas e perímetros individuais. Desta forma, uma vez determinadas as componentes basicas - área e perímetro - para cada feição, fica simples

calcular valores regionalizados agregando-se as feições de maneiras distintas. Pode-se, por exemplo, proceder a análises sobre quais regiões do mapa possuem tendencia sistematica bem como determinar regiões de maior ou menor confiabilidade sem condenar 0 documento na sua totalidade.

o metoda proposto foi efetivamente aplicado sobre varios arquivos descritos por coordenadas curvilineas geodésicas transformadas para as Projeções Mercator Transversa corrigida do fator de deformação em área e Equivalentes de Albers e Cilindrica Normal. Os resultados demonstraram que o método, além de analiticamente consistente apresenta como principais vantagens:

- grande rapidez na obtenção dos resultados;

- nao tendenciosidade;
- avaliação uniformemente distribuída.

Um possível refinamento, que não apresentou alteração substancial em casos práticos, corresponde à desconsideração dos lados menores x1 no cálculo do perimetro, ou melhor, assumir x2, no procedimento p-o como a media dos comprimentos das representações A e B.

Sugere-se ainda o cálculo das áreas sobre superfícies matemáticas genéricas - extensão da Fórmula do Trapézio. De interesse imediato, o elipsóide de revolução achatado, empregado em geodesia e cartografia. Outra sugestao refere-se a proposta de uma soluyao tridimensional agregando-se a terceira coordenada que define uma feição terrestre espacialmente. Neste caso, as opções compreendem o caleulo da area de uma "folha" desenvolvendo-se no espayo 3-d ou 0 volume de um paralelepipedo equivalente.

#### **REFERENCIAS BIBLIOGRA.FICAS**

CINTRA,J.P. & FERREIRA,L.F. Integração de Dados GPS com Cartas Eletrônicas para fins de Navegação. SAE Technical Paper Series 962384 P. ISSN 0148-7191. V Mobility Technology Conference. Sao Paulo. 7 a 9 outubro de 1996.7 pp.

- FERREIRA,L.F.; OLIVEIRA,L.C. & CINTRA, J.P. Digitalização de Folhas em Borda de Fuso UTM. Florianópolis. Anais do 1º Congresso Brasileiro de Cadastro Técnico Multifinalitário. Tomo II. pp 49-58.7 a lOde agosto 1994.
- FERREIRA, L.F. Avaliação e Integração de Bases Cartográficas para Cartas Eletrônicas de Navegação Terrestre. São Paulo. 1998. 183 pp. Tese (Doutorado) - Escola Politécnica da Universidade de São Paulo. FERREIRA, L.F. & OLIVEIRA,L.C. Caleulo de Areas Planas. Rio de Janeiro. Instituto Militar de Engenharia. 1989. 72 pp.
- FUNDREM, Verificação do Padrão de qualidade de Materiais Cartográficos da RMRJ. Rio de Janeiro, 1979.51 pp.
- LUGNANI,J.B. Using Digital Entities as Control. Fredericton. 1980. 159 pp. Tese (Doutorado) - The University of New Brunswick.
- NOVAES, J.R.D: Teste de Cartas. Revista Brasileira de Cartografia, N.º 2. pp.18-22.
- OLIVEIRA,L.C; FERREIRA,L.F.; MENEZES, P.M. & ARAÚJO,R.L. Aferição de Cartas! Um Alerta e uma Proposta de Estudo. Brasilia. Anais 13° Congresso Brasileiro de Cartografia. pp 537-550. 1987.
- TELLES,J.D. & RODRIGUES,T.S. Controle da Qualidade de Documentos Cartográficos. Projeto de Fim de Curso. Instituto Militar de Engenharia. 1990. 116 pp.

### CARTA PEDOLÓGICA DAS ÁREAS URBANA E SUBURBANA DE SÃO CARLOS (SP)

#### Lorandi, Reinaldo Universidade Federal de Sao Carlos Departamento de Engenharia Civil Rodovia Washington Luis, Km<sup>235</sup>, Caixa Postal 676, CEP 13565-905 - São Carlos (SP) Fonefax: (OXXI6) 2748259

Castro, Dalva M, Universidade Federal de Sao Carlos Mestranda do PPG - Engenharia Civil, Departamento de Engenharia Civil Rodovia Washington Luis, Km 235, Caixa Postal 676, CEP 13565-905 - São Carlos (SP) Fonefax: (OXXI6) 2748259

Feres, Roberto Universidade Federal do Acre Departamento de Engenharia Civil Rodovia BR364, Km 4, Caixa Postal 500, CEP 69915-900 - Rio Branco (AC) Fonefax: (OXX68) 2291422.

#### RESUMO

Os constantes problemas decorrentes da expansão das áreas urbanas, das cidades de porte médio, têm requerido, cada vez mais e em maior nível de detalhamento, informações sobre o meio físico e, em especial, os solos. Este trabalho tem o objetivo de obter o mapeamento de distribuição das unidades pedológicas, na escala 1:10.000, para as áreas urbana e de expansão urbana da cidade de São Carlos, cujas informações são de grande auxílio na elaboração de cartas interpretativas, necessárias ao planejamento do uso e ocupação do solo e capacidade de utilizac;ao para fins de engenharia civil. A metodologia utilizada buscou adequar os limites das unidades cartográficas conhecidas, para a área em estudo, à nova base cartográfica na escala 1:10.000, através da interpretação de fotografias aéreas e de expedições de campo, atravessando todas as unidades fisiográficas previamente delimitadas. Foram identificadas sete unidades cartográficas, das quais seis são unidades taxonômicas simples e um agrupamento indiscriminado.

#### ABSTRACT

The constant problems caused by urban expansion in Brazilian middle-sized towns have required better and more detailed information about the environment and specially the soil. This paper has the objetive of elaborating the surface distribution of the pedologic units in the scale 1: 1 0,000 for the urban and suburban areas of Sao Carlos. The information given by this distribution is very useful to elaborate interpretative charts which are used in urban planning and civil engineering.. The methodology fitted the limits of the known cartographic units for the survey area to the new cartographic basis in the scale 1:10,000, by using aerophoto interpretation and field expeditions of all previously limited fisiographic units. Seven cartographic units were identified: six of them refer to a singe taxonomic unit and one is an undifferentiated soil group.

Revista Brasileira de Cartografia, Nº 51.  $\qquad \qquad$ 9

#### **l.INTRODUCAO**

o presente estudo teve como objetivos principais a caracterização e classificação dos solos das areas urbana e suburbana da cidade de Sao Carlos-SP, a fim de subsidiar trabalhos de planejamento e intervenções de caráter urbano.

As informações mostradas numa carta pedológica permitem correlações com diversos parâmetros empregados nas obras da engenharia civil urbana. Como exemplos pedem ser citados:

A) para obras enterradas como os sistemas de drenagem, esgotos e outras redes de infra-estrutura:

-Areias Quartzosas: falta de coesão do solo provoca a necessidade de escoramento das paredes das valas; problemas de desalinhamento das redes, com necessidade de beryos rigidos.

-Solos Organicos e Hidromorficos: nivel d'agua aftorante; baixa declividade longitudinal exigindo redes profundas; problemas de escavabilidade dada a coesividade dos materiais.

:-Litossolos: dificil escavabilidade (necessidade de uso de explosivos).

B) para obras viárias, terraplenagem e pavimentação:

-Areias Quartzosas: problemas executivos na estabilização de taludes; riscos elevados de processo erosivo, em sulcos, em áreas não pavimentadas.

-Solos Orgânicos e Hidromórficos: baixa resistencia a compressao com necessidade de substituição dos materiais de base e sub-base dos pavimentos; alta umidade, reduzindo a vida útil dos pavimentos.

-Litossolos: problemas com escavabilidade, necessidade de equipamentos pesados e explosivos.

C) para suporte de edificações e obras de fundação de edificios:

-Areias Quartzosas: problemas executivos, gerados pela falta de coesividade do material, na perfuração e abertura de valas para as fundações.

-Solos Orgânicos e Hidromórficos: baixa<br>resistência à compressão: problemas com à compressão; problemas com colapsividade e expansibilidade; nivel d'agua aftorante.

-Litossolos: dificil escavabilidade.

Para 0 planejamento urbano, algumas informações são valiosas como o risco de inundações futuras nas ocorrências de solos Hidromórficos, a necessidade de preservação das áreas de recarga de aquíferos, nas ocorrências de Areias Quartzosas ou dos problemas de urbanização com lotes mínimos, nas faixas de Litossolo.

#### **2. MATERIAL E METODOS**

A area onde foi realizado um novo levantamento pedológico, agora na escala 1:10.000, situa-se na região central do Estado de São Paulo, engloba as zonas urbana e suburbana da cidade de Sao Carlos(SP) localizadas no Planalto de São Carlos, corresponde a uma superficie de 17.265,16 ha. e esta compreendida entre as coordenadas  $47^{\circ}56'15" - 47^{\circ}48'45"$ WGr e 21 °57'30" - 22°05'00" SuI. 0 clima da regiao estudada e classificado, de acordo com 0 sistema de Köppen, como sendo do tipo Cwa, isto é, mesotérmico úmido subtropical de inverno seco, em que a temperatura media do mes mais frio e inferior a 18° C e a do mes mais quente ultrapassa 22" C. Os regimes hidricos e termicos dos solos da area, descritos por Oliveira et al (1975), são respectivamente údico e hipertérmico, em áreas inferiores a 1.000 metros de altitude, e térmico nas áreas mais elevadas. Com relação à Geomorfologia, Almeida, 1964 apud Zuquette (1981) relata que esta região do Estado de São Paulo faz parte da Província Geomorfológica das Cuestas Basalticas, onde as "cuestas" representam a borda dos derrames basalticos e se formam devido ao baixo angulo de mergullho das camadas para noroeste, à espessura e à alta resistência dos derrames. De acordo com Brasil-DNPM (1979) ocorrem na area as seguintes formações geológicas e sua rocha mais representativa: Fm. Bauru (arenitos); Fm. Serra Geral (diabásios), Fm. Botucatu (arenitos) e depósitos aluvionares recentes.

A regiao em analise foi estudada e descrita pedologicamente em trabalhos anteriores elaborados sobre base cartográfica em escala 1:50.000 e menores, sem informações para os trechos recobertos por malha urbana. (Freire et al, 1980; São Paulo-IAC, 1984; Lorandi, 1985).

A metodologia utilizada buscou adequar os limites das unidades cartograficas conhecidas, para a área em estudo, à nova base cartográfica na escala i:10.000 (Sao Paulo-IGC, 1989), atraves da interpretação de fotografias aéreas, escala 1:35.000 (Sao Paulo-Terrafoto, 1978), de mapeamento geotécnico, escala 1:25.000 (Aguiar, 1989) e de expedições de campo, atravessando todas as unidades fisiograficas previamente delimitadas.

O Plano Cartográfico do Estado de São Paulo, op. cit. foi utilizado como suporte. Um modelo do relevo foi elaborado em computador pela digitalização do mapa topografico, com posterior tratamento e apresentação das informações na forma digital, tendo sido utilizado, para tanto, os programas Tosca e lDRlSl, ambos desenvolvidos pela Clark University (Eastman, 1995).

o modelo digital do relevo permitiu a elaboração de um modelo digital das declividades passível de manipulação das classes de declividade a serem apresentadas, permitindo a elaboração de cartas clinométricas que refletissem as variações do atributo solo para frente às características de cada landform analisado. A Figura 1 mostra uma das cartas clinometric as produzidas com as respectivas classes de declividade. Nela também são mostrados alguns cortes que exemplificam os principais "landforms" analisados na identificação dos limites das unidades fisiográficas.

A identificação dos principais limites entre as unidades mapeadas seguiu os criterios relacionados a seguir.

#### 2.1. Limite entre os Latossolos Vermelho Escuro e Vermelho Amarelo.

As observações de campo levaram à constatação de ocorrência de uma quebra do relevo no contato entre os Latossolos Vennelho Escuro e Vermelho Amarelo.

A elaboração de cartas clinométricas para cada porção de terreno com características singulares levou à definição dos contatos, principalmente daqueles onde grandes porções do terreno estão urbanizadas, de maneira compativel com a escala pretendida.

As figuras 2 e 3 mostram o landform típico encontrado nas ocorrência dos contatos entre os Latossolos Vermelho-Escuro e Vermelho-Amarelo, para os Cortes 1 e 2 mostrados na Figura 1.

#### 2.2. Limite entre os Latossolos Roxo e Vermelho Amarelo.

Os critérios de identificação foram análogos aos apresentados no item 2.1.

#### 2.3. Limite das unidades de Litossolo.

-Áreas com declividade acentuada: Nas áreas com declividade acentuada (i >20%), foram geradas cartas clinometricas setoriais, que, comparadas com a situação de campo, mostraram correlação dos solos rasos com faixas definidas da inclinação do terreno.

-Solos rasos em áreas de declividade inferior a 20%: Nas regi5es externas a malha urbana, a analise conjunta das fotografias aereas e da carta de materiais inconsolidados, escala 1 :25.000 (Aguiar, 1989) serviu como valioso suporte para as expedições de campo. Cavas de fundações e taludes de corte para abertura de avenidas também foram de grande valia.

Onde o processo de urbanização encontra-se consolidado, impedindo a visualização nas aerofotos, não foi possível haver fase anterior e preparatória às expedições de campo, que localizaram pequenas ocorrências de Litossolo, não verificadas na escala 1:50.000, principalmente ao longo do córrego Gregório.

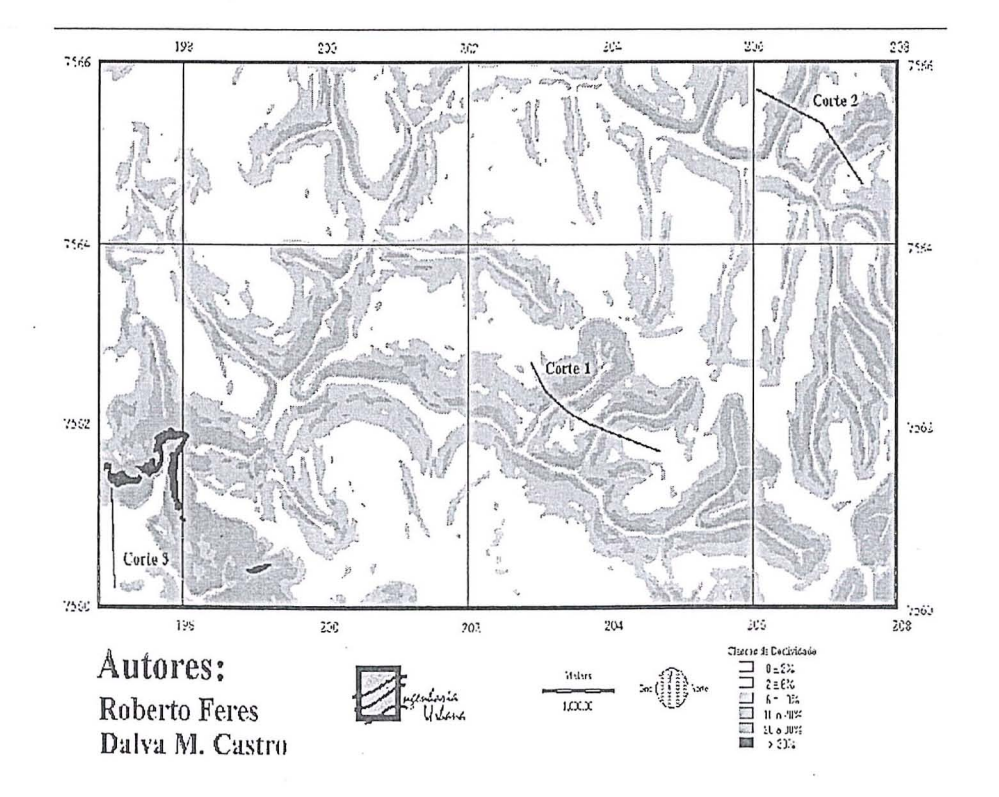

Figura 1 – Carta clinométrica parcial da área de estudo.

Revista Brasileira de Cartografia, Nº 51. 11

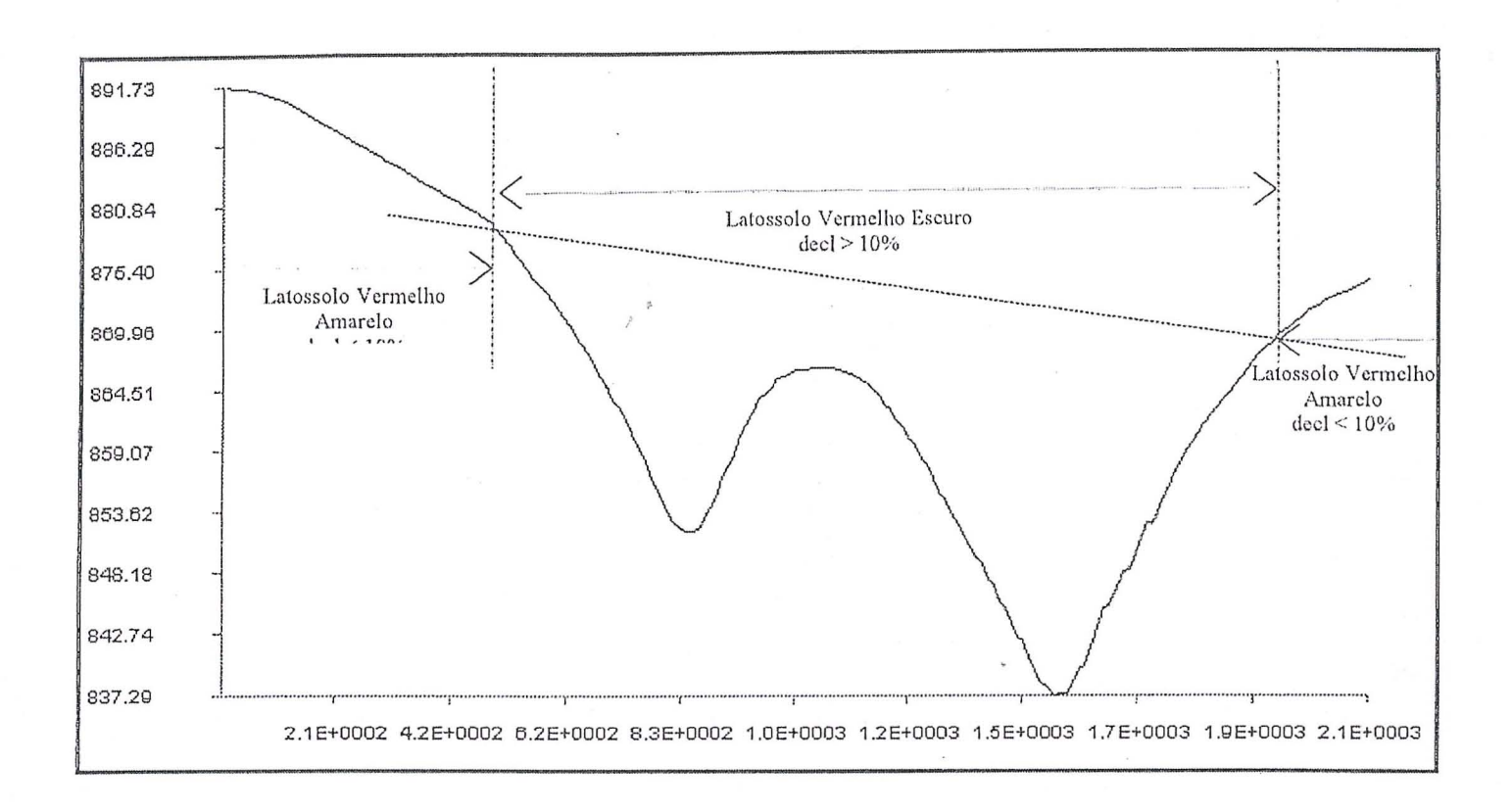

Figura 2 - Topossequência de solos típica do lado direito da parte superior da bacia do córrego Gregório  $(Corte 1)$ .

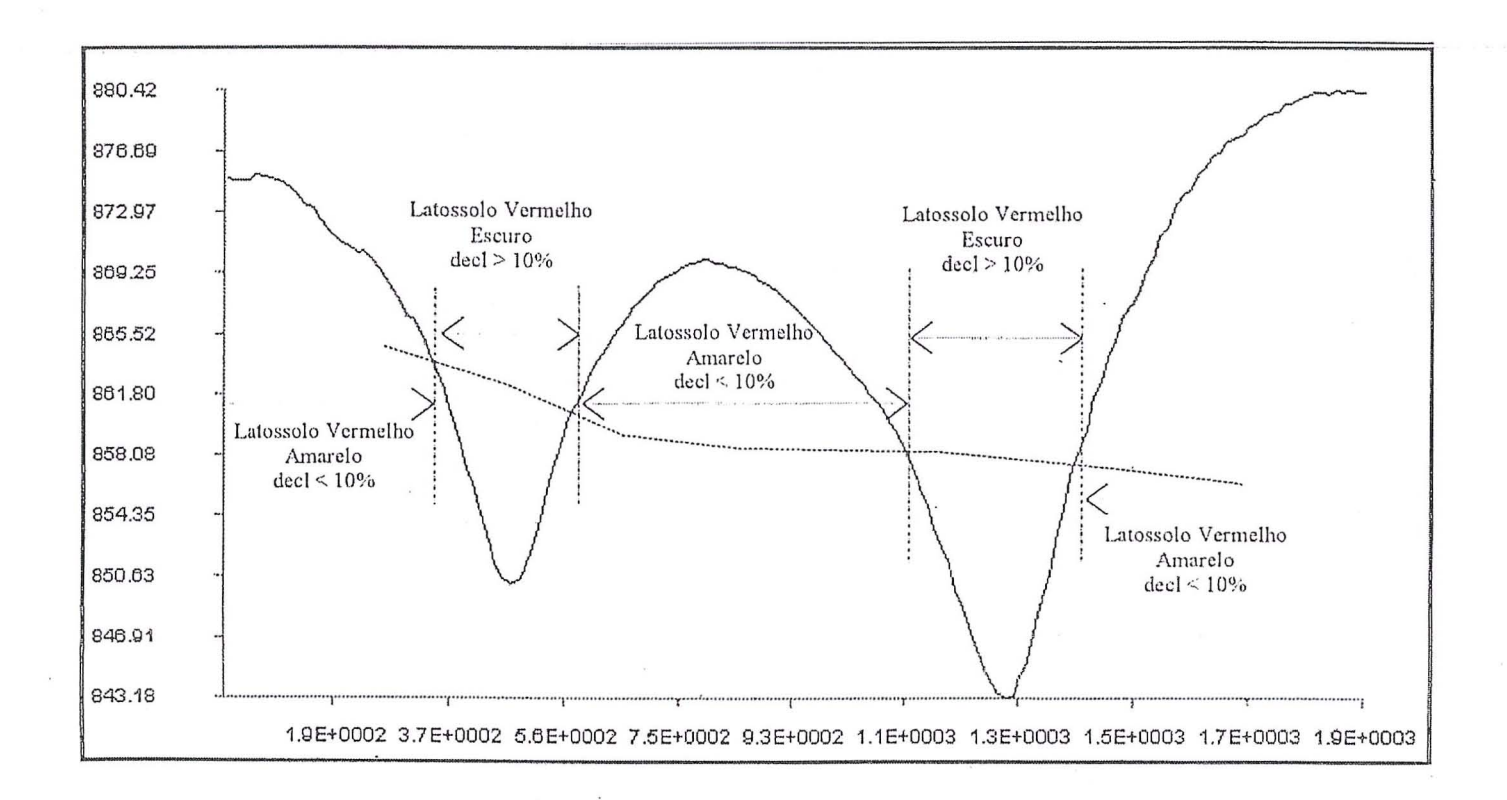

Figura 3 - Topossequência de solos típica do lado direito da parte superior da bacia do córrego Monjolinho (Corte 2).

Revista Brasileira de Cartografia, Nº 51.

Em ambos os casos, as expedições de campo, prineipalmente quando faixas mais extensas de terreno puderam ser inspecionadas, foram determinantes para delineamento dos limites das feições de Litossolo, bem como da separação entre as porções com carater Eutrófico e Distrófico, inexistente em trabalhos anteriores.

#### 2.4. Limite dos agrupamentos Hidromórficos.

,

As porções de terreno com Solos Glei Húmico, Glei Pouco Úmico e Solos Orgânicos, foram identificadas também por correlação com a declividade do terreno. Foi verificada a ocorrencia destes materiais em áreas de fundo de vale, cuja de clividade, em corte transversal ao curso d'água, era inferior a 2%, além de baixa declividade do talvegue. Uma inspeção de campo permitiu que fosse feita a exclusão tos terrenos em que tal condição não se verificava.

A Figura 4 mostra uma situação típica de ocorrência desses agrupamentos.

#### 3. DESCRICAo DOS SOLOS

Foram identificadas 7 unidades de mapeamento de solos, eujos simbolos, nome da unidade e classificação, com base em Camargo et al.(1987), estao distribuidas em 6 unidades simples e uma

associação (Figura 5). As áreas ocupadas por todas as unidades e as respectivas distribuições, absoluta e relativa, estao eitadas no decorrer do trabalho.

Os . solos identificados enquadram-se nas seguintes classes, tanto em nivel elevado como em niveis categ6ricos inferiores:

Solos minerais, não hidromórficos, com horizonte B latoss6lico

Sob esta legenda estao agrupados os solos que apresentam horizonte B latoss6lico, precedido de qualquer tipo de horizonte A diagn6stico exceto turfoso. Sao solos profundos, friaveis, com teores de argila superiores a 15%, com pequena diferenciação entre horizontes apédicos ou com estrutura fraca a moderada, sem presença de cutans, com valores de eTC inferiores a 13 cmol(+)/Kg/solo, apresentando a mineralogia da fração argila constituída essencialmente de caolinita, gibbsita, hematita e minerais interestratificados.

Os latossolos eonstituem do ponto de . vista espacial 0 mais importante agrupamento de solos da area pesquisada, abrangendo um total de 12.571,64 ha, ou seja 72,81 % da area total. Segundo Melfi e Pedro (1977), esses solos são caracterizados por laterização praticamente total, onde as condições climáticas da região estudada propiciaram uma predominância de solos ferralitieos intensamente lixiviados.

No nivel categ6rico imediatamente mais baixo, foram identificadas três classes de solos: Latossolo Vermelho-Amarelo alico A moderado textura media

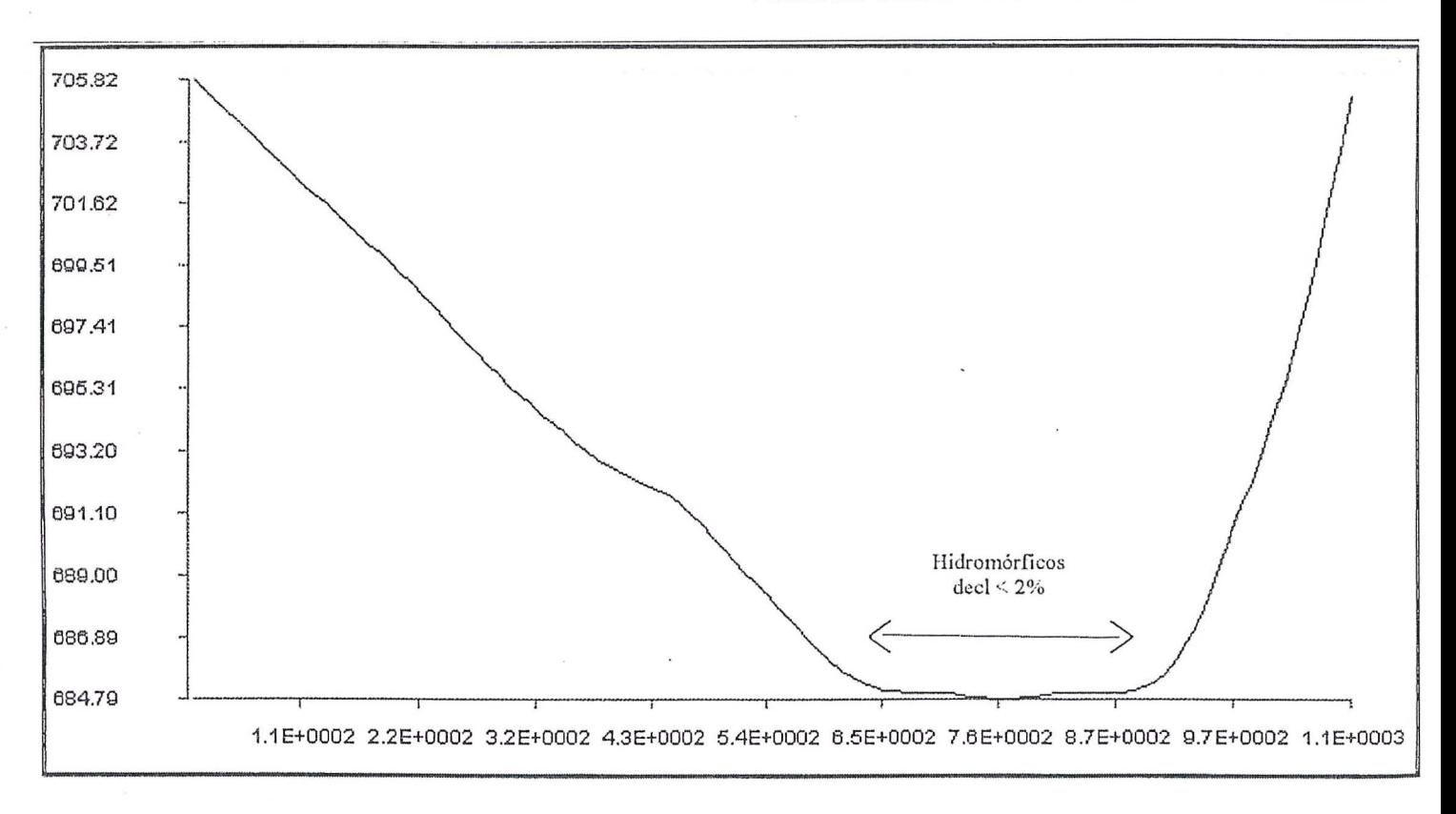

Fig. 4 - Topossequência típica das áreas com ocorrência de solos Hidromórficos

Revista Brasileira de Cartografia, N° 51. 13

muito profundo fase relevo plano a suavemente ondulado, Latossolo Vermelho-Escuro eutr6fico A moderado textura media a argilosa muito profundo fase relevo ondulado e Latossolo Roxo distrófico A moderado textura argilosa muito profundo fase relevo suavemente ondulado. Segundo a classificação americana esses solos se enquadram, respectivamente, como Typic Haplorthox, Paleudultic Haplorthox e Distropeptic Haplacrox.

B) Associação de: Solos minerais hidromórficos com horizonte Glei, coincidente ou não com horizonte B textural e Solos hidrom6rficos consistindo em material orgânico.

,

Nesta categoria estão incluídos os solos que sofrem grande influência do lençol freático, sendo encontrados nas cotas topográficas mais baixas da área. São classificados como Glei Húmico (GH) e Glei Pouco Húmico (GPH) quando apresentam um horizonte mineral gleizado simultaneo com B textural e Solos Orgânicos Não Tiomórficos (Or) quando constituido basicamente de material organico (50 a 70% do peso total) sem materiais sulfidricos ou horizonte sulfúrico. Essa unidade foi cartografada como uma associação em função das dificuldades de penetração nas áreas alagadiças, complexidade de distribuição e ocorrência de um padrão bastante intrincado. Ocupam cerca de 255,00 ha., representando 1,48% da area mapeada.

C) Solos minerais fracamente desenvolvidos, exclusive Vertissolos, sem horizonte diagnóstico sub superficial.

Compreendem duas classes em nível categórico elevado:

1) Constituída por solos litólicos, não hidromóficos, pouca espessura até a rocha dura (excluindo petroplintita), apresentando perfil AR com ou sem horizonte C interveniente pouco espesso. Com

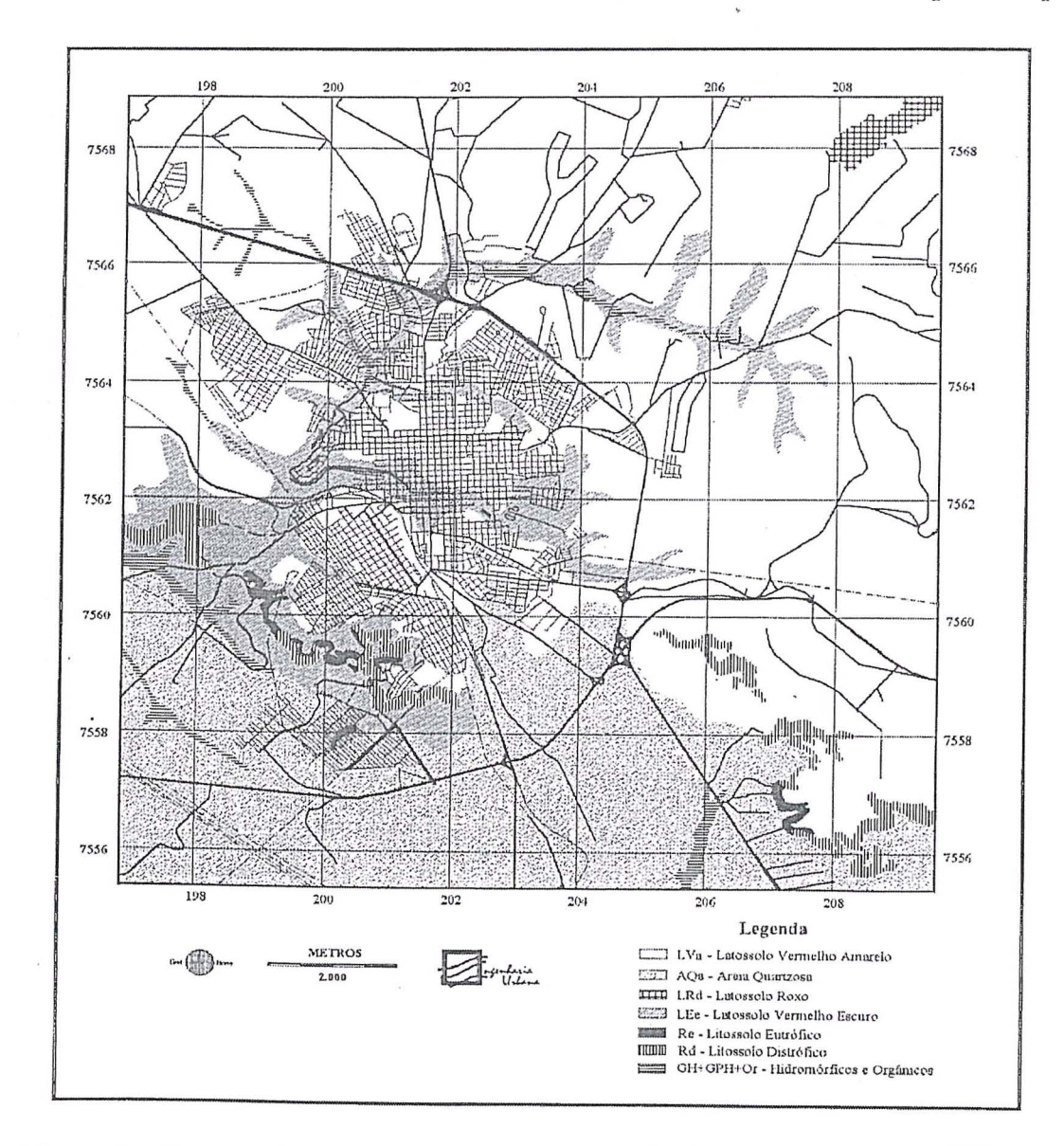

Figura 5 – Carta pedológica das áreas urbana e suburbana de São Carlos (SP).

Revista Brasileira de Cartografia, Nº 51.

base nas propriedades diagnósticas para divisões subsequentes de classes, identificou-se as seguintes unidades taxonômicas: Litossolo distrófico (Rd) A moderado textura arenosa raso relevo fortemente ondulado fase substrato arenito (Lithic Hapludent), ocupando 343,78 ha., representando 1,99% do total cartografado e Litossolo eutrófico A chernozêmico textura argilosa pouco cascalhenta raso relevo fortemente ondulado fase substrato basalto-diabásio (Oxic Distroptet), cobrindo uma area de ,84,02 ha. e representando 0,49% do total cartografa'do.

2) Constituida por solos minerais hidrom6rficos ou não, apresentando perfil AC, formado em areias quartzosas. Pelo fato de serem solos desenvolvidos sobre material essencialmente quartzoso, a ação dos processos pedogenéticos é atenuada, resultando em perfis discretamente diferenciados, onde os processos de adição se destacam dos demais. Essa unidade é taxonicamente classificada como Areias Quartzosas alica A moderado textura arenosa muito profundo fase relevo suavemente ondulada (Distropeptic Quartzipsmmnent) , correspondendo a 4010,72 ha., perfazendo 23,23% da area cartografada.

#### **4. Consideracoes finais**

Pelo fato da cidade de São Carlos estar localizada num dos eixos de desenvolvimento do Estado de Sao Paulo (rodovia Washington Luis), fazendo com que nela venham se instalar empresas de grande porte, a exemplo recente da fabrica de motores Volkswagen, pretendeu-se com a elaboração da carta de solos, na escala utilizada neste trabalho, colaborar na discussão das propostas de planejamento do crescimento urbano e do novo Plano Diretor que comeya a se desenvolver.

A utilizayao de modelos digitais de terreno para análise das variações de relevo associadfas à gênese<br>dos materiais inconsolidados (landforms) e materiais inconsolidados caracterização das relações de campo contribuiu fortemente para a racionalização do trabalho de coleta e análise das informações de campo.

5. agradecimentos

Os autores agradecem ao Prof. Dr. Sérgio Antônio Röhm pela seção do equipamento para digitalização das cartas utilizadas no presente trabalho e ao Prof. Dr. Rene Levy Aguiar pela seção, mem meio magnetico, do mapeamento produzido em sua dissertação de mestrado.

#### **6. REFERENCIAS BIBLIOGAAFICAS**

Aguiar, R.L. 1989. Mapeamento geotécnico da área de expansão urbana de São Carlos, SP.: contribuição ao planejamento, São Carlos. USP-Campus de São Carlos. 2v, 127p. + 14 mapas (Dissertação de Mestrado).

- Brasil. Ministerio das Minas e Energia. Departamentc Nacional da Produção Mineral. 1979. Projetc Sapucaí, estados de São Paulo, Rio de Janeiro e Minas Gerais; relat6rio final de Geologia. POI Quirino Kaefer e outros. Brasilia, *DNPM/CPRM:*  Superintendência Regional de São Paulo. 299p.il. 4 map.color. 110cm (Série: Geologia, 4. Seção: Geologia básica, 2).
- Camargo, M.N.; E. Klamt e J.H. Kauffman, 1987. Sistema Brasileiro de Classificação de Solos. B. Inf. Soc. bras. Ci. Solo, Vol. 12, N° 1, pp. 11-33.
- Eastman, lR., 1995. Idrisi for windows user's guide. Clark University, Worcester,MA.
- Freire, O.; Gimenes Jr, J.; Pessotti, J.E. e Carraro, E. 1980. Solos da Bacia do Broa. São Carlos. DCB/CCBS/UFSCar. 132p. + mapa (Relat6rio Interno).
- Lorandi, R. 1985. Caracterização dos solos das áreas urbana è suburbana de São Carlos(SP) e suas aplicações. Piracicaba. USP-Campus de Piracicaba. 181p. (Tese de Doutoramento).
- Melfi,A.J. e G. Pedro, 1977. Estudos geoquimicos dos solos e formações superficiais do Brasil. Parte I: Caracterização dos principais tipos de evolução pedogeoquimica. Rev. Bras. Geol., Vol. 7, pp. 271-286.
- Oliveira, lB.; Alfonsin, R.R. e Pedro Junior, M.J, 1975. Regimes hidricos e termicos dos solos do Estado de Sao Paulo. In Anais do 15° Congresso Brasileiro de Ciencias do Solo, Campinas-SP, pp. 359-362.
- São Paulo-Instituto Agronômico de Campinas, 1984. Levantamento semidetalhado do Estado de São Paulo: Quadrícula de São Carlos II. Memorial descritivo. Por J.B. Oliveira e H. do Prado, Campinas, 188p, il.
- São Paulo-Instituto Geográfico e Cartográfico, 1989. Plano Cartográfico do Estado de São Paulo. Folhas: Sao Carlos I (SF-23-Y-A-I-I-NO-B), Sao Carlos II (SF-23-Y-A---I-1-NE-A), São Carlos IV (SF-23-Y-A-I-1-NO-D), São Carlos V (SF-23-V-C-IV-3-S0-F), Fazenda Capao de Antas (SF-23-Y-A-I-I-NE-C) e Rio do Monjolinho (SF-23-V-C-IV-3-SE-E). Escala 1:10.000. 6 mapas.
- São Paulo-Terrafoto, 1978. Levantamento aerofoto-gramétrico do Estado de São Paulo.<br>Obra 356. Escala 1:35.000. 9 pranchas Escala  $1:35.000$ . 9 pranchas 26x23.5cm.
- Zuquette, L.V. 1981. Mapeamento geotécnico preliminar na região de São Carlos. São Carlos, SP, USP-Campus de São Carlos, 2v. 86p. (Dissertação de Mestrado).

**Metodologia de** elabora~ao **de** mapas de **proposito especial: urn estllldo de caso** . **para 0 centro urbano de Presidente Prudente-SP.** 

**Fernando Luiz de P. Santil\*, Alexandre C. Parissoto, Amilton Yamashita, Edmilson Volpi e Joao O. Savio Eng.enheiros Cartografos \*Universidade Estadual de Maringa Departamento de Geografia**  A venida Colombo, 5790 Campus Universitário - Maringá-Paraná- 87020-900  $P$ 6s-graduando em Ciências Cartográficas –  $\overline{PCT/Unesp}$  – Presidente Prudente (SP)

> **Dra Arlete A.C. Meneguette, M.Sc. Nilton R.X. Nazareno e M.Sc. Maria A.Z. Maximo Faculdade de Ciencias e Tecnologia - FCTlUnesp Departamento de Cartografia**  Rua: Roberto Simonsen, 305 – C.P. 957 Centro Educacional - Presidente Prudente - Sao Paulo - 19060-900

#### **RESUMO**

O presente artigo tem por objetivo abrir discussões, na comunidade cartográfica, a respeito do tratamento e representação da informação contida num mapa. O estudo analisa as etapas envolvidas na construção de um mapa de propósito especial, termo este definido na literatura como sendo o mapa cujo tema é o requisito do usuario. Para tanto, as atividades desenvolvidas neste tomaram como base a proposta elaborada pela Sociedade Suíça de Cartografia, na qual adaptações foram realizadas e permitiram o desenvolvimento de cinco etapas: 1ª. definição e caracterização do usuário; 2ª. coleta de material; 3ª. escolha da área piloto,<br>escala, especificações das classes e reambulação; 4ª. especificações dos símbolos e das cores; 5ª. da dimensão do produto, possibilidade de dobramento, estudo do *lay-out*, preparação do original e prova. Todas as análises e conclusões, a que se chegou neste trabalho, foram balizadas pela necessidade do usuário específico, sua cultura cartográfica, seu domínio cognitivo, sua capacidade de associação e, principalmente, a sua relação com o produto cartográfico.

#### **ABSTRACT**

The aim of this paper is to stimulate the discussion with the cartography community about the representation of information on a map. The study analyzes the stages in the construction of a special purpose map whose theme consists of the user's demands. Activities developed in this research are based on the suggestion of the Swiss Society of Cartography with adaptations allowing for the following five stages: 1) precision and characterization of the user; 2) collection of material; 3) determination of a pilot area, scale, class specifications and re-ambulation; 4) specifications of symbols and colours; 5) dimension of the product, possibility of folding, lay-out study, preparation of the original work and draft. Analyses and conclusion in this research were defined according to the needs of the particular user, his cartographic cuiture, knowledge, ability of association and his relation to the cartographic product.

#### 1. **Introducao**

o presente artigo tem por objetivo abrir discussões a respeito do tratamento e representação da informação contida num mapa.

o estudo analisa as etapas envolvidas na construc;ao de um mapa de prop6sito especial, termo este definido por **Keates (1989)** como sendo 0 mapa cujo tema é o requisito do usuário.

Para tanto, foi feita a escolha de uma área piloto dentro do perimetro urbano de Presidente Prudente, com a finalidade de realizar estudos a respeito de comunicação visual e cartográfica.

Essas considerações são imprescindíveis para a definição do propósito do mapa. Sendo assim, o usuário é o primeiro elemento a ser considerado, aqui tratado como aquele que se utiliza da rede comercial da cidade. Paralelamente, outros estudos foram realizados, tais como: 0 titulo, a simbologia, as cores e o *lay-out* objetivando, com isso, a geração de um produto final adequado as necessidades do usuario.

#### **2. Medotologia**

A figura 1 mostra o fluxograma relativo às atividades desenvolvidas neste trabalho, tendo sido baseado na proposta para o projeto de mapa desenvolvido pela **Swiss Society of Cartography (1977).** 

O desenvolvimento relativo a cada etapa é apresentado a seguir.

#### **Etapa** 1

#### Definição e caracterização do usuário

Embora a cidade de Presidente Prudente esteja distante dos grandes centros, a sua situação geográfica e privilegiada, pois localiza-se no centro da Alta Sorocabana, região que compreende o Pontal do Paranapanema, extremo oeste paulista. Tal situação é devida a alguns fatores, dentre eles: 0 desenvolvimento agropecuário; a industrialização; por ser rota obrigatória de excursões (Pantanal, Fóz do Iguaçu, Pedro Juan Cabaliero e Ponta Porã) e por inúmeras atividades de ordem cultural e assistencial que ela oferece e outras se valem dessa estrutura.

Alem disso, a diversidade de produtos oferecidos pela rede comercial, a distância entre os principais centros de compras (Shopping Centers e centro comercial) e a desorganização encontrada na rede viaria urbana contribuem para a necessidade de elaboração de um mapa destinado a orientar e localizar as pessoas que venham a utilizar da estrutura comercial da cidade.

Para tanto, 0 mapa disp6e das principais vias de acesso e opções ao consumidor objetivando o

deslocamento mais tranquilo e rápido, bem como informações referentes às: áreas de estacionamento; localização de serviços essenciais como bancos. hospitais, correios, delegacias e central telefônica: bares, restaurantes e hoteis e, principalmente, lojas e casas comerciais relacionadas e classificadas segunde a variedade destas e dos produtos oferecidos pela rede comercial da cidade ao consumidor local e regional.

#### **Etapa 2 Coleta de material fonte**

Foi obtida junto a Prefeitura Municipal de Presidente Prudente uma cópia heliográfica da planta geral da cidade, datada de 1991, na escala de 1: 10. 000, e sobre esta foram realizados todos os estudos referentes à escolha da área e determinação da escala. Al6n disso, utilizaram-se *folders,* mapas turisticos e guias como fontes de informações preliminares no que tange ao estudo de símbolos, classificação e definição de cores, dobra, *lay-out*, textos e informações adicionais que devam estar contidas no produto final.

#### **Etapa 3 Escolha da area**

Inicialmente, através de levantamento de campo, constatou-se que, dentro do perímetro urbano, há uma grande área responsável pela polarização das atividades comerciais, sendo esta delimitada basicamente por três locais específicos, a saber: comercio da area central, Prudenshopping e Shopping Americanas.

Através de consulta realizada junto a ACIPP (Associação Comercial e Industrial de Presidente Prudente), que considera como área efetivamente comercial 0 centro da cidade, e de acordo com Whitaker (1991), que fez um levantamento a respeito do uso do solo urbano desta mesma area, concluiu-se ser o centro da cidade a região responsável pela concentração do maior número e variedade de estabelecimentos comerciais da cidade de Presidente Prudente.

#### **Escala**

Constatou-se a partir da planta da cidade na escala de 1:10.000, que esta última não era a mais adequada aos objetivos deste trabalho, devido ao fato da area de estudo ter dimens6es reduzidas e sobre esta haveria uma quantidade exacerbada de informações. Isto traria, como consequências ao usuário, dificuldades na leitura, tornando 0 produto confuso e ilegivel devido a diversidade de elementos a serem

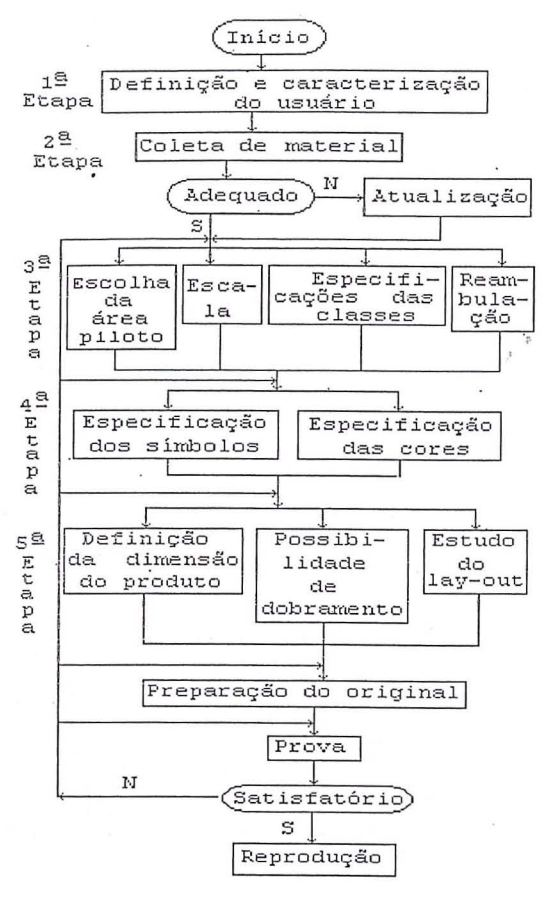

Fig. 1 - Fluxograma esquemático das etapas desenvolvidas.

Figura 1 – Fluxograma esquemático das etapas desenvolvidas.

Fonte: Adaptado de Swiss Society of Cartography (1977).

representados, em concordância com considerações feitas por Almeida et al. (1989).

Além disso, as dimensões do produto final deveriam estar adaptadas ao manuseio do usuário, do contrário haveria prejuízo de informações da área, bem como de sua disposição no mapa.

Levando-se em conta tais considerações, o formato escolhido e a escala de representação foram A3 (297mm x 420mm) e 1:3.000, respectivamente. Portanto, definiram-se as dimensões do produto cartográfico.

#### Reambulação e atualização

Como não foi necessário fazer atualização, pois não se constataram alterações na estrutura física da área, partiu-se para a reambulação, operação esta que consistiu em obter em campo todas as informações inerentes ao mapa e não contidas na base, quais sejam: toponímia, locação de diferentes tipos de casas

comerciais e de serviços em geral, bem como o sentido das vias.

#### Classificação e generalização

Verificou-se a existência de uma grande variedade de casas comerciais, o que tornaria inviável a representação de todas. Diante desta dificuldade, foi necessário agrupá-las em atividades afins de modo a não tornar o produto cartográfico carregado de informação e, consequentemente, de difícil leitura.

A classificação foi baseada em pesquisa de campo, para determinar quais eram as atividades mais procuradas pelas pessoas da região, e definiu-se a seguinte classificação: Atividades comerciais (magazines: casas comerciais que oferecem uma grande diversidade de produtos a serem comercializados; móveis e eletrodomésticos: casas comerciais que só comercializam móveis e/ou eletrodomésticos; vestuário e calçados: foram consideradas lojas que trabalham com tecidos, roupas prontas, cama, mesa e banho, calçados, material esportivo, dentre outros; ópticas: apenas lojas que comercializam produtos ópticos; livraria e papelaria: lojas que trabalham com material escolar e livros; galeria: um aglomerado de lojas (minishopping) cuja área individual não ultrapassa 8m<sup>2</sup>, constatou-se a existência de duas galerias, supermercado). Atividades complementares (rede bancária, banco 24h, hotéis, estacionamento, bares e restaurantes) e Atividades essenciais (correios, hospitais e central telefônica).

Vale salientar que no item atividades comerciais foi feita uma seleção e generalização buscando não adensar demais determinados pontos do mapa, com o intuito de torná-lo eficaz no processo de comunicação de informações.

#### Etapa 4 Projeto dos símbolos

Como afirma Bos (1984-b), antes de se iniciar o projeto de símbolos, é necessário que o cartógrafo se familiarize com o conteúdo do mapa e com sua finalidade. É fundamental que a partir do domínio do conteúdo, o cartógrafo saiba como priorizar quais informações devam ser consideradas em primeiro plano, para então definir como representá-las.

O propósito do mapa, bem como uma análise sobre as leis que tratam da percepção visual, são igualmente importantes e partes integrantes do processo de criação de símbolos.

A determinação coerente de quais variáveis visuais são de real importância no projeto de símbolos passa por análises das condições de visibilidade e legibilidade.

De acordo com **Bos (1984-a),** 0 design de símbolos não deve ser considerado como meramente um processo intuitivo ou artístico.

Dentre as várias considerações a serem feitas para chegar a uma simbologia adequada no mapa a associacão subjetiva é, indubitavelmente, um dos aspectos mais relevantes.

 $\hat{E}$  sabido que qualquer pessoa possui, desde que limitada ao seu domínio cognitivo, a capacidade de fazer associações quando exposta a alguns conceitos ou afirmações, principalmente, quando tais informayoes sao transmitidas atraves de cores *e/ou*  simbolos.

Tendo em vistas que a escolha feita sobre a simbologia, a ser utilizada neste trabalho, esta intimamente relacionada às associações subjetivas, foram realizados estudos com base na caracterização do usuário específico do mapa e, por este fato, optou-se pela utilização de pictogramas como padrão para a quase totalidade dos simbolos.

Considerando as restrições apresentadas pelos símbolos ditos pictoriais, foi necessário que se fizessem correções e rearranjos tentando eliminar tais problemas.

Ap6s algumas analises, foi definido que a utilização de uma moldura que envolvesse os pictogramas eliminaria 0 problema de posicionamento dos simbolos no mapa, chegando-se a uma primeira prova dos simbolos (fig. 2).

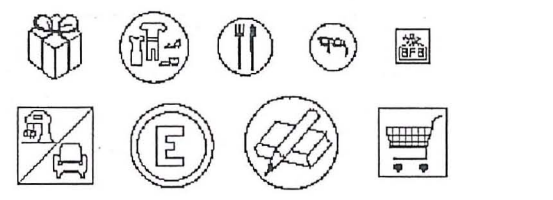

Fig.2 - Primeira prova dos simbolos

Feita a representação dos referidos símbolos, sobre a base obtida por xerografia, foram constatados alguns problemas: 1) a não uniformidade na forma das molduras causou problemas de orientação e localização; 2) as cores da simbologia não se mostraram adequadas; 3) alguns pictogramas não ficaram bern definidos, dificultando a leitura e 4) a utilização de logotipos da rede bancária, como simbolo, causaram impacto maior do que os demais simbolos empregados.

Para a solução de tais problemas, o primeiro passo foi buscar uma redefinição das molduras, ou seja, padronizá-las para minimizar as deficiências de orientação e localização.

Simultaneamente a isto, adotou-se 0 preto para 0 pictograma, que plotado sobre 0 fundo branco da moldura forneceu 0 contraste desejado.

Chegou-se, então, a um produto diferente, pois a moldura existente perdeu a condição de um simples apoio ao simbolo, tornou-se parte integrante deste. E pela sua conotação geométrica alia as boas qualidades de um símbolo geométrico com as especificações vantajosas de um simbolo pictorial.

No entanto, este simbolo hibrido (pictorial-geometrico) ainda apresentava deficiencias. Alguns pictogramas, para 0 tamanho que se pretendia atingir de forma uniforme para toda a simbologia, tornaram-se ilegíveis, verdadeiros "borrões"(fig. 3). Logo, para torná-los eficientes, eles foram redefinidos e redesenhados.

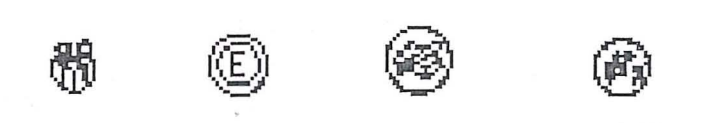

Fig. 3 - "Borrões"

Os simbolos utilizados para representar as classes vestmlrio *e/ou* calyados, m6veis *e/ou*  eletrodomesticos, bares e restaurantes e a rede bancaria foram reorganizados, adaptados e simplificados de modo a facilitar a leitura do produto cartográfico.

Então, optou-se pelo cabide (fig. 4) para representar a classe vestuário e/ou calcados. Do mesmo modo, para criar um único pictograma que representasse a classe móveis e/ou eletrodomésticos escolheu-se 0 ferro de passar roupas (fig. 5).

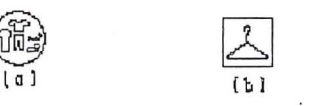

Fig. 4 - Representação antiga (a) e nova (b) da classe vestuário.

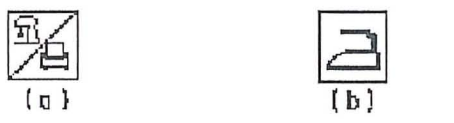

Fig. 5 - Representação antiga (a) e nova (b) da classe m6veis *e/ou* eletrodomesticos.

No tocante à representação da classe bares e restaurantes houve uma reorganização espacial dos elementos a serem representados. Para tanto, optou-se pela representação, em diagonal, do garfo e da faca e desta associou-se a ideia de manuseio (etiqueta) e 0 local para comer (fig. 6).

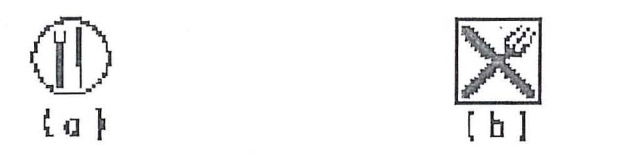

#### • Fig. 6 - Representação antiga (a) e nova (b) da classe bares e restaurantes.

Como o logotipo de cada banco causou impacto maior do que o esperado, houve uma homogeneização da rede bancária e esta foi representada por um cifrão (fig. 7).

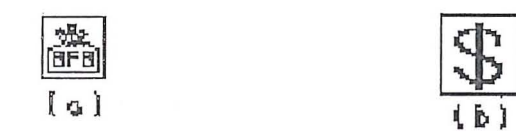

#### Fig. 7 - Representação antiga (a) e nova (b) da rede bancária.

Concomitantemente à estilização dos pictogramas, determinaram-se as dimensões para os símbolos. As dimensões escolhidas, de 0,4cm x O,4cm, justificam-se por terem sido as de menor perda possível de informações, pela necessidade de não adensarem determinadas quadras e a "precisao'.' requerida na localização dos itens a serem representados no mapa (fig. 8).

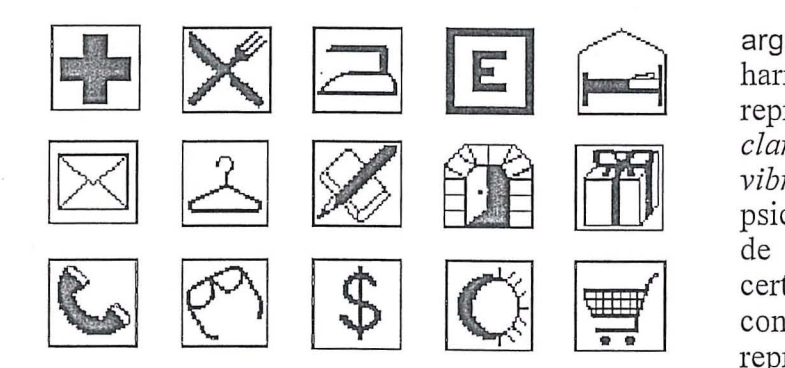

Fig. 8 - Representação definitiva dos símbolos.

Vale salientar que os simbolos foram gerados a partir do processo serigráfico, pois este apresentou-se como 0 mais viavel, devido ao baixo custo e por apresenta-los nitidos para 0 tamanho escolhido.

#### **Estudo das cores**

Paralelamente ao estudo dos simbolos, foi realizado um estudo das cores a serem utilizadas na construção do original cartográfico.

Primeiramente, pensou-se em gerar um original no qual as cores se relacionassem de forma harmoniosa, porém com destaque para as quadras.

A escolha de detenninadas cores para um mapa deve ser feita de modo a não agredir visualmente o usuario. Acerca deste assunto, **Ribeiro (1987)** tece alguns comentarios a respeito da harmonia das cores e enfatiza a necessidade de buscar uma justa relação, evitando combinações que produzam efeitos desagradáveis, insípidos ou demasiadamente bruscos. Num momenta posterior, 0 referido autor reporta-se ao circulo cromatico para definir harmonia de cores analogas como a das cores vizinhas no referido circulo.

Seguindo tais considerações e após análise de *folders* e mapas, optou-se por trabalhar com cores quentes.

A partir de então, definiu-se o laranja como cor ideal para as quadras e pensou-se num primeiro momenta manter os arruamentos em branco. De acordo com **Pedrosa (1989),** 0 *laranja dessaturado com* 0 *branco, ganha em luminosidade, criando*  variada gama de tonalidades agradáveis a vista. Porém, a forma regular da simbologia escolhida ressalta os traços em preto, tendo o fundo da moldura em branco, e com os arruamentos em branco ocasionaria uma dispersão de informação.

Optou-se, então, seguindo ainda a argumentayao de **Ribeiro(1987)** a respeito da harmonia das cores analogas, pelo amarelo para representar as vias, pois segundo este autor 0 *laranja clare ado com* 0 *amarelo, ilumina-se, aumentando em*  vibração. O referido autor, ainda, se refere a testes psicométricos realizados sobre contrastes simultâneos de cores na confecção de cartazes, colocando que certos contrastes garantem maior legibilidade, considerando a letra e o fundo sobre o qual será representado.

o fato de letras pretas em fundo branco forneceram um contraste considerado mais visivel, serviu para corroborar a escolha empirica de simbolos em preto com fundo branco, que foram representados sobre áreas predomi-nantemente laranja marginadas pelo amarelo, afirmação esta compartilhada por Bos **(1984-a).** 

#### **Etapa 5**

Construção do original cartográfico

#### **Possibilidades de dobramento**

Foram elaboradas várias dobras, as quais deveriam ter a capacidade de organizar as informações de maneira objetiva e, ao mesmo tempo, fornecer ao usuario um produto que pudesse ser utilizado nas mais variadas situações.

A partir de então, foi realizada uma pesquisa junto a comunidade acadêmica da FCT/Unesp que consistia em: 1) apresentar as pessoas os diferentes tipos de dobras e 2) verificando-se qual delas era de mais facil manuseio e que tinha a propriedade de acondicionar as informações de forma objetiva. Logo, com base nessa pesquisa definiu-se a dobra (fig. 9).

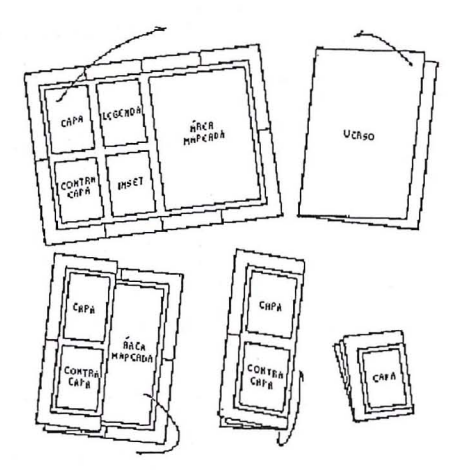

Fig. 9 - Representação esquemática da dobra do mapa

#### **Estudos do** *lay-out*

Baseando-se na dobra, a área mapeada foi posicionada de modo a ser 0 primeiro elemento visualizado pelo usuário ao abrir o mapa, pois é a principal informação a ser representada.

Dentro deste contexto, foi imprescindivel que a legenda, referente aos elementos representados, estivesse posicionada de forma a propiciar ao usuário a visualização conjunta da mesma e da área mapeada.

Para facilitar o acesso dos usuários ao local foi conveniente fazer um inset, com mapa de localização da área, contendo: as rodovias que dão acesso a cidade; a mancha urbana, a area mapeada, destacando-a dentro do perimetro urbano, e as principais vias de acesso a mesma. Este inset foi posicionado ao lado da area mapeada.

Todas as informações citadas anteriormente estão situadas na parte da frente do mapa, quando este é aberto totalmente.

Com relação ao verso, estão representados todos os endereços referentes a simbologia utilizada, bem como um breve histórico da cidade.

#### **Material utilizado**

Utilizou-se como base 0 papel terkron, por ser indeformável e de boa qualidade, sobre o qual inicialmente foram desenhadas as margens e feita toda a distribuição espacial, de acordo com as esfecificações definidas no estudo do *lay-out*.

Foi feita a colagem dos pantones 150D (cor laranja), para as quadras, 100D (cor amarela), para as ruas, e utilizou-se Letratone LT-138 para representar as praças Monsenhor Sarrion e Nove de Julho.

Para destacar a rua Tenente Nicolau Maffei, o calcadão, compreendida entre as Avenidas Coronel José Soares Marcondes e Brasil, foi pintado com lápis de cor cinza, n° 58, da Faber Castel, e fizeram-se, usando caneta nanquim 0.2 na mesma área, traços finos e paralelos·.

Em seguida, foram representados todos os simbolos, indicando as diferentes classes de informações.

Para a elaboração da legenda e toponímia foram utilizadas as canetas para nanquim 0.1 e 0.2 e as reguas SOLC, 60LC e 100LC, respectivamente, para mas, avenidas e legenda.

o inset foi baseado no trabalho de **Sousa(1991),**  sendo realizado uma generalização estrutural para que somente as informações inerentes ao presente trabalho fossem representadas.

o original cartografico foi apresentado em duas partes, de acordo com a dobradura, ou seja, a representação das informações sobre o papel tekron contendo na frente (fig. 10): area mapeada, inset e legenda e no verso: histórico e endereços, sendo estes obedecidos as especificações do *lay-out*.

#### **3. Consideracoes finais**

Tendo como objetivo a construção de um mapa de apoio ao usuario da rede comercial de Presidente Prudente, 0 presente trabalho, fruto do desenvolvimento de um projeto de fim de curso **(Parissoto et al., 1991),** pode ser avaliado de maneira positiva.

Pode-se afirmar que a formação do profissional Engenheiro Cartógrafo, por suas especificações, às vezes coloca num plano inferior as preocupações que deveriam, realmente, nortear todo 0 trabalho de construção de mapas. Ou seja, a importância de utilizar tecnicamente processos adequados a geração do mapa, definindo a capacidade de interpretação e o real interesse do usuário.

Todas as análises e conclusões, a que se chegou neste trabalho, foram balizadas pela necessidade do usuário específico, seu nível de conhecimento da linguagem cartográfica, seu domínio cognitivo, sua capacidade de associação e, principalmente, a sua relação com o produto cartográfico.

É necessário que, num país como o Brasil cujo da linguagem cartográfica é quase domínio inexistente, o cartógrafo busque aproximar cada yez mais o produto cartográfico daquele que o utiliza. Enfim, a desmistificação do uso de mapas só pode ser feita ressaltando sua importância e aproximando-o, cada vez mais, da realidade das pessoas.

Diante de tais considerações, pode-se apresentar algumas sugestões: a) a normatização, visando buscar a uniformidade dos mapas de propósito especial; b) estudos na geração de produtos cartográficos através de métodos alternativos; c) estudos a respeito de semiologia gráfica, sendo dado o enfoque a construção, pesquisa e finalidades dos símbolos que servirão de linguagem e instrumento para a comunicação entre o cartógrafo e o usuário e d) estudos relativos à comunicação cartográfica e visual, entendendo por comunicação todo o processo de construção do mapa e sua receptividade pelo usuário.

#### Referências bibliográficas

- 01. ALMEIDA, A.C. et al. Carta de geração e transmissão de energia elétrica do Estado de São Paulo. Presidente Prudente: FCT/Unesp. 1989. 94p. Projeto final de curso em Engenharia Cartográfica.
- 02. BOS, E. S. Cartographic symbol design. Enchade: ITC, 1984-a. 85p.
- 03. BOS, E. S. Systematic symbol design in cartographic education. ITC Journal. v. 1, p. 22-28.1984-b.
- 04. KEATES, J. S. Cartographic design and production. London: Longman, 2<sup>ª</sup> ed., 1989. 261p.
- 05. PARISSOTO, A. C. et al. Mapa de propósito especial de Presidente Prudente. Presi-dente Prudente: FCT/Unesp. 1991. 71p. Projeto final de curso em Engenharia Cartográfica.
- 06. PEDROSA, I. Da cor à cor inexistente. Brasília: Unb, 2<sup>ª</sup> ed., 1989. 224p.

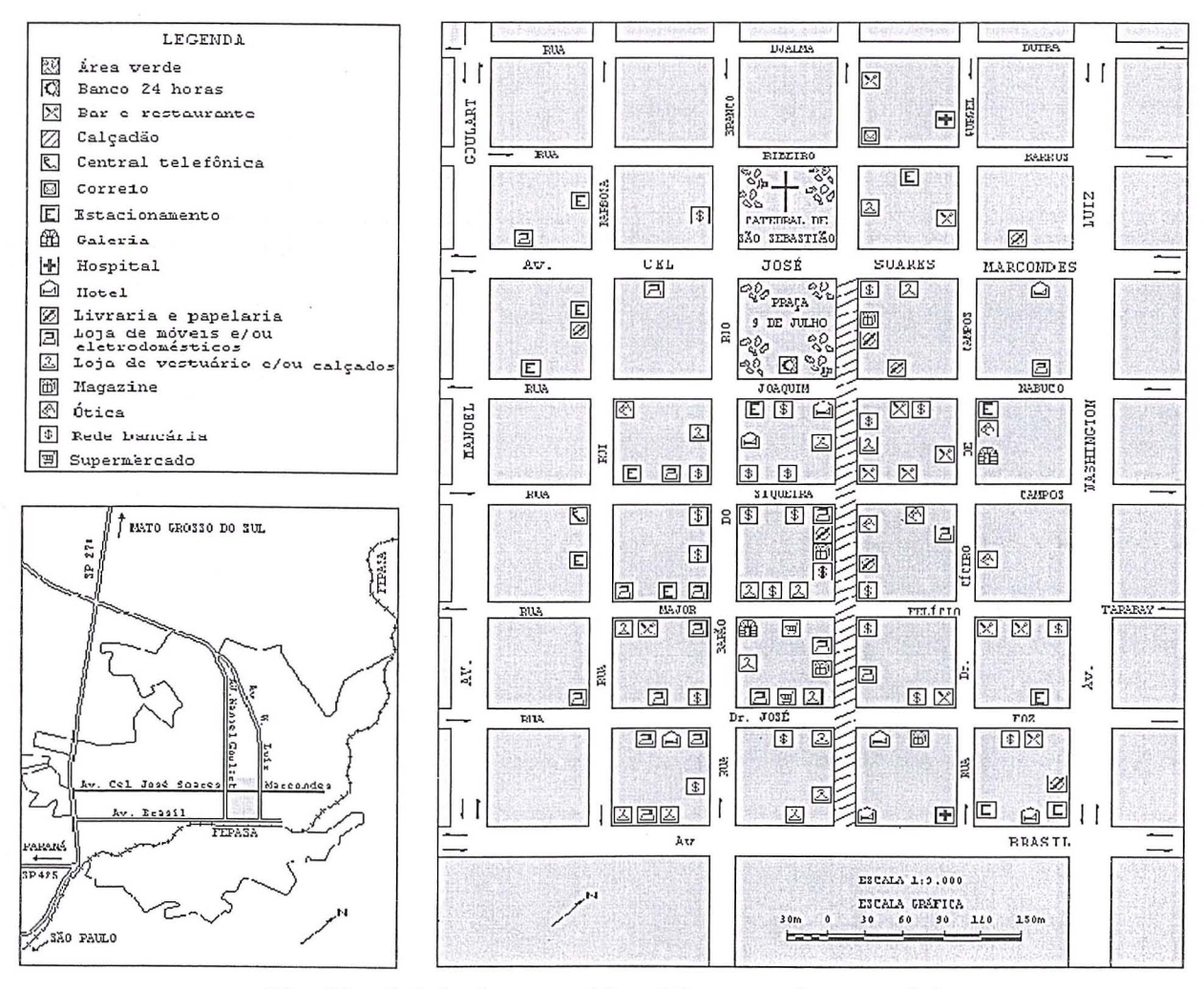

Fig. 10 - Original cartográfico (Frente - visão parcial)

- 07. **RIBEIRO,** M. Planejamento visual grafico. Brasília: Linha gráfica, 2ª ed., 1987. 464p.
- 08. **SOUSA,** A. D. P. Os caminhos na cidade: transporte coletivo urbano em Presidente Prudente - avaliação e propostas. Presi-dente Prudente: ed. autor, 1991. 72p. - FCT/Unesp.
- 09. **SWISS SOCIETY OF CARTOGRAPHY.**  Cartography genera-lization (Topographic maps). Zurich: 1977. 61p.
- 10. **WHITACKER**, A. M. Produção do espaço urbano em Presidente Prudente: Presidente Prudente: expan-são/desdobramento da área central. Presidente Prudente: FCT/Unesp, 1991. 76p. Monografia.

Agradecimentos: A desenhista Rosangela Santil pelo apoio técnico e acadê-mico.

## A **UTILIZACAO DE CLASSIFICACAO FUZZY EM IMAGENS DE SATELITE** , > **COMO SUBsiDIO A CARTOGRAFIA AMBIENTAL**

#### **Margareth SIMOES**

**Pesquisadora da Area de Geoprocessamento e Planejamento Ambiental da Embrapa Solos**  Rua Jardim Botânico, nº 1024, CEP 22460-000, Rio de Janeiro - RJ<br>Margaret@cnps.embrapa.br

#### **RESUMO**

As imagens de satélites podem ser ferramentas valiosas na avaliação da paisagem, não somente devido a sua visão sinóptica, mas também, devido a possibilidade de utilização da dimensão temporal, graças a repetibilidade na obtenção das mesmas.

Uma descrição estatística, como a utilizada nos processos convencionais de classificação de imagens, proporciona um resultado razoável para áreas homogêneas. No entanto, quando uma cena apresenta uma porcentagem alta de heterogeneidade, como é caso, de áreas com grande variabilidade de classes de cobertura, uma abordagem não estatística, baseada na lógica *fuzzy* , parece fornecer uma melhor descrição da paisagem. Este trabalho visa discorrer sobre novas técnicas de classificação de imagens baseadas na lógica *fuzzy*.

#### **ABSTRACT**

Satellite imagery may be an important tool for the landscape evaluation, not only due to its synoptic view, but also to the possibility of working with a temporal scale, mainly because of the repeatability in acquisition imagery.

A statistical description, as used in the conventional process of image classification, leads to a reasonable result for homogeneous areas. However, when a scene has a great percentage of heterogeneity, as occurs in areas with a great variability of cover classes, a not statistical approach, based on fuzzy logic, seems to give a better description of the landscape. This work aims at presenting new techniques for image classification based on fuzzy logic.

#### **1. INTRODUCAo**

As imagens de satélites, devido a sua visão sinóptica, podem servir de subsídio à análise ambiental. Atualmente, considerando-se· os satelites disponíveis, devido as limitações existentes em relação à resolução espacial, é possível trabalhar com seguranca numa escala máxima de 1:100.000.

CHAVEZ *et al.* (1991) apresentam uma comparação entre métodos de composição das imagens do Satélite francês SPOT, que possui uma resolução espacial maior, com as imagens do satélite americano Landsat-TM, que possui uma resolução espectral maior.

Através desta composição, procura-se utilizar as vantagens de cada um na tentativa de se conseguir trabalhar com uma escala maior, da ordem de 1 :50.000. Entretanto, nem sempre os resultados sao aceitaveis, 0 que faz com que a escala espacial de trabalho de 1:100.000 seja mais confiavel.

Além disto, o uso de imagens de satélite também deve considerar outras limitações inerentes a esta tecnologia, tais como: 0 tratamento de areas com presença de nuvens e a presença de sombras em áreas muito ingremes, 0 que muitas vezes restringe a utilização destas imagens para a classificação de áreas muito montanhosas ou em áreas que estejam grande parte do tempo coberta por nuvens.

No entanto, ao se considerar uma escala de trabalho adequada e uma região que não possua tais características limitantes, a utilização das técnicas de Sensoriamento Remoto em imagens de satélite poderá contribuir com o estudo e classificação integrada da paisagem, princi-palmente quando se deseja realizar 0 monitoramento de uma determinada regiao. Este trabalho e possivel devido a repetibilidade na obtenc;ao destas imagens, 0 que permite trabalhar-se com a escala temporal.

Os recursos disponibilizados pelas imagens geradas diariamente pelos satelites que se encontram em órbita, não devem ser desprezados. A distinção de padrões da paisagem, a partir da textura, cor e caracteristicas espectrais podem ser facilitadas por tais imagens.

Esta pode, portanto, ser uma primeira ferramenta que juntamente com os demais recursos e informações históricas, culturais, sociais e sobre o meio físico, permitirão estabelecer comparações entre areas vizinhas, auxiliando a compreender e analisar as questões de espaço e causalidade. Uma vez que, os padrões espaciais observados nas paisagens resultam de interações complexas entre forças físicas, bio16gicas e sociais.

Nos últimos anos um número significativo de melhorias no conteúdo da informação das imagens de satélite tem sido alcançado. Este fato se deve principalmente ao aumento da resolução espacial. radiométrica e temporal advindas da disponibilidade de sensores de alta *pe7fonnance* , tais como os dos satélites Landsat TM, Spot e SAR. Além disto, os Sistemas de Informação Geográfica (SIGs), capazes de manipular sofisticadas bases de dados geograficos juntamente com os dados advindos destes sensores remotos, vêm se utilizando das vantagens obtidas através da descrição detalhada e confiável da superficie da Terra que estas plataformas proporcionam.

No entanto, para se explorar estas possibilidades de forma completa, faz-se necessário que cada vez mais novas metodologias e novas tecnologias sejam

estudadas.<br>TOWSHEND (1980) demonstrou que as técnicas de classificação convencionais de imagens não levam a resultados melhores quando se utiliza o sensor TM em relação ao MSS. O aumento da resolução espacial e espectral do TM, em relação ao MSS, não foi acompanhada do correspondente aumento na precisão das classificações geradas. Este paradoxo pode ser explicado se considerarmos que uma melhor resolução de um determinado tema, por um lado, reduz o número de pixels híbridos, logo, a heterogeneidade intrinseca, ou seja, 0 ruido da cena por outro lado é aumentado, conse-quentemente, produzindo um aumento na variação da assinatura espectral, o que leva a algumas sobreposições entre classes distintas (LATTY *et* al., 1981).

Pode-se afirmar que informações mais detalhadas, utilizadas como dado de entrada, fornecem uma precisao maior somente se a metodologia de classificação incorpora um modelo mais poderoso, que leve em consideração a complexidade dos dados que caracterizam uma dada classe.

Surge, consequentemente, a necessidade de se analisar dados de sensores remotos baseados na descrição detalhada dos alvos detectados e nos relacionamentos entre eles.

Sob este aspecto, pode-se afirmar que os métodos de classificação das imagens de sensores remotos, seguem a mesma evolução tecnológica que o processamento de imagens baseados no desenvolvimento de *sistemas inteligentes* para 0 entendimento das imagens (BROOKS,1983). Esta evolução é caracterizada por uma mudança contínua de interesse no estudo de algoritmos aplicados a imagens, e 0 desenvolvimento de um conhecimento *a priori* do mundo real obtido nas imagens (LACAZE e DEBUSSCHE, 1984). Isto é conseguido através de ferramentas de representação e de gerenciamento do conhecimento desen-volvidas no campo da Inteligência Artificial (IA).

A crescente atenção ao uso de técnicas de Inteligência Artificial em Sensoriamento Remoto é demonstrada pelo número de trabalhos relativos a estas técnicas encontrados na literatura. MATSUYAMA (1987) apresenta uma revisão detalhada sobre 0 assunto.

Outros tipos de sistemas disponiveis atualmente podem ser grupados na categoria dos Sistemas de Informação Geográfica Inteligentes Normalmente, os SIGIs contém regras para a integração da base de conhecimento de imagens com mapas cartográficos (McKEOWN 1985).

#### 2. Novas Técnicas de Classificação de **Imagens de SateIite**

Até então, observou-se que, os valores da reflectância dos pixels obtidos através do Sensoriamento Remoto, são geralmente gerados por mais de um fenômeno do terreno, ou seja, um pixel deveria representar a heterogeneidade das caracteristicas de uso/cobertura existentes na sua area de abrangência.

Apesar do aumento na resolução espacial das imagens de satélite, esta dificuldade de representação da heterogeneidade do solo pelo pixel, tomou-se um problema na precisão dos mapas de uso/cobertura do solo gerados a partir destas imagens.

Pesquisadores em Sensoriamento Remoto têm se preocupado em encontrar um meio de aumentar a precisão das informações sobre uso/cobertura do solo extraidas a partir de imagens de satelites.

Diversos estudos têm examinado a acurácia de vários classificadores de imagens e comparado os resultados destes diversos algoritmos (HIXSON et al., 1980; STORY et al., 1984). Dentre os problemas a serem considerados, destacam-se: tempo de CPU e a quantidade de informação sobre a área que se deve ter a priori para se utilizar no processo de classificação.

Uma alternativa para estes problemas é a utilização de um classificador fuzzy para a determinayao dos componentes constituintes do uso/cobertura do solo a partir de imagens de satélite. O classificador fornece um valor da função de pertinencia do pixel em relayao a cada classe de uso/cobertura. Os resultados demonstram que o classificador fuzzy possibilita a extração de informay5es sobre pixels individuais e sobre sub-pixels, o que não é possível de se verificar com outros classificadores (BLONDA, 1991).

#### **3. Sistema de Classificacao de Imagens Baseada em Linguagem de Comunicacao e L6gica**  *Fuzzy*

Para se detenninar uma base de conhecimentos *a priori* para a análise de imagens de sensores remotos, deve-se estudar as regras espectrais utilizadas por um especialista de campo, que examina visualmente as imagens. Uma forma de se fazer isto é através do *desenvolvimento de uma linguagem de interface entre*  o *sistema e* 0 *especialista* para se definir as regras para a classificação temática. A indeterminação do conhecimento pode ser resolvida através da utilização de *l6gicafilzzy.* 

A base de conhecimento do sistema consiste em urn conjunto de regras que descrevem cada classe de uso/cobertura do solo. Na construção destas regras o sistema adota descritores lingiiisticos tais como as express5es: baixo, alto, muito baixo, ou qualquer combinação lógica destes predicados como interface entre a linguagem de comunicação do usuário e o. sistema de classificação de imagens.

Num dado sistema, o conhecimento relativo a um determinado problema é dado através de regras (BLONDA *et al.*, 1991). Cada regra é representada por uma expressao do tipo - ATRIBUTO (objeto, valor), tal como:

Intensidade-Banda-1 (Floresta, valor-X)

Dois aspectos devem ser considerados quando um conjunto de regras é utilizado juntamente com a definição espectral das classes. O primeiro é que nem sempre é possível se definir um valor ou um conjunto de valores que sejam representativos de uma dada classe univocamente. O segundo é que um especialista irá utilizar expressões imprecisas, típicas da linguagem natural, para definir as caracteristicas de uma dada classe.

A abordagem parametrica, usada tradicionalmente na classificação de imagens de sensores remotos, pode fomecer uma estimativa do nível de indeterminação em termos da distribuição espacial rand6mica, ou seja, a variabilidade entre uma classe é considerada um ruído imposto ao valor real (KANDEL *et al.,* 1978). Entretanto, se a forma de uma função probabilística não é conhecida previamente, uma abordagem não-paramétrica pode ser utilizada. Isto, porém, é normalmente muito dispendioso porque requer a utilização de sistemas de reconhecimento muito complexos e um número muito grande de padrões de treinamento, como é o caso dos sistemas de

Inteligência Artificial baseado em redes neurais (SWAIN,1978).

A abordagem sugerida por BLONDA *et al.*  (1991), baseada em l6gica *filZZY* para contomar os problemas até então mencionados no processo de classificação de imagens, será detalhada neste trabalho, devido a sua simplicidade e excelente interface com o usuário,

Nesta metodologia a impossibilidade de, em principio, se fornecer uma definição determinística para cada classe real e a dificuldade de se encontrar um conjunto de áreas de treinamento suficientemente representativas são consideradas.

Para solucionar estes problemas, serão utilizados os conhecimentos dos próprios uswirios-especialistas na analise visual e na classificação de uso/cobertura do solo. Este conhecimento será aplicado em substituição à utilização de áreas de treinamento, usadas nos sistemas baseados em redes neurais, mencionados acima. Para facilitar esta interface sera criada uma linguagem para desenvolver um formalismo entre 0 conhecimento do usuário e o sistema. Este objetivo é atingido através da utilização de funções de possibilidade *fuzzy*, que provê uma interface direta usuario-sistema.

Na prática, um especialista em Sensoriamento Remoto quando descreve sua interpretação visual sobre uma dada area, faz uso de termos qualitativos, acerca da resposta espectral de uma dada classe na imagem. Esta linguagem descreve as regras que associam a verdade terrestre às características da imagem.

A hipótese utilizada nesta metodologia é a de que as expressões lingüísticas utilizadas pelo especialista podem ser consideradas como uma função de pertinência dos conjuntos *fuzzy*, conforme a teoria apresentada no item anterior. Estes conjuntos *filZZY* serao definidos no universo de valores espectrais para cada banda da imagem.

Utilizando-se 0 formalismo do subconjunto fuzzy, uma linguagem de interface foi desenvolvida baseada no trabalho de BLONDA (op.cit.), para descrever as caracteristicas espectrais das classes. Esta linguagem tem como base a definição das funções de pertinência:

$$
BAIXA(x) = \{(x, mb(x))\}
$$

que representa 0 subconjunto *filZZY* para *resposta*   $e$ *spectral baixa*, e:

 $ALTA(x) = \{(x, ma(x))\}$ 

que representa 0 *subconjuntofitzzy* para *resposta espectral alia.* 

A variavel x representa 0 valor DN *(Digital Number)* do pixel, ou seja, 0 nivel de cinza representativo do grau de reflectância medido numa dada banda do satelite.

As funções pertinência mb $(x)$  e ma $(x)$  são definidas, de acordo com 0 intervalo *xmin, xmax* da banda em estudo, como:

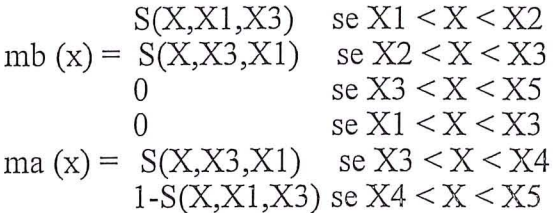

onde:

 $X1 = xmin$  $X3=(X5 - X1)/2 + X1$  $X2=(X3 - X1)/2 + X1$  $X4=(X5 - X3)/2 + X3$ X5=xmax

 $S(X, XA, XB) = 2((X-Xa)/(XB-XA))^2$ 

 $ma(x)$  e mb  $(x)$  são as funções de pertinência para "alto" e "baixo", respectivamente.

Estas funções matemáticas permitem a utilização dos operadores apresentados na Tabela 1, que servirao de *tradutores* entre a linguagem do especialista e 0 sistema:

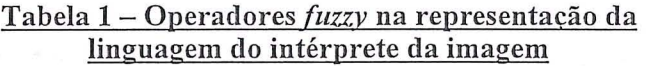

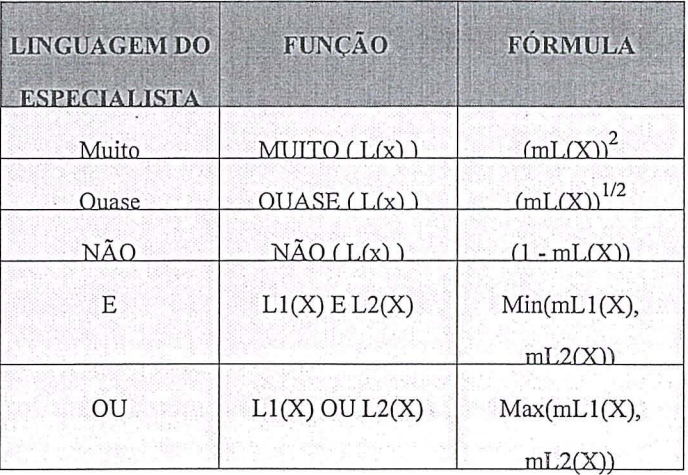

 $L(x)$  representa a função que expressa a forma como 0 interprete observa os valores de DN, ou seja, a intensidade de cinza na imagem, para uma determinada classe, para a banda estudada. L(x) significa em termos de comunicação:

alto = para pixels escuros

baixo = para pixels claros

E a lingua gem descrita acima: Muito, Quase, Não etc. é utilizada para expressar detalhes da comunicação e representar valores intermediários de cinza, por exemplo:

Muito Baixo ® significa, numa linguagem pouco cientifica, que 0 tom de cinza que representa uma classe C é muito escuro na banda x estudada.

Desta forma, 0 especialista pode acrescentar novas expressões de comunicação, aumentando a tabela acima, ou utilizar combinações da linguagem já desenvolvida para expressar como visualmente é o comportamento de uma classe na imagem.

Observe que a representação da linguagem por operadores para a c1assificac;ao *fuzzy* de imagens de satélite é semelhante às apresentadas na classificação *fuzzy* para informações temáticas. O que difere estes dois tipos de classificação são as definições das funções de pertinência, que no caso de imagens são obtidas pelas especificações apresentadas acima  $(ma(x)$  e mb $(x)$ ). Estas funções são dependentes do valor da reflectância medida pelos sensores do satélite.

Cada linguagem representa matematicamente uma operação que incide sobre a função original  $L(x)$ = (alto/baixo), que por sua vez representa graus de pertinência de um determinado pixel estudado em relação ao comportamento da classe dado pelo especialista. Em outras palavras, ao observar os pixels de uma imagem, pode-se constatar quais têm o comportamento descrito pela linguagem especialista, dado pelo valor *fuzzy* de pertinência, e assim, identificar quais areas se encaixam naquela classe, naquela banda.

O valor fuzzy  $L(x)$ , é expresso pela função ma $(x)$ ou mb(x), respectivamente se a linguagem usada pelo especialista for "alto" ou "baixo". Conforme, visto  $acima ma(x)$  e mb $(X)$  são traduções matemáticas que se relacionam ao valor de x, ou seja, ao DN do pixel.

Portanto, a metodologia descrita pode ser resumida da seguinte maneira:

usuário através do sistema define as características espectrais das classes C<sub>i</sub> numa banda k. Isto é possível através do uso de combinações apropriadas dos termos lógicos e dos operadores:

#### **Quase, Muito, Nao, E, Ou, Baixo, Alto**

sistema traduz automaticamente qualquer definição dada pela função correspondente: m( $C_i$ , K, x). Cada função representa a medida da

possibilidade de pertinencia a classe Cj de um pixel com um valor de cinza x na banda K.

No caso de se querer trabalhar com imagens de diferentes épocas (multi-temporais), o usuário só deve descrever cada classe considerando apenas as baridas mais llteis em cada data. 0 sistema pega para cada classe a descrição das bandas selecionadas para cada data e submete estas informações ao sistema de *classifica<;aofilzzy.* Desta forma, garante-se que a base de conhecimento utilizada pelo sistema é consistente.

Se uma banda *k* foi excluída para uma classe C<sub>i</sub>, a função relativa m( $C_i$ , K, x) é considerada com valor 1 para todos os pixels. Isto indica que cada valor de cinza na banda  $k$  é compatível com a definição da classe global.

Quando a base de conhecimentos é definida, o sistema atribui a cada ponto da imagem uma classe, a qual a função de possibilidade de pertinência é maximizada. Seja:

 $X = \{X1, \ldots, Xk, \ldots, Xn\}$ 

o conjunto de valores de cinza para um dado pixel nas N bandas. E seja:

POSS  $(C_i, X) = MIN \{ m(C_i, K, xk) \}$  k = 1,2,...,N

a possibilidade de  $X$  ser incluído na classe  $C_i$ (esta escolha garante que os requisitos mais estritos para a seleção da classe foram encontrados). Na verdade 0 operador MIN corresponde ao operador AND. Logo,  $X$  é atribuído a classe  $C_L$  se:

POSS  $(C<sub>L</sub> X) = MAX \{POSS (C<sub>i</sub>, X) \}$ 

i variando de 1 a número de classes existentes.

O pixel, portanto, será classificado como pertencente a classe de maior valor *fuzzy*.

#### **4. Classificacao** *Fuzzy* **em Imagens de Satelite**  e **a Questao dos Limites em Geoecologia**

Para se estudar a transição entre classes pode-se, em vez de utilizar 0 operador MAX, conforme sugerido no item anterior, ou seja, considerar o *maximo valor obtido,* tomar os dois maiores valores, ou ainda todos os valores maiores que *0.5,* ficando clara, assim, a possibilidade do pixel ser classificado como pertencente a mais de uma classe. Fica evidenciada, desta forma, a existência de uma transição de classes. A fim de se exemplificar estas transições, será apresentado o seguinte exemplo:

Seja um pixel A  $(I = 1, j = 1)$ 

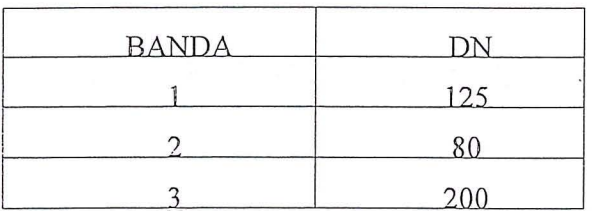

- Valores *fuzzy* do pixel "A" em relação à classe  $C1$  (= área reflorestada):

{0.6; 0.8; 0.9} respectivamente para as bandas: 1,2,3

- A possibilidade de A pertencer a C1 é 0.6 (menor valor, dado pela banda 1)

 $poss(C1, XA) = 0.6$ 

- A possibilidade de XA, pertencer a uma classe : Poss  $X = \{ 0.4, 0.6; 0.8 \}$ 

 $0.4$  = área desmatada (classe C2)  $0.6$  = área reflorestada (classe C1)  $0.8$  = floresta natural (classe C3) logo:

XA pode ser classificado como: floresta natural  $(max: 0.8)$  ou área reflorestada  $(0.6)$ , caracterizando uma transição entre estas duas classes.

#### Exemplo de Aplicação:

A fim de validar a metodologia foi realizado um teste na área metropolitana do Rio de Janeiro. Para tanto, foi utilizada uma imagem de satelite Landsat-TM do ana de 1990. As classes consideradas foram:

- floresta;

- área urbana;

- hidrografia

As Figuras 1,2 e 3 ilustram os resultados obtidos na detecção respectivamente, da área urbana, da hidrografia e das áreas com cobertura vegetal, a partir das func;oes *fuzzy.* As Figuras 4 a **11** apresentam os gráficos das funções de classificação *fuzzy* utilizadas para representar a linguagem descritiva da

"aparência" do nível de cinza do pixel para cada classe estudada. A segunda escala de gradação de cinzas apresentada nestas figuras mostra o efeito da aplicação daquela função no nível de cinza original, representado na figura na escala de gradação imediatamente acima.

No caso da função "LOW" (Figura 4), por exemplo, sua aplicação significa que a classe estudada, por exemplo, área urbana aparece com niveis de cinza baixo, ou seja, escuro (valores entre 0 e 127). Ao se aplicar a função "LOW" em toda a imagem, de acordo com 0 efeito apresentado no gráfico, ela irá ressaltar, ou seja, tornar mais claro as áreas mais escuras e bem escuro as áreas mais claras (que de acordo com a classificação visual do usuário não indicava ser área urbana). Desta forma, as áreas urbanas sao ressaltadas aparecendo mais "claras".

#### **5. Conclusoes**

Se, em vez da aplicação das funções para cada classe isolada utilizada no exemplo acima, fossem observados pelo usuário padrões da paisagem, seria possível lançar mão desta ferramenta como um primeiro passo na analise integrada do ambiente.

Desta forma, poder-se-ia aproveitar a visão sin6ptica e temporal proporcionada pelas imagens de satélite e expressar a interdisciplinaridade através da linguagem de comunicação *fuzzy* discutida acima, ou através de diversas combinações desta.

Este seria um primeiro passo para a detecção de diferenc;as na paisagem que, posteriormente, a partir de outras informações: históricas, sociais, de material cartografico, de bibliografias da regiao, de investigação de campo, dos processos de classificação tematicos etc. permitiriam detectar as causas e consequências das ações naturais ou antrópicas nas paisagens e proporcionar uma caracterização de cada unidade ou padrão.

A questão dos limites rígidos entre padrões também poderia ser eliminada já que a classificação em si nao seria rigida. Existe a possibilidade, com esta ferramenta, de se tomar uma gama de valores que são expressivos, ou seja, que possuam valor  $fuzzy > 0.5$  e, desta forma representar as transições entre temas, tais como se apresentam na natureza.
6. Figuras

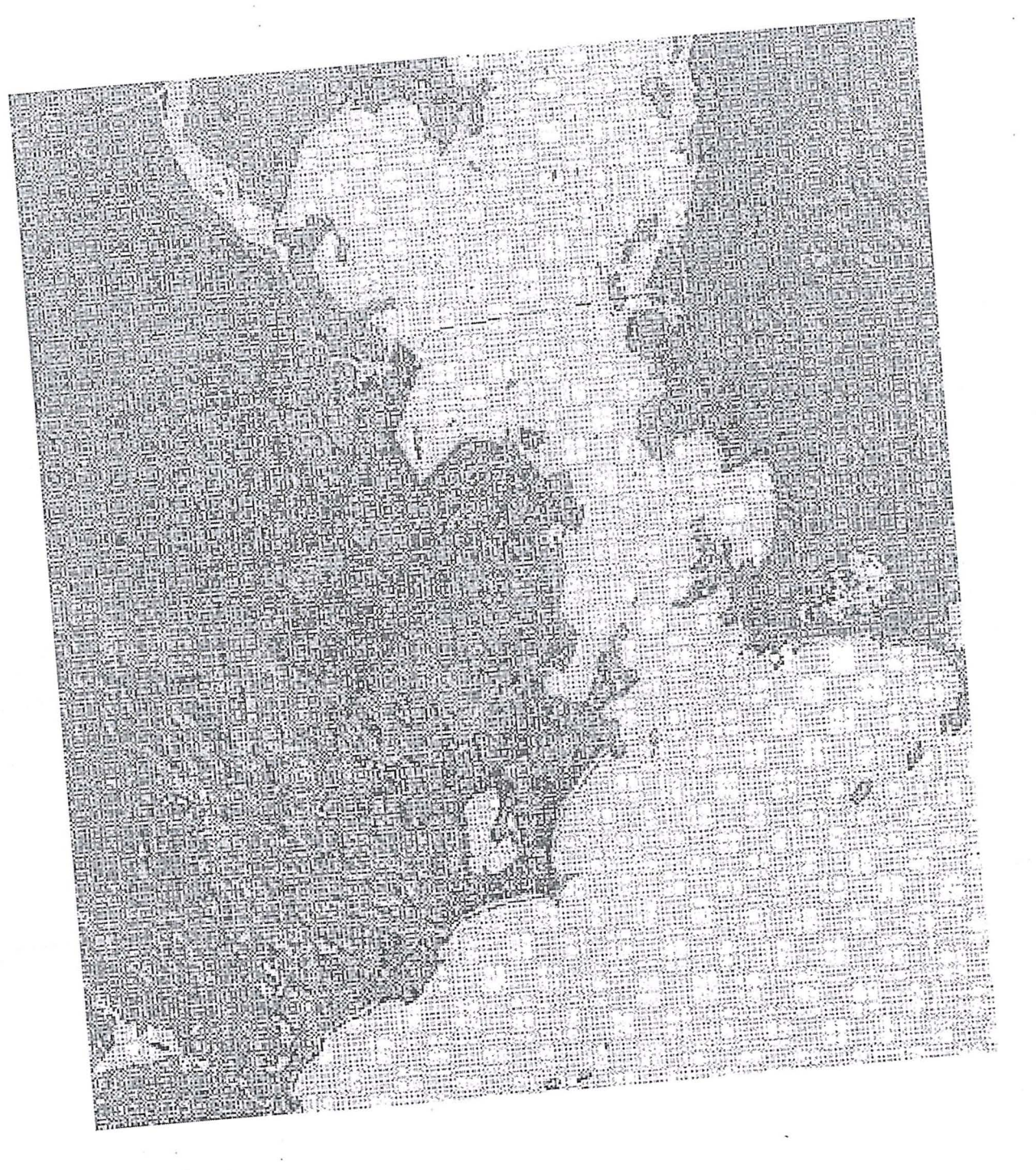

Figura 1 - Área Urbana.

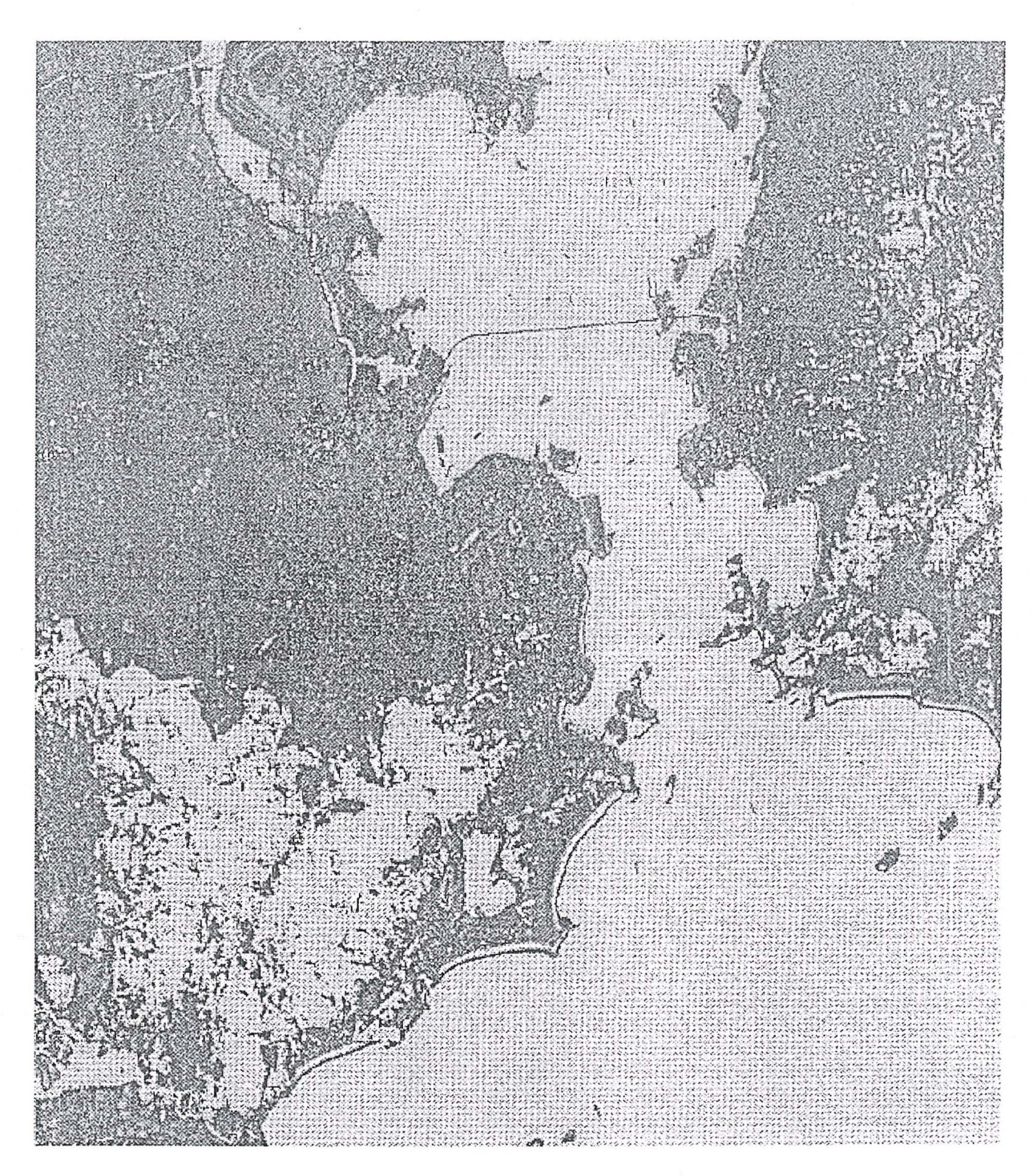

Figura – Hidrografia.

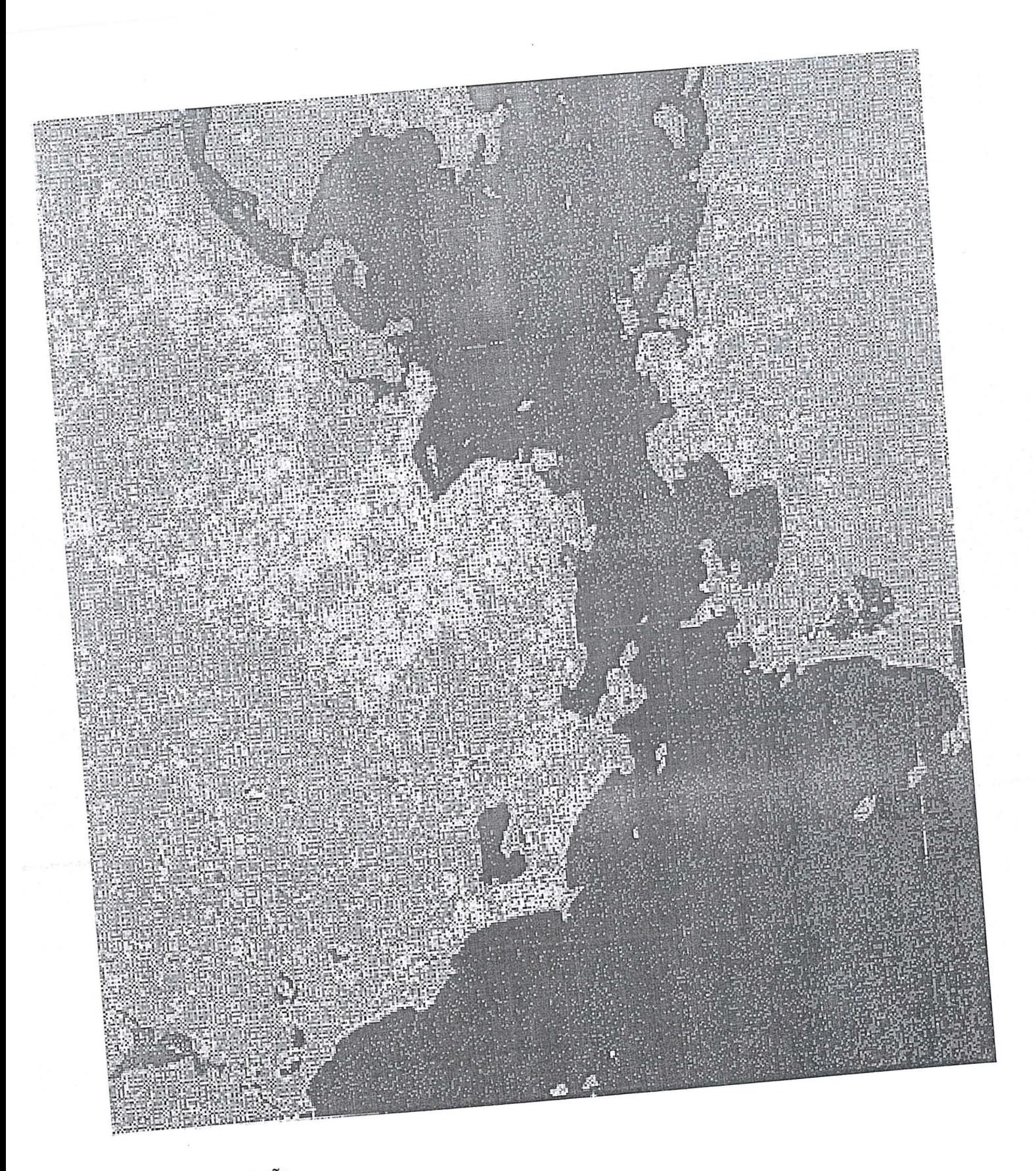

Figura 3 - Vegetação.

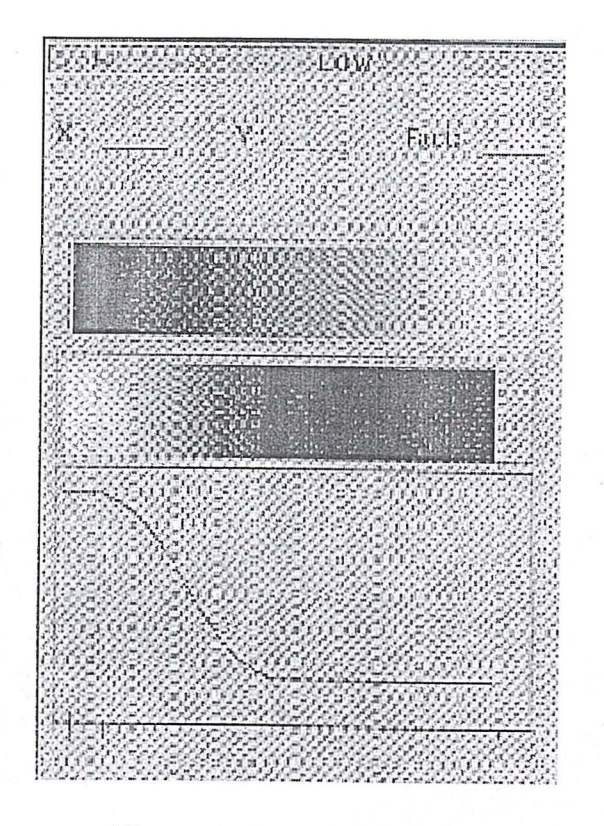

**AT EXVERVAGINATO** Fact. Ç Ø.

Figura 4 - Função "Baixa" Figura 6 - Função "Muito Muito Baixa"

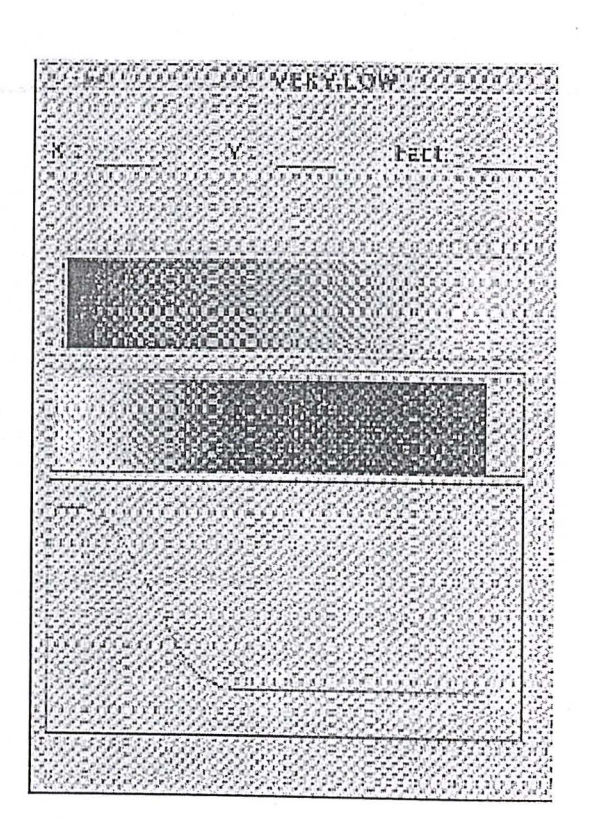

Figura 5 - Função "Muito Baixa" Figura 7 - Função "Não Baixa"

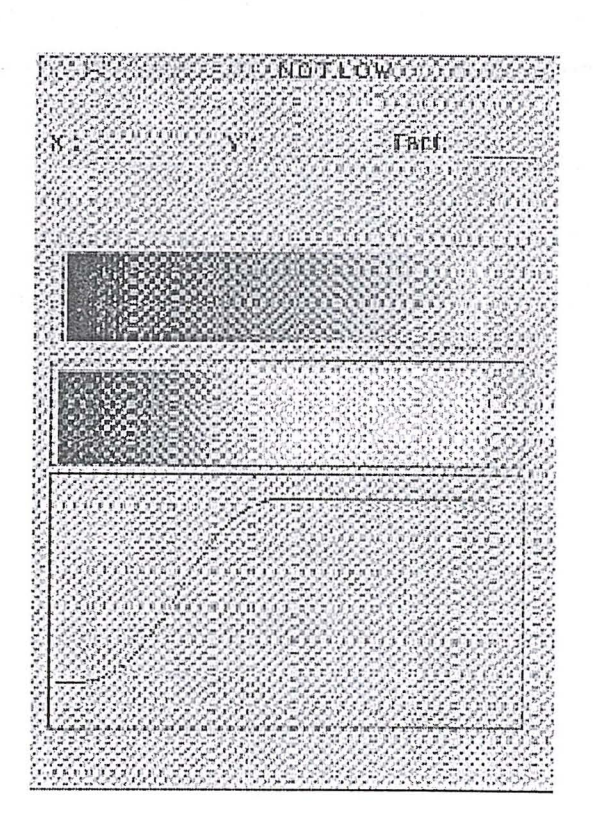

**QUASITOW**  $\mathcal{H}^2$ -Fatt:

**SIOTH CWAND NOTINGH** Facti

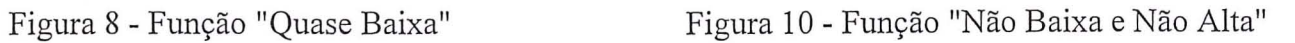

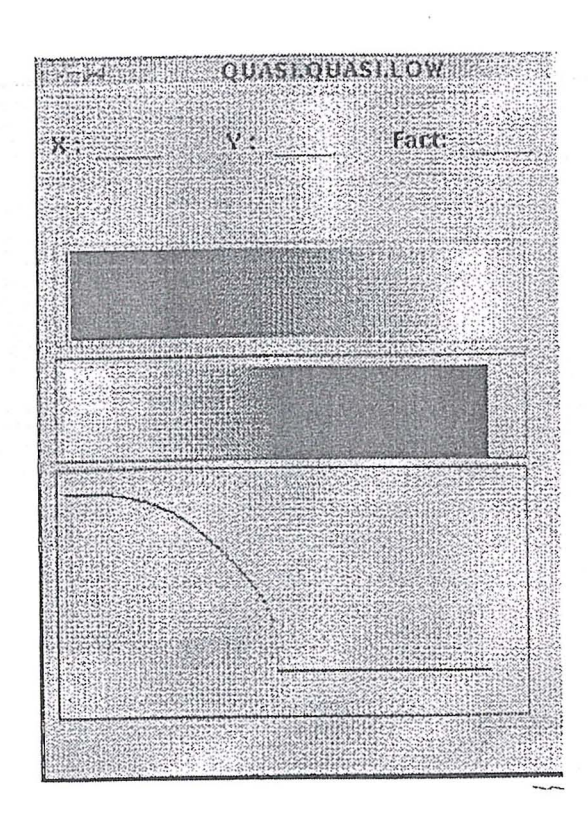

**AIGH 3:** fact:

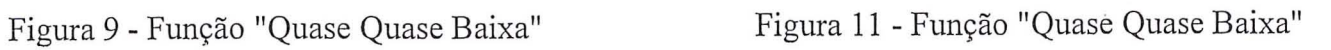

#### **Bibliografia**

- BLONDA, P.N. & PASQUARIELLO, G. An Experiment for the Interpretation of Multitemporal remotely Sensed Images on a Fuzzy Logic Approach. International Journal on Remote Sensing. 12(3):463-476, 1991.
- BROOKS, R. Model-Based Three dimensional Interpretations of TWo-Dimensional . Images. I.E.E.E. Transactions on Pattern Anålysis and Machine Intelligence. 5:140-150, 1983.
- CHAVEZ, P.S.; STUART, C.S. & JEFFREY, A. A. Comparison of Three Different Methods to Merge Multiresolution and Multispectral Data: Landsat TM and Spot Panchromatic. Photogrammetric Engineering and Remote Sensing, 57(3):295-303, 1991.
- HIXSON, M. Scholz, D., FUHS, N. & AKIYAMA, T. Evaluation of Several Schemes for Classification of Remately Sensed Data, Photogrammetric Engineering and Remote Sensing. 46:1547-1553, 1980.
- KANDEL, A. & BYATT, W. 1. Fuzzy Sets, Fuzzy Algebra and Fuzzy Statistics. Proceedings of Institute of Electrical and Electronics Engineers. 66:1619-1639, 1978.
- LACAZE, B. & DEBUSSCHE, G. Integration of Multiple Thematic Data With Landsat Data: Some Results About the Feasability of Mediterranean Land Cover Inventories. Proceedings of Integrated Approaches in Remote Sensing Held in Guildford. U.K., 8-11. SP-214, pp 21-39, 1984.
- LATTY, R. S. & HOFFER, R. M. Computer Based Calssification Accuracy Due to the Spatial Resolution Using Per-Point and Per- Field Classification Teclmiques. Proceedings of The 7th Symposium on Machine Processing of Remotely Sensed Data, Indiana, pp 384-392., 198 1
- MATSUYAMA, T. Knowledge-Based Aerial Image Understanding Systems and Expert Systems for Image Processing. I.E.E.E. Transaction on Geoscience and Remote Sensing, 3, 305-316, 1987.
- McKEOWN, D.M., HARVEY, W.A. & McDERMOTT, 1. - Rule-Based Interpretation of Aerial Imagery. I.E.E.E. Transaction on Pattern Analysis and machine Intelligence. 7:570-585, 1985.
- STORY, M. H., CAMPBELL, 1. B. and BEST, G. An Evaluation of the Accuracies of Five Algorithms for Machine Classification of Remotely Sensed Data, in Proceedings of Nineth Pecora Symposiuni, ASPRS, Falls Church, V.A., pp. 399-405, 1984
- SWAIN, P.H. Fundamentals of Pattern recognition in Remote Sensing. In: Remote Sensing: The Quantitative Approach, edited by P.H. SWAIN & S.M. DAVIS (New York: McGRAW HILL), 1978.
- TOWSHEND, J.R.G. A Spectral-Knowledge-Based Approach for Urban Cover Discrimination. I.E.E.E. Transaction on Geoscience and Remoter Sensing. 3 :272-282, 1980.

# UTILIZAÇÃO DE ORTOFOTOS DIGITAIS NA ATUALIZAÇÃO DE PLANTAS CADASTRAIS

Eng. Cart6grafo Nelson Marisco 1 Universidade Federal de Mato Grosso do SuI Centro Universitário de Aquidauana - CEUA - Depto. de Geociências Praça Nossa Senhora Imaculada Conceição - 163 CEP: 79.200-000 Aquidauana - MS - Fax: (OXX67) 241 3210  $E$ -mail:nmarisco@nin.ufms.br

> Prof. Dr. Norberto Hochheim<sup>2</sup> Universidade Federal de Santa Catarina Centro Tecnol6gico - Depto. de Eng. Civil Caixa postal 476 - CEP 88040-900 - Florian6polis - Sc. E-mail:hohheim@ecv.ufsc

## **RESUMO**

Este artigo apresenta uma metodologia que utiliza ortofotos digitais para atualizar documentos cartográficos em escala grande. Antes de sua atualização, produtos cartográficos existentes em meio analógico foram convertidos para o formato digital, utilizando-se procedimentos de varredura e posterior vetorização (conversao "raster/vector"), atraves de "softwares" comerciais (MicroStation - I/Geovec - I/RAS B - I1RAS C). Os resultados obtidos permitiram constatar as potencialidades técnicas e econômicas, bem como as limitações da conversão "raster/vector" de bases cartográficas já existentes, e posterior atualização das mesmas, em áreas urbanas.

Palavras Chaves: Atualização de Plantas Cadastrais, Ortofotos Digitais, Conversão analógico/digital.

## **ABSTRACT**

A photogrametric methodology, with digital orthophotographs was applied in updating cartographic documents on a large scale. A conversion was made of the data from an analogical format to a digital format, employing procedures involving scanning and subsequent vectorization (raster/vector conversion), using commercial software (MicroStation, I/Geovec, I/RAS C and I1RAS B).The results obtained in this study demonstrate the technical and economic potential, as well as limitations of raster/vector conversion of already existing cartographic bases, and of subsequent actualization of such bases, in urban areas.

#### 1. JUSTIFICATIVA

Atualmente, no âmbito das administrações públicas, constata-se a necessidade de uma mudança de postura com relação a investimentos relativos à atualização de bases cartográficas, objetivando manter o valor de um investimento de grande monta já realizado. De outra parte, as empresas prestadoras de servicos de mapeamento, devem oferecer servicos alternativos de atualização com custo cada vez menor, mas que que mantenha um determinado padrao de qualidade.

A preocupação com tarefas de atualização não deve ocorrer apenas ao término de todo o mapeamenta territorial, mas sim, deve ser uma atividade em paralelo a esse mapeamento (ALI  $&$ DOWMAN, 1988), principalmente em se tratando de locais com grande dinâmica de alterações e/ou de grandes dimensões.

Por isso, adotou-se para o desenvolvimento desse trabalho uma metodologia que pudesse incorporar parte dos avanços tecnológicos<br>disponíveis, conciliando-os com aspectos conciliando-os com aspectos econ6micos. Foram considerados os seguintes aspectos:

aproveitamento das bases cartográficas em meio anal6gico, as quais perfazem a grande maioria das bases cartográficas disponíveis no Brasil;

apresentar alternativa de menor custo para a obtenc;ao de bases cartograficas atualizadas em condições de serem utilizadas como suporte às tarefas de planejamento;

necessidade crescente de se trabalhar com dados em formato digital.

A evolução dos algoritmos que possibilitam a extração automática de feições de imagens digitais, aliada à diminuição dos preços dos equipamentos computacionais e dos programas necessários, permitem a consecução destes objetivos.

Dentro dessa 6tica, esse trabalho possui 0 obietivo de avaliar técnica e economicamente a utilização de ortofotos digitais, como suporte para atualizar bases cartograficas anal6gicas convertidas para 0 formata digital.

## **2. LIMITACOES DO TRABALHO**

Este trabalho procura aproveitar bases cartograficas existentes em formato anal6gico, convertendo-as para meio digital, a fim de serem atualizadas por uma metodologia fotogrametrica, em ambiente computacional. As seguintes limitações, inerentes ao processo a seguir apresentado, devem ser consideradas:

· a metodologia é destinada para procedimentos de atualizações periódicas ou cíclicas, portanto não resolvendo por completo 0 problema da desatualização dos produtos cartográficos;

· a falta de informações sobre a execução e a acurácia dos produtos cartográficos existentes, tais como relat6rios acerca dos pontos de apoio, da restituiyao e dos equipamentos utilizados, prejudica a tarefa de atualização;

· a não utilização da visão estereoscópica, no momento da atualização, prejudica a vetorização sobre as ortofotos digitais;

· 0 levantamento aerofotogrametrico utilizado, não sendo apropriado à elaboração de ortofotos digitais (seu objetivo era outro), apresentou as imagens dos topos dos edificios com grandes deslocamentos.

## **3. MATERIAlS E METODOS**

Para 0 desenvolvimento desse trabalho utilizou-se os seguintes materiais, equipamentos e "softwares" .

#### **3.1 Materiais**

-'Duas folhas do mapeamento cadastral da Ilha de Santa Catarina, Florianópolis, nas escalas 1:10.000 e 1 :2.000, executadas em 1979 e 1978, respectivamente.

- Fotografias do recobrimento aerofotogramétrico do municipio de Florian6polis, obtidas em 1994, nas escalas 1:25.000 e 1:8.000.

#### **3.1.1. Eguipamentos**

- Um par de receptores GPS, modele GP-R1 da Top.con, utilizados para obtenção dos pontos de apoio.

- Urn micro computador do tipo "Pentium - 100 Mhz" com disco rigido de 1 Gg, 32 de RAM (Random Access Memory), Monitor colorido Samsung SVGA 14", placa de video de 2 Mb.

Uma mesa digitalizadora formato AO, SUMMAGRAPHICS, SUMMA GRID IV, com mouse de 16 bot6es, para a leitura dos pontos nos originais cartograficos.

- "Scanner": para a obtenção das imagens "raster" dos originais cartograficos, testou-se tres tipos de equipamentos:

i) "Scanner" de tipo rolo, denominado "Full Scale Scanner - FSS 5000", da Contex S.A., com resolução máxima de 500 dpi, produzindo pixels quadrados, de 0,0508 x 0,0508 mm.

ii) "Scanner" de tipo tambor, denominado SGI de fabricação israelense, para aplicações cartográficas, com resolução de captação de 200 dpi, produzindo pixels quadrados de 0,1270 x 0,1270 mm.

iii) "Scanner" de tipo rolo, denominado "EAGLE SLI 3840", da ANAtech com tecnologia de sensor "Straight Line Imager (SLI)", com resolução real de 400 dpi, podendo ser ampliado até 800 dpi, sendo que a menor detecção de uma linha é de 0,013 cm.

Uma Workstation Fotogrametrica Digital (DPW), da Leica-Helava, de propriedade da empresa ESTEIO S. A., para a obtenção das ortofotos e varredura dos diapositivos.

#### **3.1.2. "Softwares"**

\_·"GPPS" versao 5.0.00, para p6s-processamento PS.

-·"FILLNET 3.0", observações. para ajustamento das

-·"TCD" e 0 "TURBO GPS for windows", versao 3.2, para transformação das coordenadas ajustadas.

-MicroStation 5.0, I/RAS C, I/RAS B e I/GEOVEC (todos para DOS), e MicroStation 5.5 (95, em ambiente Windows), para a vetorização e atualizacão.

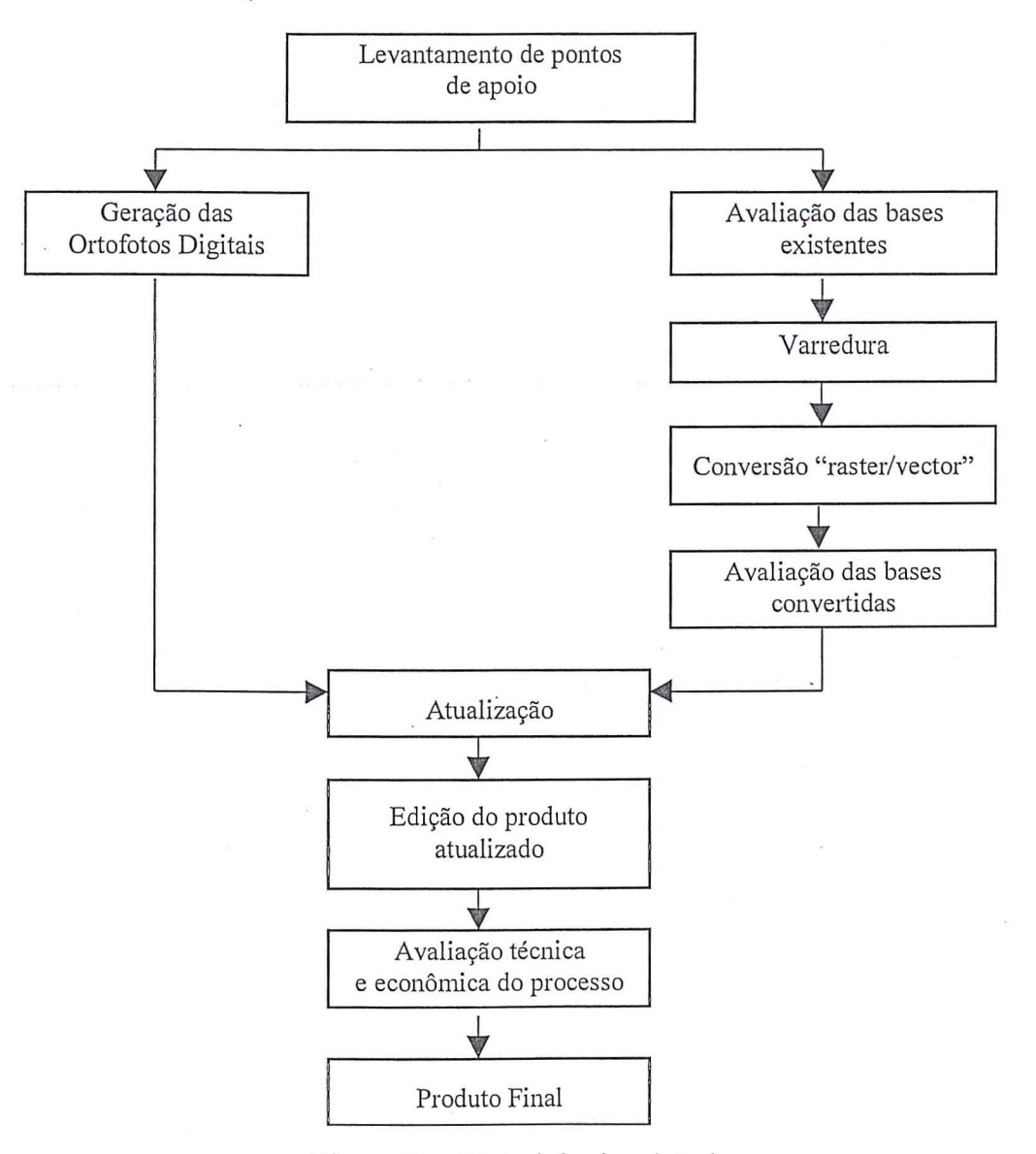

Figura 1 - Metodologia adotada.

#### **3.2. Metodologia**

A Figura 1 representa esquematicamente as etapas que foram cumpridas para execução deste trabalho.

#### 3.2.1. Seleção da área de estudo

Na escolha da área de estudo foram considerados os seguintes fatores: :

- disponibilidade de documentos cartográ-ficos;

- acesso aos originais cartograficos (base em papel estável);

- interesse de instituição pública;

disponibilidade de um recobrimento aerofotogrametrico mais atual do que os documentos cartograficos existentes;

- acessibilidade ás áreas escolhidas, levando em consideração:

a) recursos financeiros disponiveis;

b) tempo disponivel para 0 desenvolvimento dos trabalhos (um ano);

c) facilidade de acesso às áreas escolhidas.

a área escolhida deveria ter um relevo diversificado, ou seja, possuir partes planas e partes onduladas, a fim de que a metodologia pudesse ser testada em diversas situações encontradas na prática.

Considerados tais fatores, foram escolhidas duas áreas testes, que serão tratadas nesse trabalho como Area I e Area II. Estas areas sao apresentadas na Figura 2.

#### **a) Area I**

Esta area compreende a parte central da Ilha de Santa Catarina - Florianópolis -, representada na Folha SG-22-Z-D-V-2-NE-F do *"Levantamento*  aerofotogramétrico do aglomerado urbano de *Florianopolis",* na escala 1: 10.000, executado em 1979, pela empresa "Aerofoto Cruzeiro S.A.".

A folha representa uma área de aproximadamente 35,37 Km<sup>2</sup>, densamente ocupada, portanto suscetível a profundas transformações, cujo último registro cartografico confiavel data de 1979. Esta area possui um relevo bastante heterogêneo, com alternância de áreas planas e áreas montanhosas. As áreas planas e as encostas dos morros encontram-se densamente urbanizadas

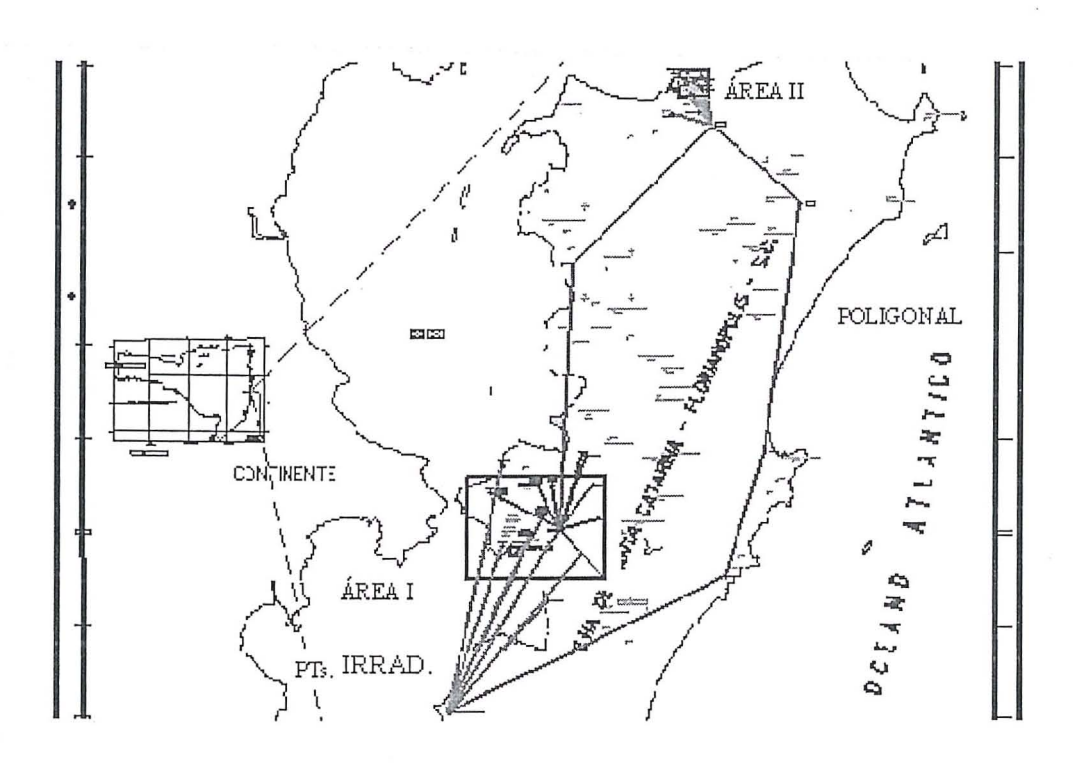

Figura  $2 - A$ reas de estudo I e II, . poligonal e pontos irradiados

Revista Brasileira de Cartografia, Nº 51.

## **b) Area II**

Essa área compreende parte do Balneário de Canasvieiras - Florianópolis (SC) -, representada na Folha SG-22-Z-D-III-3-S0-C-II-4, da *"Planta Cadastral dos Balnearios da Costa Norte da Ilha de*  Santa Catarina", na escala 1:2.000, executada em 1978, pela empresa "Aeromapa Brasil S.A.".

Esta é uma das poucas áreas da Ilha representadas em escala 1:2.000. Ela tem apresentado<br>um expressivo processo de urbânização, um expressivo processo de urbanização, principalmente nos últimos 20 anos, constituindo-se num balneario de grande interesse imobiliario.

A ocupação atual consiste de unidades familiares, comerciais e de serviços, apresentando edifícios com gabarito de até quatro pavimentos.

## **3.2.2. Poligonal e pontos irradiados**

Foram levantados, em campo, 38 pontos de apoio, objetivando a elaboração das ortofotos digitais e a avaliação dos produtos cartográficos existentes. Do total destes pontos, 7 (sete) são da poligonal, e o restante são pontos irradiados para dentro das áreas de estudo, conforme mostrado na Figura 2.

Para 0 levantamento GPS, foi empregado 0 método estático.

## **3.2.3. Obtencao dos pontos sobre os originais cartograficos**

A obtenção de 10 (dez) pontos sobre cada original cartogratico foi realizada em uma mesa digitalizadora, na qual os originais eram devidamente orientados e os arquivos dos pontos lidos eram gerados.

Os arquivos com as coordenadas planimetricas foram utilizados na avaliação dos documentos cartográficos.

## **4. RESULTADOS E ANALISES**

A partir dos resultados obtidos, analisou-se os seguintes aspectos:

- tecnicos, procurando medir quantitativamente a acurácia obtida nas etapas desenvolvidas;

- econ6micos, procurando avaliar os custos envolvidos no processo, considerando-se os equipamentos e programas utilizados ("soft-wares" e "hardware"), quantidade de horas trabalhadas em cada etapa e mao-de-obra envolvida.

operacionais, procurando apresentar as dificuldades , encontradas no processo de atualização.

#### **4.1. Resultados do ajustamento da poligonal GPS**

Para realizar 0 ajustamento da poligonal, foram fixados os pontos (SAT-SC-15 U SAT5), com coordenadas planialtimetricas conhecidas e fornecidas pelo IBGE, e o ponto (VGAN), com apenas a cota altimetrica conhecida, cota essa obtida por um lance de nivelamento geométrico, realizado a partir da RN 2006 F do IBGE.

A qualidade da poligonal levantada pode ser inferida pelos resultados do fechamento relativo entre os vetores individualmente e pelo fechamento absoluto, obtido pela soma dos DX, DY, DZ dos

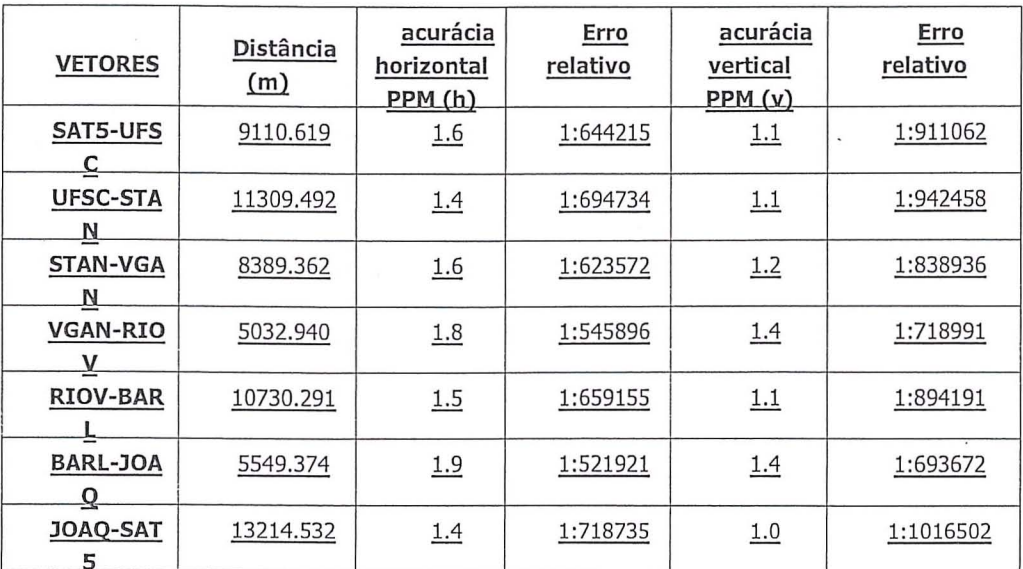

Tabela 1 - Fechamento relativo planialtimetrico da poligonal

respectivos vetores, conforme apresentado nas Tabelas 1 e 2.

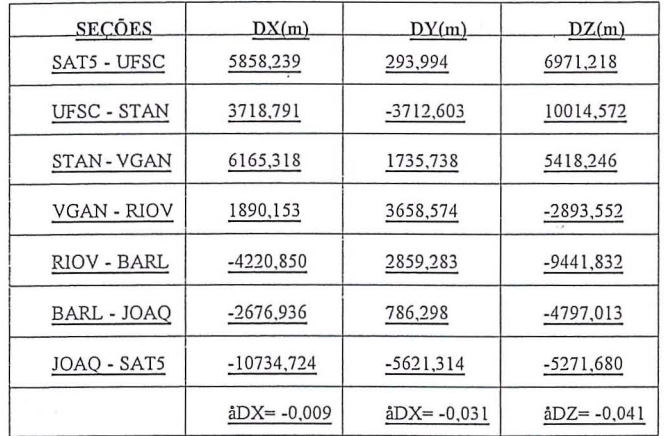

Tabela 2 – Seções da poligonal e respectivos vetores

Comparando-se os valores apresentados nas Tabelas 1 e 2, nota-se que tanto em fechamento relativo como em absoluto, a poligonal atende as prescrições técnicas propostas pelo IBGE (1996).

#### **4.2. A valiacao das** bases **cartognificas utilizadas**

## **4.2.1. Area I**

Para avaliar a exatidão planialtimétrica, adotou-se a metodologia apresentada por BRlTO (1987) e TOMMASELLI, MONICO e CAMARGO (1988).

Essa avaliação ficou restrita apenas em determinar a acurácia dos produtos utilizados, isto é, procurar estimar estatisticamente o afastamento das coordenadas retiradas da carta, comparando-as com coordenadas determinadas no terreno, referenciadas ao Sistema Geodesico utilizado na carta, e verificar se as mesmas estavam influenciadas por erros sistemáticos.

Para tais procedimentos foi considerada uma amostra de 10 (dez) pontos.

#### a) Acurácia planimétrica

Comparando-se 0 valor encontrado para 0 limite superior  $(m_{\text{sup}})$  do intervalo "t" de Student, com os Padrões de Exatidão Cartográfico (PEC), verificou-se que a carta não satisfaz à CLASSE A, uma vez que  $m_{\text{sun}} = 7{,}0507$ m é maior que PEC<sub>1/10.000</sub> = 5m.

Já para a CLASSE B, a condição é satisfeita, uma vez que  $m_{\text{sup}} = 7{,}0507$ m é menor que  $\text{PEC}_{1/10.000} =$ 8m.

#### b) **Acuracia altimetrica**

Comparando-se 0 valor encontrado com os valores para o limite superior  $(m_{\text{sun}})$  do intervalo "t" de Student, com 0 PEC, verifica-se que a carta satisfaz a CLASSE A, já que  $m_{\text{sup}} = 1,8465$ m é menor que  $PEC_{1/10.000} = 2.5$ m.

Desta forma pode-se concluir que a base cartografica utilizada possui uma planimetria que satisfaz as exigencias de uma carta CLASSE B, e uma altimetria que satisfaz às exigências de uma carta CLASSE<sub>A</sub>

## **4.2.2. Area II**

Para esta area, utilizou-se os mesmos procedimentos usados para a área I.

Grandes diferencas, entretanto, foram detectadas entre as coordenadas levantadas em campo e as obtidas sobre 0 original cartografico, impossibilitando a realização da avaliação cartográfica da forma proposta.

Assim sendo, estabeleceu-se que no georreferenciamento da base cartografica fossem utilizados pontos levantados em campo, que não haviam sidos utilizados na geração da ortofoto digital.

Deve-se destacar que, como a base cartográfica original nao mencionava em qual Sistema Geodesico estava referenciada, e também devido a área encontrar-se muito pr6xima dos extremos do fuso, considerando-se um sistema de projeção UTM, optou-se em trabalhar no sistema de projeção LTM.

#### **4.3 Resultados da varredura dos produtos cartograficos**

Como as bases cartográficas existentes encontram-se em formato anal6gico (poliester), teve-se de transformá-las em formato digital, a fim de que pudesse ser aplicada a metodologia proposta.

Para isso, foram testados três tipos de equipamento "scanner", obtendo-se os resultados apresentados na Tabela 3.

Com a resolução de 200 dpi fornecida pelo "scanner" SGI, a formação das linhas varridas não apresentavam mais de três pixels, condição mínima para garantir uma boa qualidade de vetorização. Optou-se, por isso, em utilizar 0 "scanner EAGLE LSI 3840"

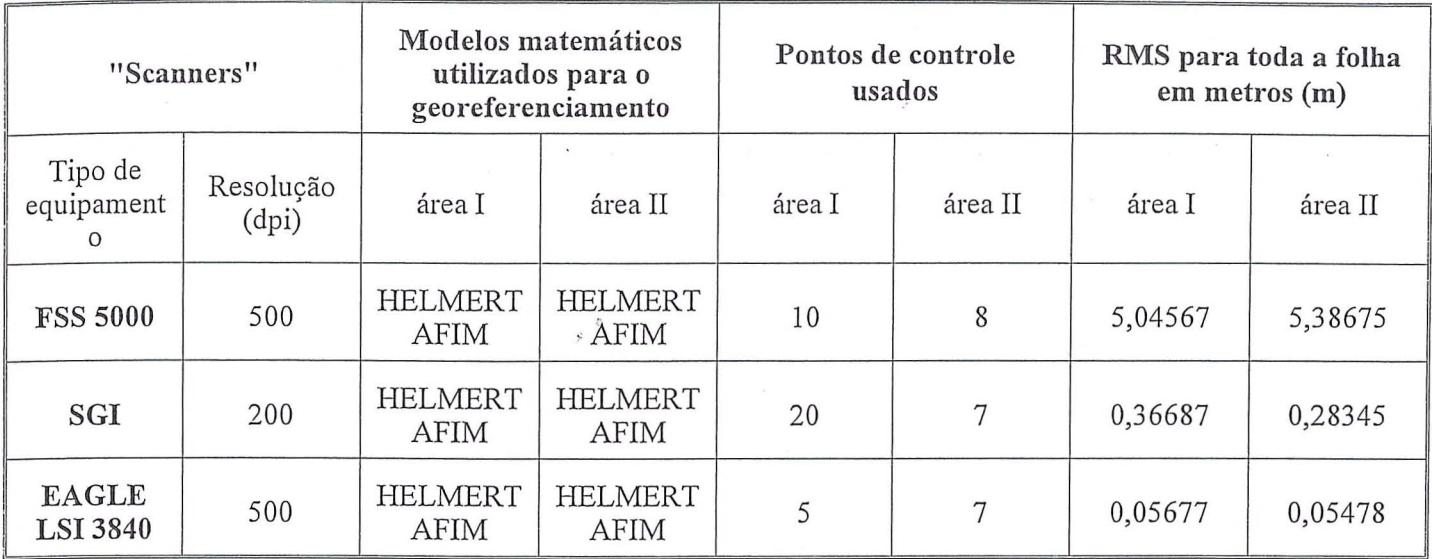

Tabela 3 - Resultados obtidos com os três tipos de equipamento "scanner"

## 4.4. Avaliação das bases cartográficas atualizadas

Para avaliar as bases cartográficas atualizadas, utilizou-se da metodologia ja mencionada no item 4.2.1. Os resultados sao apresentados abaixo.

#### a) Acurácia planimétrica (Área I)

Comparando-se o limite superior  $(m_{\text{sun}})$  do intervalo "t" de Student com os PEC, verifica-se que 0 arquivo "vector" satisfaz à CLASSE A, pois o  $PEC_{1:10.000}$  = 5m é maior que m<sub>sup</sub> = 1,1001m, considerando uma amostra de 10 (dez) pontos, sendo que metade desses pontos foram utilizados na geração da ortofoto digital.

#### b) Acurácia planimétrica (área II)

Comparando-se o limite superior  $(m_{sun})$  do intervalo "t" de Student com 0 PEC, verifica-se que a carta satisfaz à CLASSE A, pois o  $PEC_{1:2.000} = 1m$  é maior que  $m_{\text{sup}} = 0.3710$ m, considerando uma amostra de (10) dez pontos, sendo que 3 (tres) desses pontos foram utilizados na geração da ortofoto digital.

Desta forma, pode-se concluir que em termos planimetricos, a base cartografica satisfaz a CLASSE A.

## c) Acurácia altimétrica para as Áreas I e II

Conforme mencionado anteriormente, não foi possivel atualizar a altimetria. Entretanto, foram gerados arquivos com curvas de nivel, a partir dos perfis gerados pela varredura do modelo estereoscópico, em um restituídor analítico.

Assim sendo, para a área I gerou-se um arquivo com curvas de nivel de 5 em Sm, a partir de uma malha planialtimétrica quadrada com pontos espaçados de 50 em SOm.

Para a área II, gerou-se um arquivo com curvas de nivel de metro em metro, a partir de uma malha planialtimétrica quadrada com pontos espaçados de 20 em 20m.

Superpondo-se os arquivos gerados, contendo a altimetria, aos das bases cartográficas existentes, pereebeu-se que, apesar de algumas diserepancias em pontos isolados, de um modo geral, há bastante coerência entre elas. Estas observações valem para as duas áreas.

#### 4.5. Avaliação econômica

Feita a estimativa de custo de eada etapa, quantifieou-se 0 custo do processo proposto para atualizar bases cartográficas já existentes em formato analógico, convertidas para o formato digital.

#### a) Para a escala 1:10.000

Comparando-se o processo de atualização, utilizando-se ortofotos digitais, ortofotocarta digital e a restituição em formato digital, obteve-se os resultados apresentados na Tabela 4.

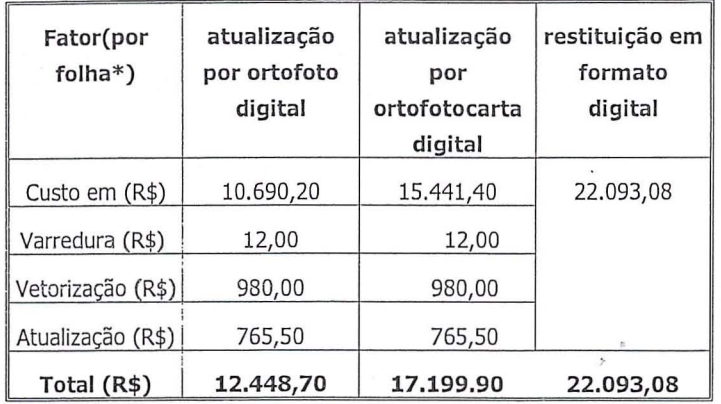

Tabela 4 - Comparação de custos entre o processo de atualização por ortofoto digital, ortofotocarta digital, e restituição em formato digital (área I, escala 1:10.000)

\* Considerando uma folha recobrindo uma área de 23,756 $\text{km}^2$ Fonte: ESTEIO S.A. e autor

Comparando-se o processo de atualização por ortofotocarta com uma restituição em formato digital, percebe-se que a atualização por ortofotocarta digital é cerca de 22% mais econômica que a restituição em formato digital.

E, caso a opção seja por atualizar apenas a planimetria, a atualização utilizando ortofoto digital é 28% mais econômica que a atualização utilizando ortofotocarta digital, e 44% mais econômica que a restituição em formato digital.

#### b) Para a escala 1:2.000

Comparando-se o processo de atualização utilizando-se ortofoto digital, ortofotocarta digital, e restituição em formato digital, obteve-se os resultados apresentados na Tabela 5.

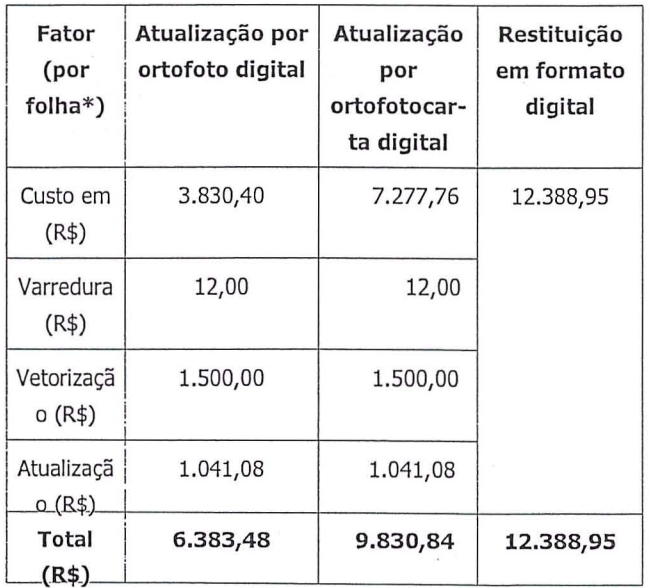

Tabela 5 - Comparação de custo entre o processo de atualização por ortofoto digital, ortofotocarta digital e restituição em formato digital (escala 1:2.000)

\* Considerando uma folha recobrindo uma area de 1, *1971ai*  Fonte :ESTE10 S.A. e autor

Comparando-se o processo de atualização por ortofotocarta com uma restituição em formato digital, nota-se que, a atualização por ortofotocarta digital é 21% mais econômica.

E, caso a opção seja por atualizar apenas a planimetria, a atualização utilizando ortofoto digital é 35% mais econômica que a atualização utilizando ortofotocarta digital, e 48% mais econômica que a restituição em formato digital.

Esses resultados estão sujeitos a variações, já que muitos são os fatores influenciantes na composição desses custos. Duas constatações, entretanto, merecem ser destacadas:

- mesmo que o detentor das bases cartográficas existentes opte por terceirizar a tarefa de atualização, ele deverá adquirir os "softwares".

- os custos dos "softwares" e "hardwares" representam uma pequena parcela do custo total de atualização, principalmente se for considerado o fato de que tanto os "softwares" como os "hardwares" também serão empregados em outras tarefas, 0 que dilui seus custos fmais.

Um dos fatores fundamentais que contribuiu para aumentar o custo da atualização foi o fato de que, tanto para a área I como para a área II, quando sobrepostos os arquivos vetoriais das bases cartográficas existentes, com a ortofoto digital, a maioria das feições não se sobrepuseram, necessitando-se realizar uma vetorização manual "on screen" sobre as ortofotos digitais.

Isso ocorreu devido à uma diferença na<br>enada do marco geodésico utilizado. coordenada comprovado posteriormente pelo reajustamento da rede planimetrica realizado pelo 1BGE no inicio de 1997.

Desta forma, a base cartográfica antiga ficou sujeita a um erro sistemático, o qual ficou comprovado pela aplicação do teste proposto por TOMMASELLI, MONICO e CAMARGO (1988).

## 4.6. Aspectos operacionais do processo de atualização

Uma das etapas mais trabalhosas é a de conversao dos produtos anal6gicos para 0 formato digital, ou seja, a conversão "raster/vector". Não só pelo processo de vetorização propriamente dito, mas também, pela necessidade de edição, exigindo-se um razoável conhecimento dos "softwares" utilizados.

Em relação ao processo de atualização, fazem-se as observações abaixo.

#### **a) Area I (escala 1:10.000)**

Conforme mencionado anteriormente, 0 maior problema encontrado foi 0 fato de que no momenta de superpor 0 arquivo vetorial convertido da base cartográfica, sobre a ortofoto digital, a grande maioria das feições não se sobrepuseram.

Assim sendo, fez-se uma vetorização manual "on screen" sobre a ortofoto digital, com 0 intuito de obter-se o traçado do arruamento, de algumas edificações, de áreas esportivas, dentre outras feições.

A Figura 3 apresenta uma parte do arquivo "vector" da base cartográfica existente, superposto ao arquivo "vector" obtido da vetorização "on screen" sobre a ortofoto digital. Nota-se o deslocamento existente entre ambas. Os arruamentos e as edificações da base existente estão em preto.

Ainda, com respeito ao processo de vetorização manual realizado sobre a ortofoto digital, deve-se ressaltar que as áreas onde encontrou-se maior dificuldade foram nas encostas dos morros e no centro da cidade.

No caso das encostas dos morros, a vetorização dos arruamentos e servidões de acesso a esses locais ficaram prejudicadas, devido à concentração das residências e sombras, agravado pela falta da visão estereoscópica.

No caso da porção central da cidade, a vetorização dos arruamentos e de algumas edificações ficaram prejudicadas devido as sombras dos predios mais altos e das arvores, e principalmente pelo grande deslocamento na ortofoto, da imagem dos topos dos edificios.

Isso ocorreu devido ao recobrimento aerofotogramétrico utilizado, não ter sido planejado à realização de ortofotos digitais e por não se estar utilizando de visão estereoscópica.

#### **c) Area II (escala 1:2.000)**

Para essa área atualizou-se a planimetria, vetorizando-se manualmente sobre a ortofoto digital todas as edificações, limites dos lotes, arruamentos e posteamento.

Como boa parte da área possui um relevo plano e edificações não muito elevadas, o processo de vetorização não apresentou grandes dificuldades. Entretanto, foram encontradas algumas dificuldades na vetorizayao dos edificios mais altos e na identificação exata da divisa dos lotes.

#### **5. CONCLUSOES E RECOMENDACOES**

No estudo realizado, ficou comprovado que a aplicayao desta metodologia depende da qualidade das bases cartograficas existentes. Pode-se ainda afirmar que:

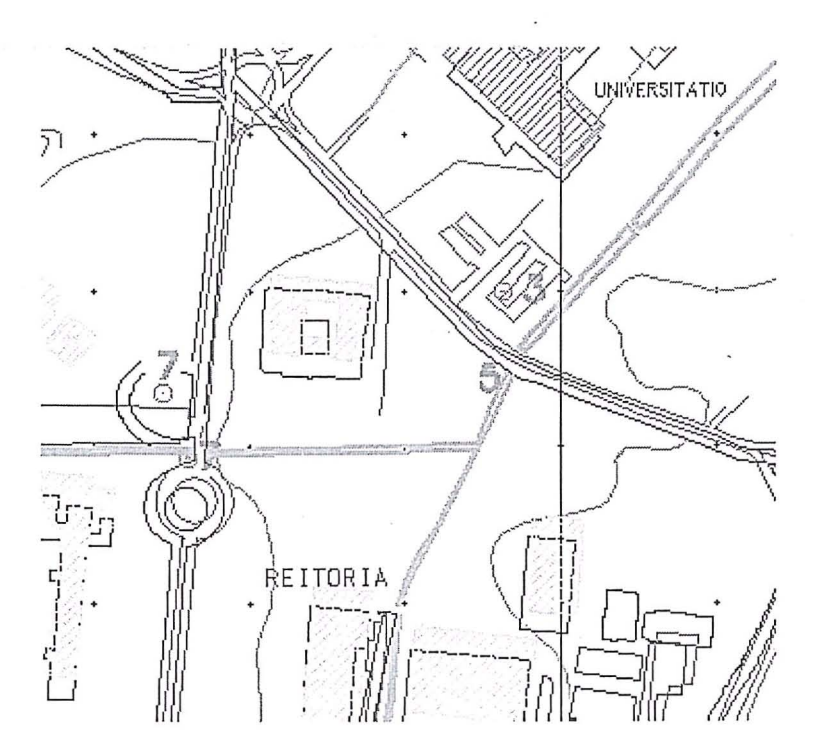

Figura 3 - Superposição dos arquivos vetoriais (parte do campus da UFSC) Fonte: tela do MicroStation

- Quanto aos aspectos econômicos, o método proposto de atualização, utilizando-se ortofotocartas digitais, e cerca de 22% mais barato que a restituição em formato digital, e que caso a opção seja por utilizar somente ortofotos digitais, isto é, sem a restituição das curvas de nível, tal metodologia é em média cerca de 46% mais econômica que a restituição em formato digital.

- Quanto aos aspectos técnicos, é relevante o fato de uma ortofoto digital ser produzida mais rapidamente que uma restituição em formato digital, e apresentar a mesma qualidade planimetrica com a riqueza de detalhes proporcionada pela imagem, possibilitando, assim, que esse produto possa ser utilizado em qualquer projeto de planejamento fisico territorial.

Quanto aos aspectos operacionais, essa  $\overline{a}$ metodologia de atualização tem como mérito possibilitar que, tanto as empresas prestadoras de serviços especializados em mapeamento, quanto os órgãos detentores das bases cartográficas, podem utiliza-la.

No caso específico das duas áreas de estudo, conclui-se que:

a) Para a área I (escala 1:10.000): a adoção dessa metodologia foi viável, apesar das discrepâncias encontradas, as quais estao relacionadas mais aos problemas com 0 Sistema Geodesico do local, do que com os erros inerentes ao processo em si. Dificuldades encontradas:

- marcos destruidos;

- duplicidade de coordenadas para um mesmo marco geodésico;

b) para a área II (escala 1:2.000): a proposição não foi viável, devido à falta de qualidade cartográfica do produto existente, recomendando-se aqui urn novo mapeamento.

Para finalizar, recomenda-se:

- Que haja uma política que vise a implantação de marcos de facil monitoramento, passiveis de serem preservados, a fim de que todos os trabalhos possam ser a eles referenciados. Isso facilitará e diminuirá os custos para a obtenção de coordenadas geodésicas por DGPS, possibilitando a atualização de qualquer representação cartográfica.

- Que seja utilizado "scanner" para varredura dos produtos cartograficos existentes que produzam arquivos digitais, que reproduzam as linhas do mapa com pelo menos três pixels, e que no seu georreferenciamento obtenham-se resultados iguais ou inferiores a precisao de 1 pixel, para todo o arquivo, considerando a escala do original cartográfico.

- Que sejam utilizados ortofotos digitais de boa qualidade, para as quais todos os cuidados na aquisição tenham sido observados.

- Que a visao estereosc6pica venha a ser utilizada para solucionar os problemas de posicionamento dos vetores sobre as feições, principalmente em edificações e nas divisas dos lotes.

## **6. AGRADECIMENTOS**

- À empresa ESTEIO S.A..

-A empresa ELETROSUL S.A.

- À empresa ITS Informática.

- À Fundação de Amparo ao Meio Ambiente de Santa Catarina (FATMA).

- Ao Instituto de Planejamento Urbano de Florian6polis (IPUF).

-A CAPES.

-A Universidade Federal do Mato Grosso do SuI (UFMS).

## **7. REFERENCIAS BIBLIOGRA.FICAS**

- ALI, M. J.; DOWMAN, I. J. Map revision from stereo orthophotographs. Photogrammetric Record, 12(72): 847-856, October 1988.
- BAHR, Hans-Peter; WIESEL, Joachim, Cost-Benefit Analysis of Digital Orthophoto Technology. Digital photogrammetric systems. Printing: Prazis-Druck, Karlsruhe, 1991.

BENTLEY SYSTEMS. MicroStation Academic Suite. "User's Guide", 1995.

- BOULOUCOS, T.; KUNARAK, R.; TEMPFLI, K. Low-cost feature extraction from aerial photographs for database revision. Proc. Internnational Society for Photogrammetry and Remote Sensing (ISPRS) -Washington D.C. vol. XXIX-Part. B4 com. IV, 1992, p. 493-498.
- BRITO, 1. L. N e S. Proposta de metodologia para a classificação de documentos cartográficos. In: Revista Brasileira de Cartografia,  $n^0$  41, Jan/87. 1987, p. 27 a 42.
- BURROUGH, P. A. Principles of Geographical Information Systems for .Land Resources Assessment. Claredon Press - Oxford, United States, 1988.
- DALE, F. P. ; McLAUGHLIN J. D. Land information management. Oxford University Press, United States, 1990.
- ECKER, Robert. Digital orthophoto generation based on a high-quality DTM. ITC Journal  $n^{\circ}$  1, pp. 59 a 64, 1992. .
- EMPRESAS. Pesquisa feita junto as empresas prestadoras de serviyos de aerofotogrametria. Carta ofício, 1996.
- INSTITUTO BRASILEIRO DE GEOGRAFIA E ESTATÍSTICA (IBGE). Especificações e Normas Gerais para Levantamentos Geodésicos. IBGE - Rio de Janeiro - RJ, 1996.
- INTERGRAPH CORPORATION. *l/RAS* B. User's Guide. October 1994.
	-
	-
- Guide. October 1994.<br>
· <u>I/GEOVEC.</u> Getting Started. February 1994.<br>
· <u>I/GEOVEC.</u> User's Guide. February 1994.<br>
· MicroStation Feature Collection (MSFC). - MicroStation Feature Collection (MSFC).<br>User's Guide. April 1994.
	- *· l/RAS* C. User's Guide. October 1994.
- $\overline{JUNGEN}$ , P. Actualización de Cartas con ayuda de Ortofoto Digitales y Metodos para el Procesamiento Digital de Imagenes. In: BAHR, H. Processamiento de Imagenes, 1991.
- LUGNANI, João Bosco. Aprimoramentos para a atualização cartográfica. Tese para prof. titular UFPr, Curitiba-PR, 1985.
- QUEIROZ FILHO, A. P. Ortofoto Digital para Atualização Cartográfica em SIG's. Dissertação de Mestrado - Universidade de São Paulo (USP), São Paulo, 1993.
- REVISTA FATOR GIS. O Brasil Precisa de Mapas. Ed. Sagres. Ano  $3 n^{\circ} 10$  Julho /Agosto/Setembro. Curitiba, 1995.
- STEINER, D. R.. The integration of digital orthophotographs with GISs in a microcomputer environment. ITC Journal, v.1, 1992, p. 65 a 72.
- SURACE, Luciano. The apllication of integrated raster-vector techniques to cartographic and photogrammetric data in map revision process oriented to gis implemetation. Proc. International Society for Photogrammetry and Remote Sensing (IRPRS) - Pordeedings. Kyoto vol. 27 - Part. B11 com. III/IV, p. IV-377-386, 1988.
- TOMMASELLI, A. M. G; MONICO 1. F. G.; CAMARGO, P. de O. Análise da exatidão cartográfica da carta imagem "São Paulo", In: Anais do V Simp6sio Brasileiro de Sensoriamento Remoto, vol. 1, Natal - RN, Outubro 1988, p. 253-257.

## **THE NEW EJIDAL CARTOGRAPHY OF MEXICO**

## **Geog. Carlos A. Guerrero Elemen Direccion General de Cartografia Catastral / INEGI**  Ay. Las Américas 403 42 piso , Frace. Santa Elena Aguascallentes, Ags

20230 MEXICO

## **ABSTRACT**

The challenge of surveying half of the mexican territory and generate 110 millions of cartographic products for the Program for Certification of Ejido's Rights and Titling of Urban Plots (PROCEDE) has drove INEGI to develope a national program and to establish an infrastructure for the operative works needed to face the compromise of this project. This project will give the juridical certainty in the land tenancy which is the base to have a continues growing of the Mexican country side.

The new ejidal cartography of Mexico used in the certification's actions of PROCEDE updates the cartography generated from 1917 until the end of the 80's for the agrarian laws, as a result of the revolutionary movement occurred in the nation in the second decade of the century.

Pursuing the goal of producing the cartography for the titling and certification provided by PROCEDE, has been designed and developed the Ejidal Mapping Information System (SICE) which spatial and numerical database contains very important information for the knowledge of the Mexican geography.

SICE has implied a constant developing effort since its design in 1993 achieving now a better relation between the spatial and numerical data entering the system, a validation process that warranties the consistency of the data, diminution of the processing time and an optimisation of the available hardware.

The SICE modules characteristics, the most important aspects of the data processing, the use of them and the results up to now, are the issues of the present paper.

## **LA NUEVA CARTOGRAFIA EJIDAL DE MEXICO**

#### **1. INTRODUCCION**

A partir de las últimas modificaciones al artículo 27 de la Constitución Política de los Estados Unidos Mexicanos, el Gobierno Federal instrumentó el<br>PROGRAMA DE CERTIFI-CACION DE DE CERTIFI-CACION DE DERECHOS EJIDALES Y TITULACION DE SOLARES URBANOS (PROCEDE), con el fin de dar certeza y seguridad jurídica en la tenencia de la tierra de todos los ejidatarios, comuneros y colonos que así lo requieran.

El programa está dirigido básicamente a los ejidos', comunidades<sup>2</sup>, así como a las colonias  $a$ grícolas y ganaderas $3$  que de manera voluntaria, decidan incorporarse a los trabajos de regularización de la tenencia de la tierra; al respecto, es importante  $s$ eñalar que dicho programa es gratuito y en él participan diferentes instituciones gubernamentales, además, se tiene el reto de medir más de 103 millones de hectáreas, así como producir una cartografia que se estima en más de 10 millones de planos a diferentes escalas. Para responder a tal reto, el Instituto Nacional de Estadistica, Geografia e Informatica (INEGI), ha instrumentado desde hace ya varios afios un operativo en to do el pais con el fin de llevar a cabo los trabajos de medici6n y ha disefiado el Sistema de Informaci6n de

la Cartografia Ejidal (SICE) con el cual asegura y controla un procesamiento automatizado de la informaci6n obtenida en campo, asi como la elaboraci6n de los mapas requeridos por el PROCEDE.

Las caracteristicas de los m6dulos que integran el SICE, los aspectos más importantes del procesamiento de datos, la explotación de los mismos y su resultado mas destacado, expresado en la nueva cartografia ejidal de México, constituyen aspectos a abordar dentro de este trabajo.

## **2. PARTICIPACION GUBERNAMENTAL**

Tres organismos gubernamentales están involucrados en la ejecución directa del PROCEDE: La Procuraduria Agraria (PA), el Registro Agrario Nacional (RAN) y el Institute Nacional de Estadistica, Geografia e Informática (INEGI), a este último le<br>corresponde llevar a cabo los trabaios corresponde llevar a cabo los trabajos técnico-operativos conducentes a la identificación, ubicación geográfica precisa y medición de los linderos y superficies de las tierras ejidales, asi como la generación de los productos cartográficos correspondientes. En tan importante encomienda han sido factores determinantes la probada experiencia del Instituto en la elaboración de cartografía básica y tematica, su conocimiento y capacidad para implementer operativos de campo de gran envergadura, su habilidad para procesar grandes vollunenes de informaci6n, su capacidad de monitoreo tecnológico y sus recursos humanos.

## **3. COBERTURA POTENCIAL**

En la República Mexicana existen actualmente 29,830 ejidos, comunidades y colonias agricolas y ganaderas, que a su vez agrupan a 3.5 millones de ejidatarios, comuneros y colonos, los cuales cuentan aproximadamente con 4.6 millones de parcelas y 4.3 millones de solares urbanos. La cobertura potencial del PRO CEDE comprende una superficie de 103'290,099.151 hectareas, es decir, el 53% del territorio mexicano, lo cual representa la generación, en principio, de aproximadamente 10 millones de productos cartograficos a escalas que van de 1 :200 000 a 1:100 de acuerdo al tamaño del terreno a representar. La población beneficiada equivale a un poco más del 25% del total de habitantes del país.

## **4. PRODUCTOS CARTOGRAFICOS A GENERAR**

Los productos cartográficos requeridos por el PROCEDE se hacen con base en una modificación de la Proyección Transversa de Mercator, y son:

- Plano Interne del Ejido
- Plano de Tierras de Uso Común
- Plano de Tierras de Explotación Colectiva
- Plano de Asentamientos Humanos
- Plano de Parcela Individual
- Plano de Solar Urbano Individual Ver figuras 1,2,3, 4,5 y 6

Esta nueva cartografia actualiza los materiales elaborados desde 1917 hasta finales de la década de los 80 que sirvieron de base para llevar a cabo la reforma agraria en el pais.

#### **5. OBTENCION DE LA INFORMACION**

Para la obtención de la información en campo se ha montado un operative nacional con más de 7,800 personas que, a través de dos métodos, realizan las labores de medición; dichos métodos son:

**:Directo,** que implica el recorrido fisico en el ejido para ubicar cada uno de sus vértices, apoyandose en procedimientos tradicionales y en la utilización de equipos de alta tecnologfa, como Estaciones Totales  $4y$  receptores GPS<sup>5</sup>.

**-lndirecto 0 Aerofotogrametrico** que, con base en el uso de material fotogrametrico a escala detallada, permite la identificación y ubicación de cada uno de los vértices del terreno a medir<sup>6</sup>.

Un apoyo importante en estas actividades 10 constitute una nueva fuente de información, la Red Geodésica Nacional Activa (RGNA), la cual, através de 14 estaciones GPS fijas ubicadas estratégicamente, permite la cobertura total del país, por medio del rastreo de satélites y el registro de los datos de manera continua, las 24 horas del dia, los 365 dias del ano. La RGNA es un marco de referencia integral del territorio mexicano con el cual se relacionan los trabajos de medici6n de las tierras ejidales.

Esta nueva fuente de informaci6n significa, por otro lado, un cambio trascendental en la cartografia mexicana, debido a que implica la transición del sistema NAD27<sup>7</sup> *al ITRF92.Gis*<sup>8</sup>.

Adicionalmente a la obtención de los datos propiamente topografico-geodesicos, se recolecta informaci6n sobre los atributos del ejido en su conjunto, y de manera particular sobre cada vértice geodesico y cada tipo de terreno (area de asentamiento humano, solar urbano, área parcelada, área de explotación colectiva, etc.). Los instrumentos para captar esta información son 10 cédulas que se aplican en campo durante el periodo de levantamiento.

## **6. SISTEMA DE INFORMACION DE LA CARTOGRAFIA EJIDAL (SICE)**

Para hacer frente a este gran reto, que está marcando un hito en la historia de la cartografia mexicana, la Dirección de Cartografia y Automatizaci6n del INEGI ha disefiado e implementado el Sistema de Información de la Cartografi'a Ejidal (SICE), con el cual se asegura y controla un procedimiento automatizado ,para la elaboración de los mapas requeridos<sup>'</sup> por el PROCEDE e indispensables para la certificación y titulación de los derechos ejidales. En este proyecto se han conjuntado extraordinarios esfuerzos de programación, con la complejidad que en el contexto nacional representa la sistematización de los diversos fen6menos y caracteriisticas inmersas al interior de cada unidad ejidal.

Aunado a esto, el SICE comprehde el cumplimiento de otros prop6sitos no menos importantes tales como:

- Establecer un sistema que permita registrar, controlar y preserver la informaci6n recopilada en las actividades de levantamiento y de generación cartográfica.

- Controlar adecuadamente el procesamiento de cada unidad ejidal, a fin de llevar un seguimiento en los avances de producci6n que hagan posible la mejor distribución de las cargas de trabajo.

Aplicar un estricto control de calidad (presentación-contenido) en la generación de los productos cartográficos.

- Establecer mecanismos eficaces de respaldo para la información generada.

## **7. RECURSOS HUMANOS**

A nivel nacional, el Area de Cartografia y Automatizaci6n tiene una plantilla de personal integrada por 1,650 empleados, de entre los cuales 180 son mandos medios, 1,388 son técnicos dedicados a las tareas de generación de los productos cartograficos ejidales, al control de calidad cartografica, al control documental, a la administración de las redes de cómputo, al diseño y desarrollo del sistema de informaci6n y 82 secretarias.

## **8. INFRAESTRUCTURA TECNOLOGICA**

A fin de llevar a cabo el procesamiento de los grandes volúmenes de información que se generan en campo, así como la obtención del material cartográfico que requiere el PROCEDE, el INEGI ha conformado 33 Centros de Cartografia Automatizada (CENCA). En una primera fase, 11 distribuidos

regionalmente en el país y, en una segunda fase, 22 establecidos en las capitales de los estados que no fueron seleccionados en la etapa anterior. Dichos CENCA integran una Red de Cobertura Arnplia (WAN) que permite la transferencia de archivos, al igual que la comunicación entre sí mismos, ya sea a través de lineas telefónicas, microondas, vía satélite y recientemente su conversion a RDI, a fin de lograr el enlace requerido.

## **9. VISION GENERAL DEL SISTEMA DE INFORMACION DE LA CARTOGRAFIA EJIDAL .**

La figura 7 muestra una visión global del SICE, la cual se describe básicamente en tres pasos:

**Informacion de Entrada.-** El sistema contempla la recepci6n y procesamiento de datos provenientes de varias fuentes como son: archivos  $D\bar{X}F^2$  y  $CGP^{10}$  de Estaciones Totales y receptores GPS, archivos fotogramétricos, documentación de campo como croquis a mano alzada y bitácoras, fotomapas, así como cédulas de información sobre cada terreno medido y relaciones de sujetos de derecho.

Procesamiento.- Mediante ciertos métodos de procesamiento y estructuras de almacenamiento, el SICE recibe, ordena. valida, procesa y genera nueva información con la cual crea las condiciones necesarias para responder a múltiples requerimientos de información.

**Informacion de Salida.-** Los resultados de la explotación de las bases de datos grafica y tabular se traducen en productos cartograficos, indispensables para las acciones de titulación y certificación de tierras ejidales, que integran parte del expediente final que se entrega a la PA y al RAN; además, se generan reportes especificos que permiten identificar el avance actual del proceso de producción cartográfica.

A partir de esta descripci6n general, en sucesivos niveles de desagregaci6n, se presentan los m6dulos considerados en el disefio del SICE.

## **10. MODULOS DEL SICE**

El sistema esta conformada principaimente por dos módulos (véase figura 8) :

*Módulo I*.- Preparación de la Información Gráfica y Tabular'<sup>;</sup>

En este módulo (véase figura 9) se realizan los procedimientos necesarios para incorporar la información gráfica y tabular al sistema, ya sea a las coberturas del SIG 0 a determinadas tablas dentro de la base de datos. Los procesos que trae consigo son:

*-·Conformaci6n y clasificaci6n de fa informaci6n grajica.* - Donde se captura, c1asifica y almacena la información gráfica proveniente de los métodos directo e indirecto; además, se crean topologías, se incorporan atributos complementarios que permiten la identificaci6n de predios individuales (parcelas y solares) y de las grandes areas del ejido (asentamientos humanos, uso común y explotación colectiva), y se establece el enlace de los elementos graficos con la base de datos del sistema.

*-'Captura y validaci6n de la informaci6n tabular.-* Donde se capturan los datos proveniente de las cédulas de campo y se valida su consistencia.

-' *Verificaci6n del Enlace Grajico-Tabular.* aqui se verifica que exista una correspondencia uno a uno (un predio con su respectiva cédula), y se identifican las inconsistencias que pueden repercutir en la congruencia y confiabilidad de la informaci6n grafico-tabular. En caso de ser necesario, se efectúan las correcciones, a nivel grafico 0 tabular, con la finalidad de mantener la consistencia respectiva.

*Módulo II.* - Generación-de-Productos **Cartográficos** 

En este módulo (véase figura 10) se transforma la información resultante de los pasos anteriores en los productos cartográficos que, a distintas escalas, son requeridos por el PROCEDE. Además, aquí se generan otros productos como cedulas de salida para la PAy el RAN, asi como diversos tipos de archivos finales. Los procesos implicitos son:

-' *Validaci6n de la consistencia de la informaci6n grajica.-* A diferencia de los procesos anteriores, aqui se revisa que se encuentren tanto las coberturas necesarias para el procesamiento, como las tablas requeridas por la base de datos a efecto de que pueda existir la interconexi6n deseada para no truncar el flujo de la información.

*-'Generaci6n de pIanos preliminares.* - *En* donde se confeccionan los planos de grandes áreas (interno, de uso común, de explotación colectiva y del asentamiento humano) y los individuales (parcelario y de solar urbano), con todos los elementos que contienen (tira marginal, cuadro de construccion, cuadro de distribuci6n de superficies, poligono representado, simbolo del norte geográfico, malla y canevá geográfico,

colindantes, infraestructura, vértices geodésicos, en fin).

*- 'A1odificaci6n de pIanos prefiminares.* - *Se* editan los productos de acuerdo a la normatividad establecida, vigilando siempre que la consistencia de la información se mantenga.

*-1mpresi6n de pIanos.* - Como su nombre 10 indica, en este proceso se imprimen 0 grafican los pIanos ejidales para su envio a exhibici6n ante la asamblea ejidal, con el fin de que ahi se aprueben y cuando esto sucede, se entreguen ala PAy al RAN para ]as acciones de certificación y titulación correspondientes.

La información gráfica y tabular almacenada como resultado de todos estos procesos, además de constituir el historial de los trabajos del INEGI dentro del marco del PROCEDE, también es utilizada para dar respuesta a 'los requerimientos de archivos y cédulas de salida solicitados por el RAN, así como para la generación de otros productos, entre ellos: tabulados estadisticos y cartografia tematica.

#### **11. CONCLUSIONES**

El PROCEDE, como experiencia inédita no sólo a nivel nacional sino internacional, ha requerido la conjunci6n de grandes esfuerzos por parte de las instituciones gubernamentales involucradas en su ejecuci6n. Al INEGI, de manera particular, Ie ha implicado invertir 10 mejor de su experiencia en consolidar un operativo de dimensiones nacionales con la finalidad de cumplir con los compromisos adquiridos en este programa.

La Nueva Cartografia Ejidal de México cumple con varios requisitos, entre ellos:

- Contener las caracteristicas sefialadas en las *Normas Tecnicas para la Delimitaci6n de las Tierras al Interior del Ejido<sup>11</sup>.* 

- Presentarse en las escalas mas adecuadas y, por ende, en los tamafios apropiados, de tal manera que ningún rasgo resulte ilegible para los usuarios finales del producto.

- Estar impresa en el material más idóneo, de acuerdo al uso que pudiera tener una vez entregado a su destinatario final.

- Ser de fácil entendimiento para el usuario.

- Incluir valores numéricos como: estación, punto visado, azimut, distancia geodésica, coordenadas UTM, convergencia y factor de escala lineal (todos ellos en el cuadro de construcción) que, desde el punto de vista técnico, permiten la reconstruccion en campo del poligono representado, de manera única y universal.

- Mostrar datos del tipo de área del polígono, entre ellos, areas parceladas, solares urbanos, infraestructura, rios, arroyos, depósitos de agua, afectaciones, ademas de las medidas de los espacios ocupados por estos elementos (cuadro de distribucion de superficies).

- Dar información adicional sobre la clase de la tierra y del uso actual del suelo para una oompleta interpretación por pane del usuario.

En este sentido, nuestros procesos de produccion nos han permitido elaborar, a131 de enero de 1998, un total de 4'407,548 pIanos que corresponden a 16,433 ejidos. La superficie que actualmente tenemos representada en este tipo de cartografia equivale a 46'400,189.255 hectareas, es decir un poco mas del total de las extensiones territoriales de Panama, Uruguay y Surinam consideradas en forma conjunta. Lo anterior ha permitido que el proceso de certificación y titulación de las tierras ejidales haya beneficiado a más de dos millones de ejidatarios, avecindados y posesionarios.

La Nueva Cartografia Ejidal de México sienta las bases para el ordenamiento territorial tan necesario en el Mexico de hoy y del siglo XXI. Ordenamiento que sin lugar a duda requiere la participacion de los diversos sectores de la sociedad y particulannente de los especialistas en las Ciencias de la Tierra.

## **NOTAS:**

<sup>1</sup> Los ejidos son los núcleos de población conformados por las tierras ejidales y por los hombres y mujeres titulares de derechos ejidales

<sup>2</sup> Conjunto de tierras, bosques o aguas que con anterioridad a la Ley Agraria del 6 de enero de 1915, tuvieran en posesion un grupo de poblacion campesina. Se consideran todas las comunidades agrarias que dispongan de tierras, bosques o aguas, indcpendientemente del tipo de actividad que en ella se realice y el municipio o municipios en que se encuentre.

<sup>3</sup> Forma de tenencia de la tierra semejante a la de los ejidos y comunidades por contar con un sistema de convivencia y autoridades internas, cuyo objetivo es poblar determinadas regiones del pais y ser una alternativa para la distribución de tierras Pueden ser agricolas, ganaderas 0 mixtas, y estan regidas por un reglamento interno, el cual establece las bases de organización social y económica. El dominio de la tierra se encuctra limitado y condicionado, aunque los colonos pueden adoptar la propiedad privada.

La Estación Total es un instrumento topografico de alta precision que funciona de manera electr6nica y se compone por un teodolito de dos segundos de aproximación, un distanciómetro, un sensor, un microordenador y un *software*, lo que le da la posibilidad de medir ángulos horizontales y verticales, asi como distancias.

*GPS (Global Position System).* - Es un sistema global de posicionamiento electrónico, con el cual se obtienen coordenadas geodesicas por medio del rastreo de sefiales que emite una constelacion de 24 saté lites *NAV-STAR*; está compuesto por un receptor. una antena y un *software.* 

Para los fines del PROCEDE, se cuenta con la fotografía aérea actualizada de 1,430,419 km<sup>2</sup> equivalentes al 75% de la superficie del pais (obtenida en el periodo 1992-1996).

<sup>7</sup>*NAD27 (North American Datum of1927).-* El *Datum* Norteamericano de 1927 es un sistema geodésico de referencia definido en forma clásica a partir de parametros como posición geodésica, altura geoidal, etc. El punto de origen esta localizado en Meades Ranch, Kansas, EE. UU., tomándose además el tamafio y la forma del elipsoide de *Clarke* de 1866.

<sup>8</sup>*ITRF92.0 (International Terrestrial REference Frame of* 1992 ).- El Marco de Referencia Terrestre Internacional de 1992 época 0, es un sistema geocéntrico definido en forma dinámica que, a partir de constantes físicas, estructura en forma única un marco matemático sobre el cual se determina la forma y el tamafio de la Tierra. Este sistema esta referenciado al elipsoide GRS80 *(Geodetic Reference System of 1980);* su punto de origen es el centro de la Tierra, por lo cual se da tanto para diferentes años, como para diferentes épocas. En nuestro caso, utilizamos el *ITRF92* época 0, es decir, con la<br>información disponible en las 0 horas del 1 de enero de 1992.

<sup>9</sup>*DXF (Drawing' Exchange Format).-* Archivo enformato ASCII que contiene la información gráfica.

*<sup>10</sup>***CGP** *(Coordinate Geographic Point).-* Archivo en formato ASCII que contiene las coordenadas de los puntos incluidos en el *DXF.* 

Documento emitido por el Registro Agrario Nacional, el cual norma los procedimientos de medicion en los ejidos incorporados al programa.

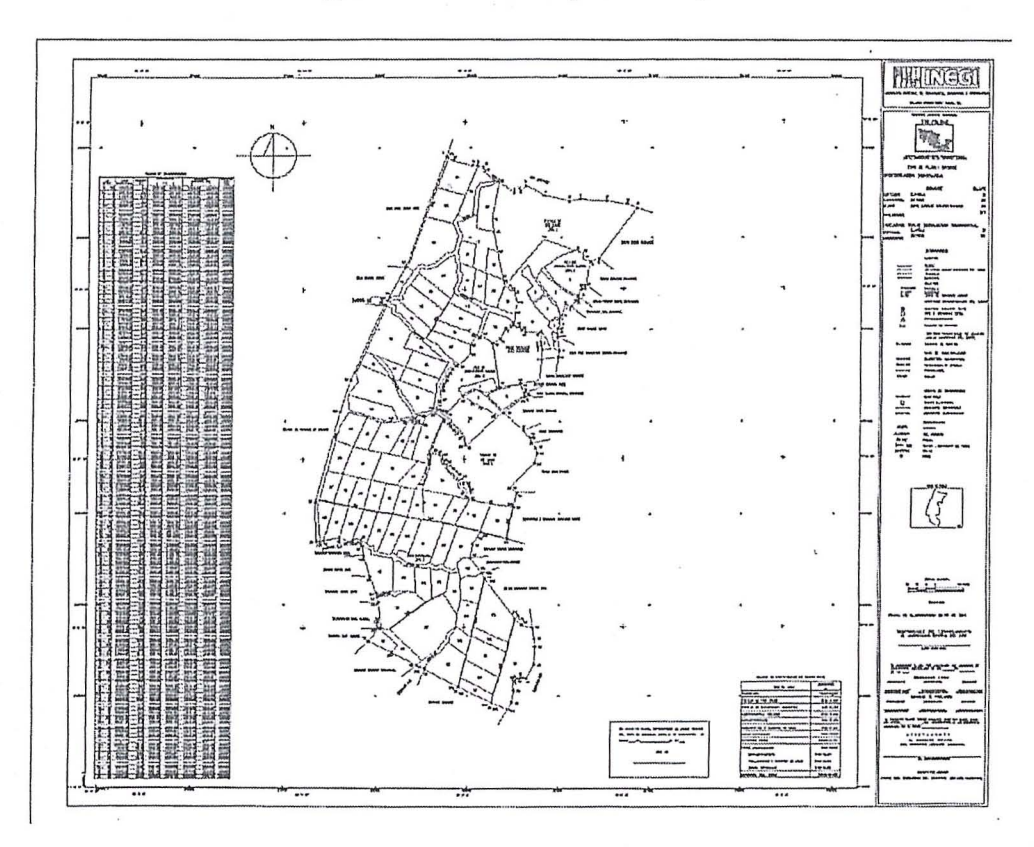

# Figure 1 Internal Map of the Ejido

Figure 2 Map of Common Use Lands

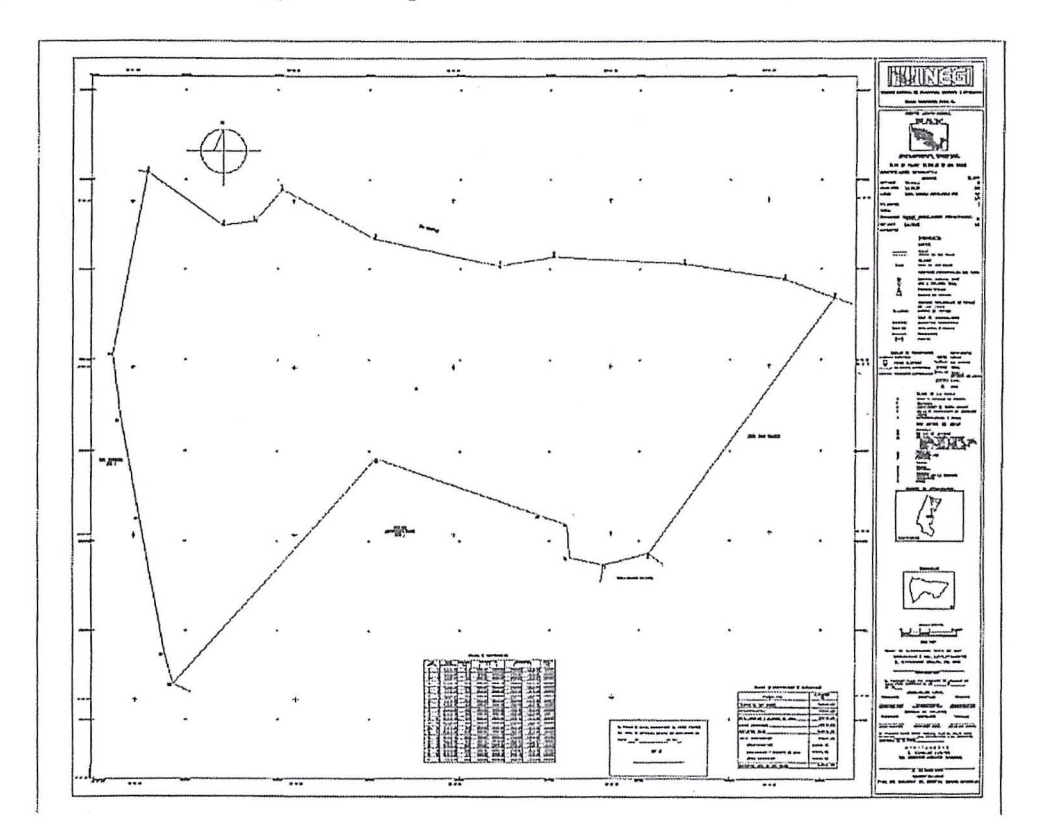

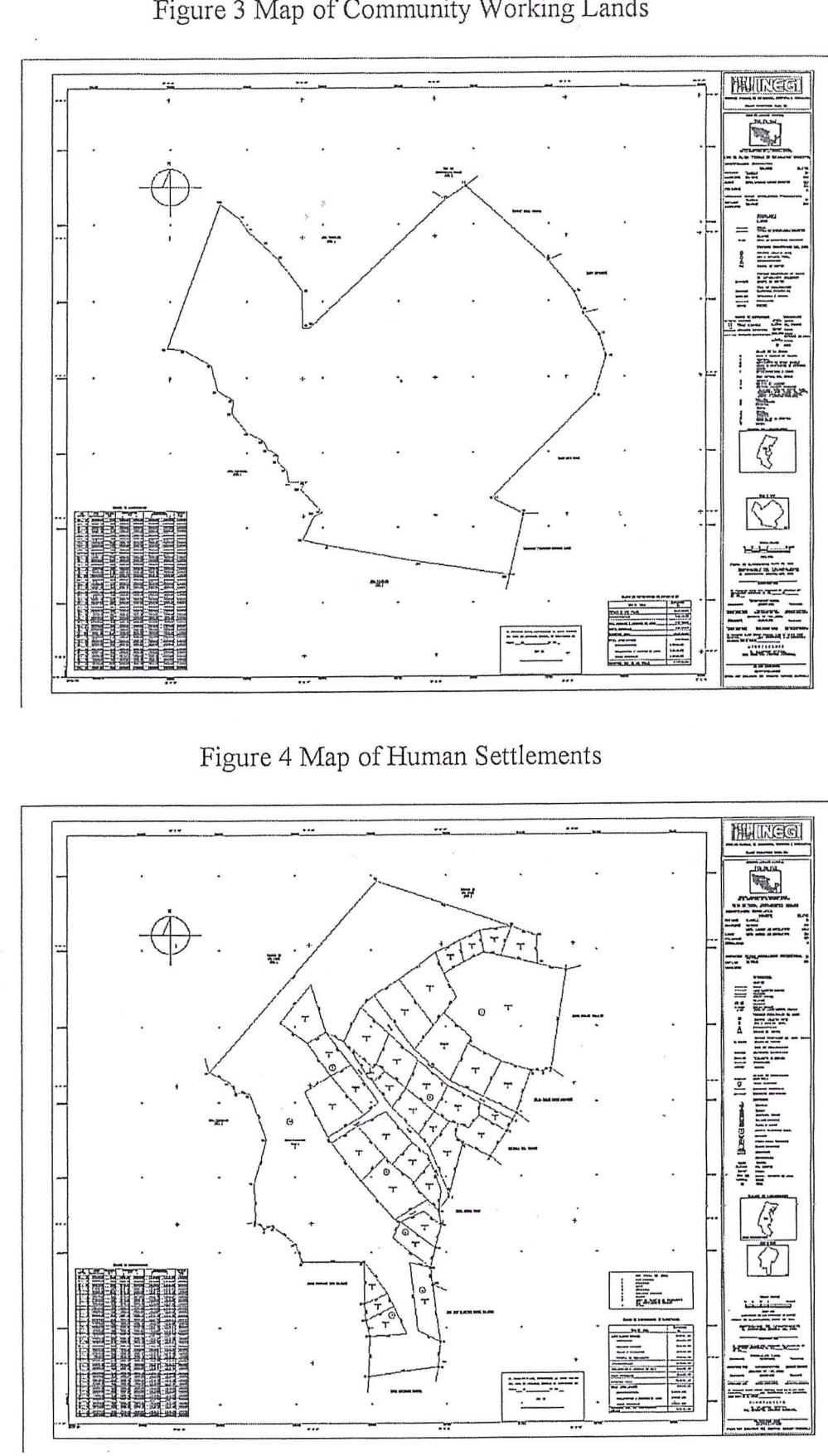

Figure 3 Map of Community Working Lands

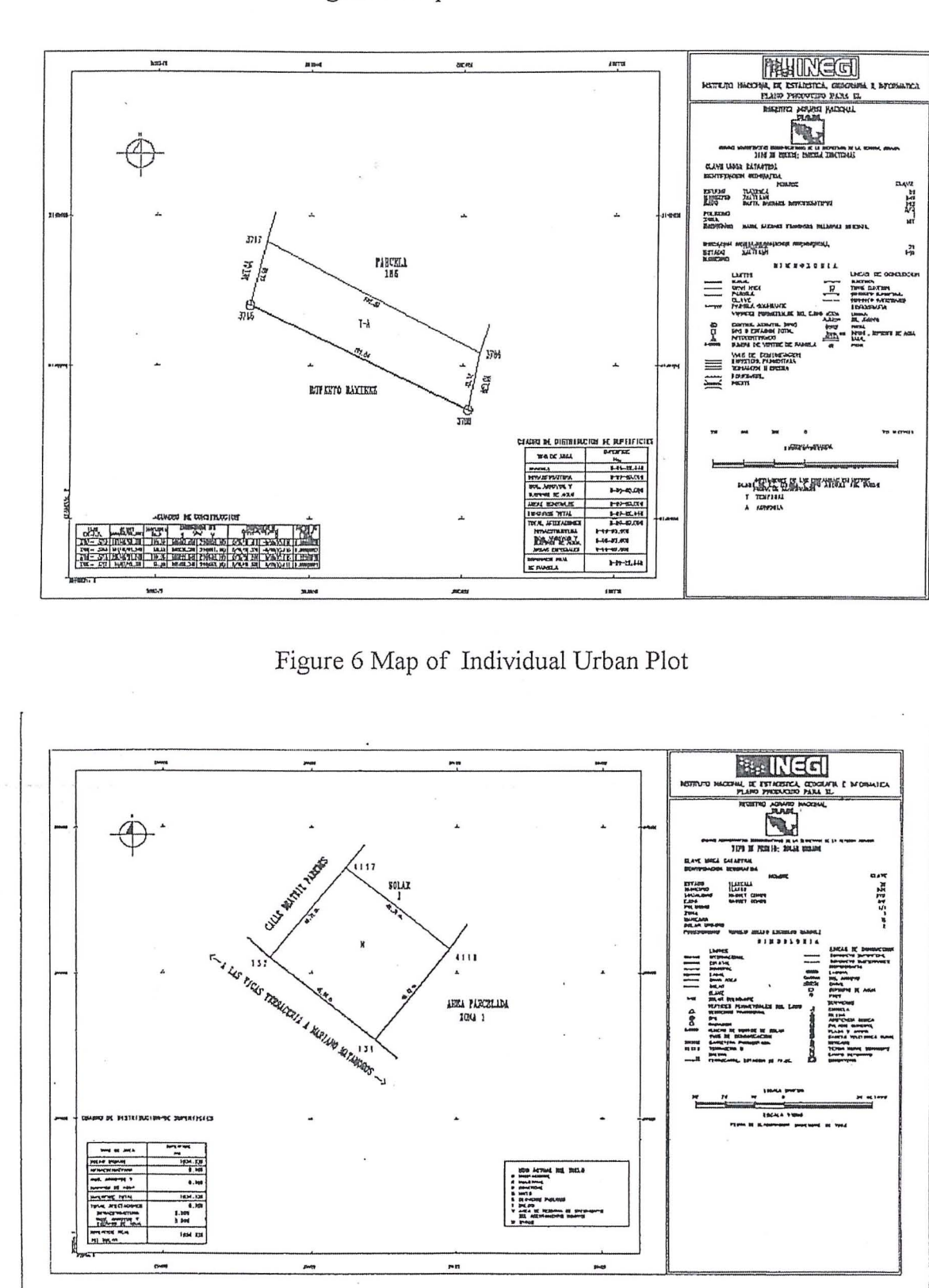

Figure 5 Map of Individual Parcel

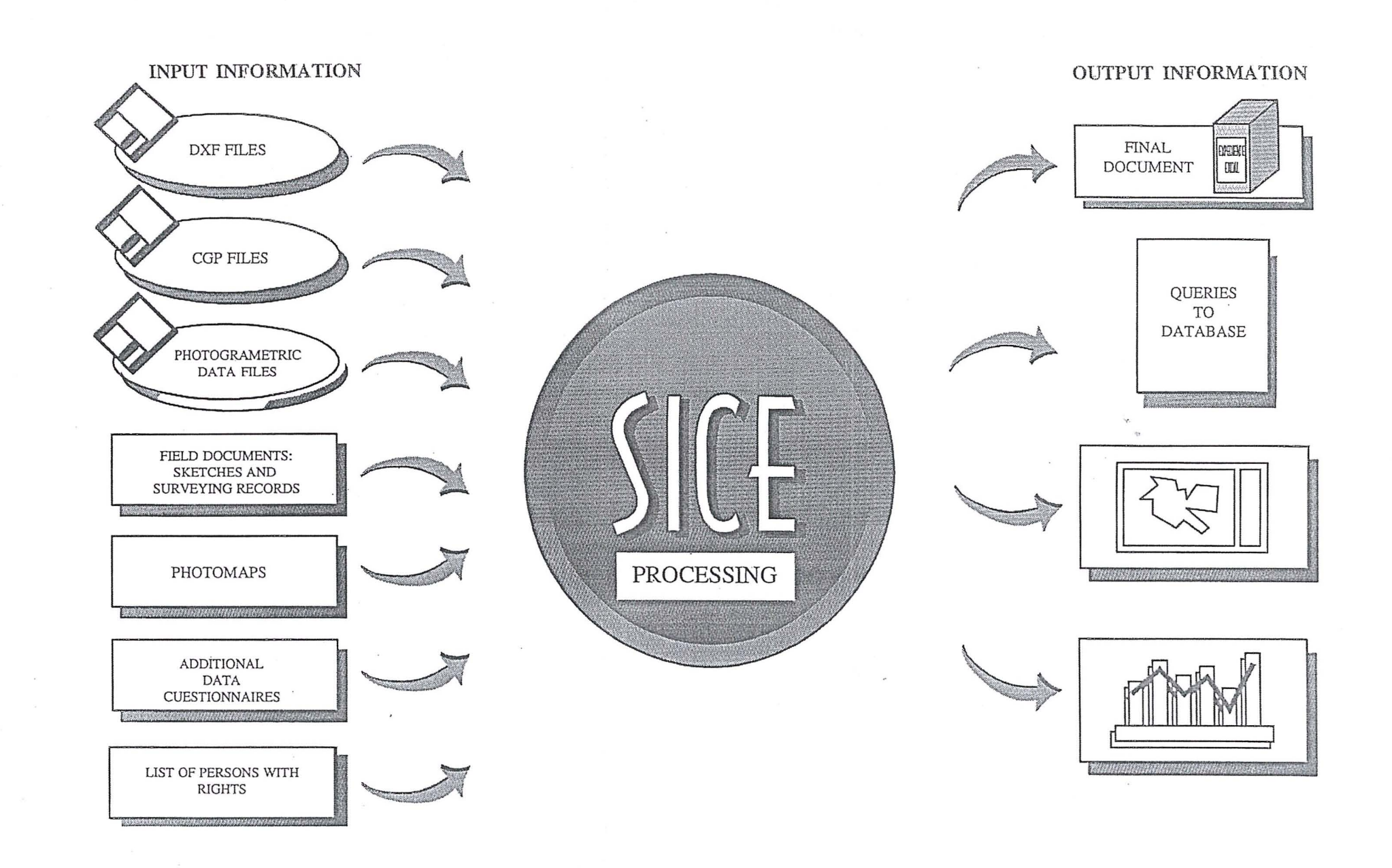

55

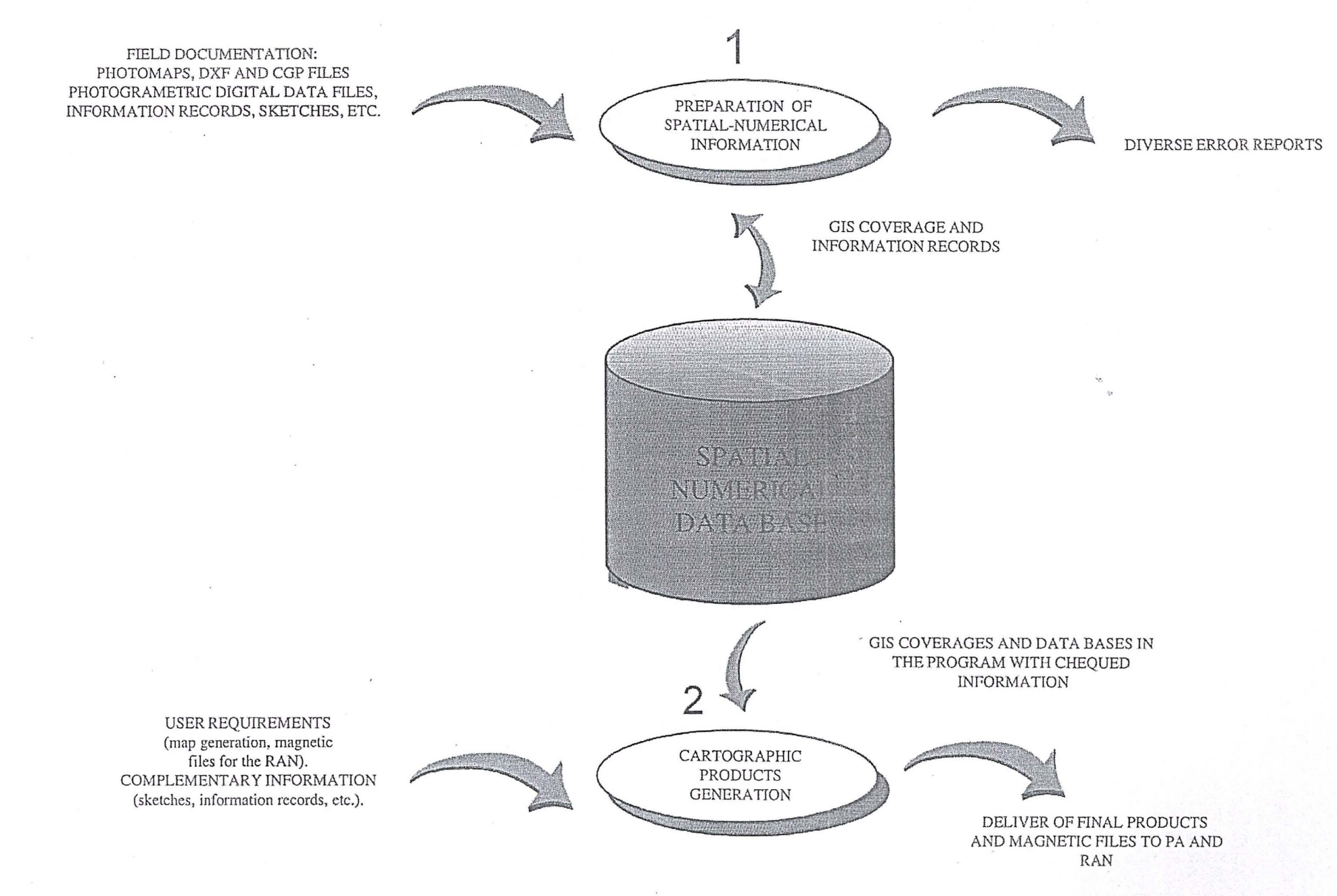

Fig. 8 - Version II SICE Modules

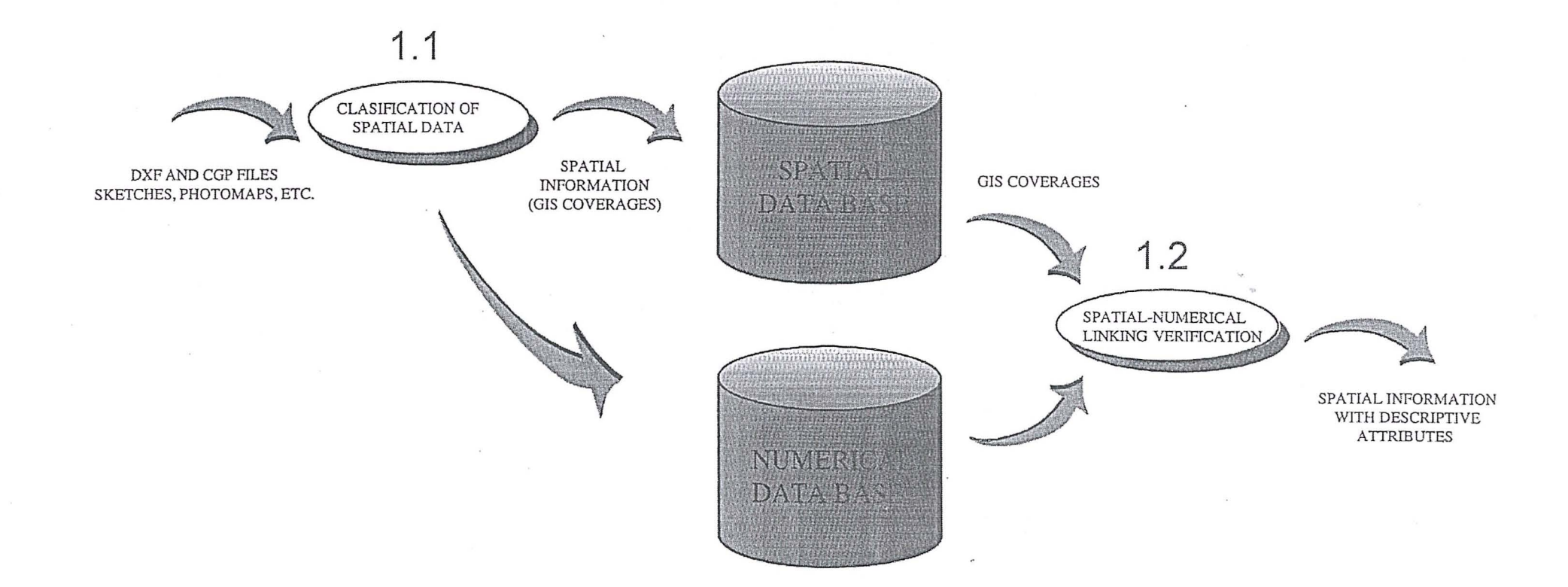

Fig. 9 - Preparation of Spatial and Numerical Information

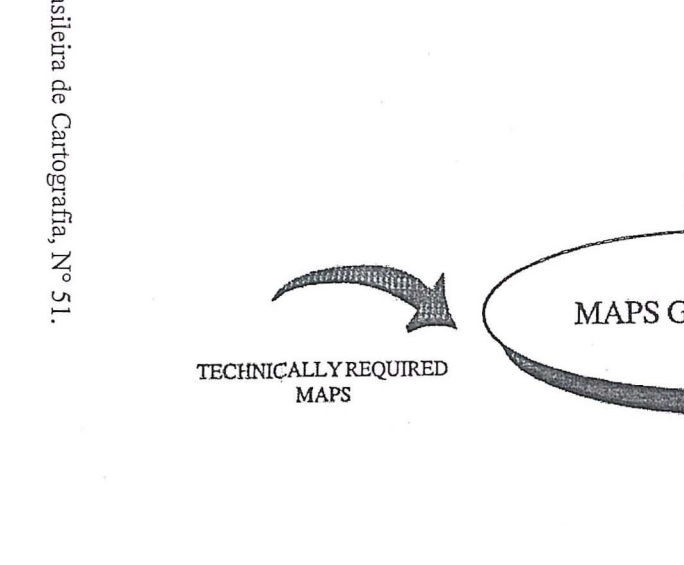

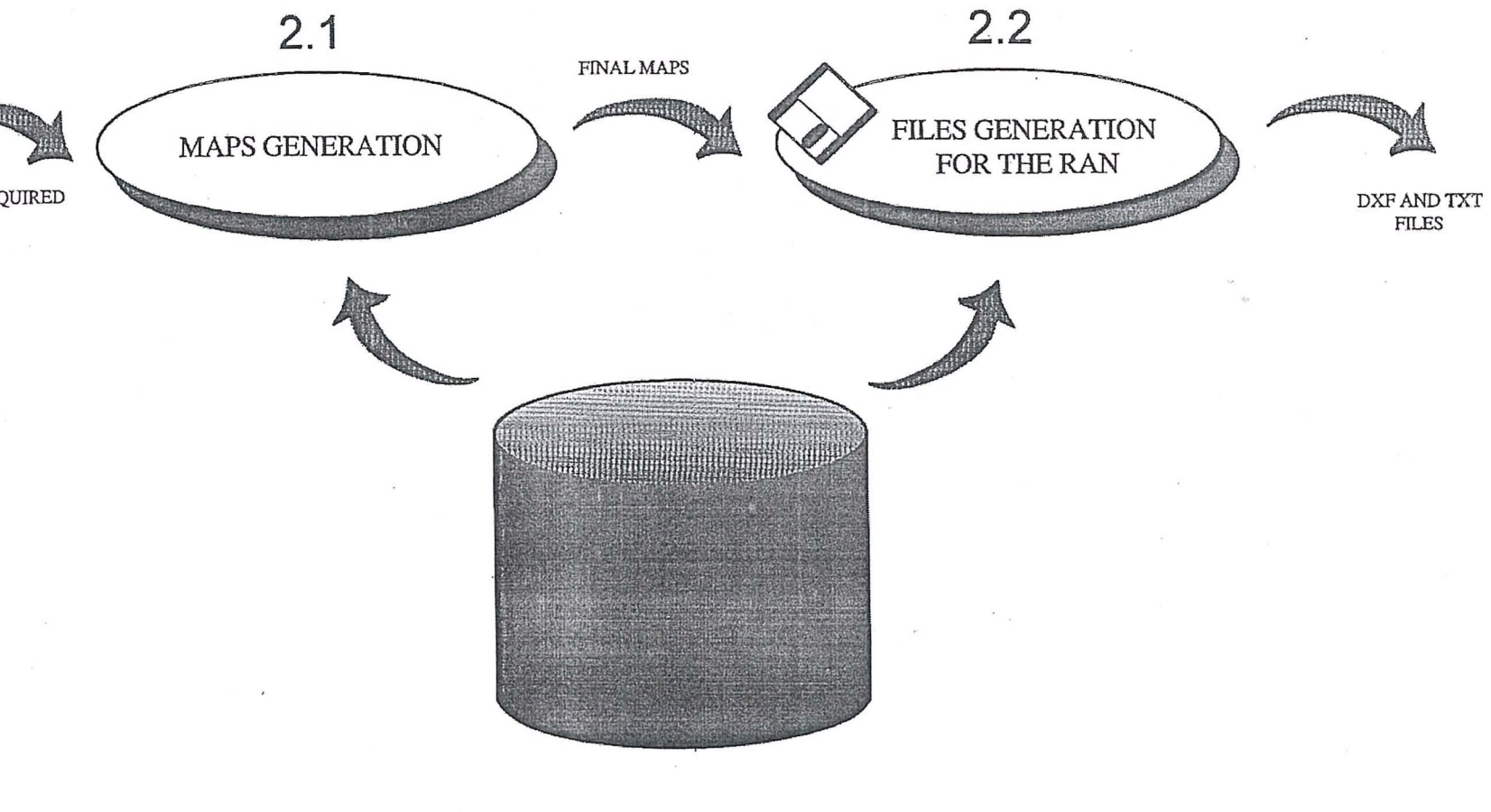

Fig. 10 - Cartographic Products Generation

# APLICAÇÕES DO DGPS PRECISO EM TEMPO REAL NO **AMBITO MARINHO**

**Claudia P. Krueger, Milton A. Campos Universidade Federal do Parana Departamento de Geociencias, Setor de Tecnologia**  Centro Politécnico, Jardim das Américas, C.P. 19011, CEP 81531-990, Curitiba-PR - Fone(OXX41) 366-2323 Ramal 3257, Fax (OXX41) 266-2393 e-mail: ckrueger@cce.ufpr.br

**Carlos R. Soares Universidade Federal do Parana Centro de Estudos do Mar** (CEM) Avenida Beira-Mar s/nº, Caixa Postal 43, CEP 83.255-000, Pontal do Sul-PR

> **Volker Boder, Gunter Seeber Universitat Hannover Institut für Erdmessung (IfE)** Sclmeiderberg 50, D-30451 Hannover, RFA

## **RESUMO**

No âmbito marinho verifica-se um aumento crescente de usuários que utilizam o sistema GPS Diferencial (DGPS), visto que ele permite o posicionamento bidimensional em tempo real com alta precisão, alcançando alguns decímetros. A resolução das ambiguidades, geradas pela fase da portadora, é realizada com o emprego do algoritimo *On-The- Way (OTW, On-The-Fly OTF).* 0 presente trabalho apresenta 0 posicionamento PDGPS em tempo real e com alta precisao utilizando 0 programa GPS GNRT-K. com 0 objetivo principal de determinar as áreas de erosão e sedimentação em terra e no mar. Nas aplicações marinhas, o GPS é utilizado para o posicionamento cinemático de embarcações em tempo real. A precisão tridimensional da posição da antena GPS é inferior a 10 cm. A posição GPS deve ser reduzida ao sensor, p.ex. ecobatímetro. Contudo, as componentes de rolamento *(Roll)* e arfagem *(Pitch)* influenciam a distancia vertical entre 0 sensor e a antena GPS. A atitude da embarcação é determinada com medições efetuadas por um inclinômetro de baixo custo. Os resultados preliminares mostram diferenças em profundidades inferiores a 10 cm, na componente vertical, utilizando o programa GNRT-K e o ecobatímetro. A área em estudo, engloba áreas de interesse na Ilha do Mel e regiões marinhas próximas à ela, em face do processo erosivo e sedimentar que a ilha apresenta nos últimos anos.

## **ABSTRACT**

An increasing number of hydrographic applications have used the Differential GPS (DGPS) because of its real-time capability and high precision in 2-dimensional positioning. Its accuracy reaches up to some decimeter. The resolution of GPS carrier phase ambiguities with *On-The-Way (OTW, On-The-Fly OTF).* This report deals with high precision real-time PDGPS positioning using the GPS-software GNRT -K. with the special purpose of determining sedimentation and erosion in on-shore and off-shore areas. In off-shore applications, GPS is used for the kinematic positioning of a survey vessel in real-time. The 3-dimensional accuracy of the GPS antenna position is better than 10 cm. The GPS position has to be reduced to a hydrographic sensor, e.g. an echosounder. However, roll and pitch components influence the vertical distance between the sensor and the GPS antenna. The attitude of the survey vessel is determined with measurements carried out by a low-cost inclinometer. Preliminary results show depth differences generally less than 10 cm in the height component using GNRT-K, and an echosounder. The results of an on-going project in the Baia de Paranagua, in part of the Ilha do Mel and in the near of its.

## **l.INTRODUCAO**

Desde 0 surgimento do Sistema de Posicionamento Global *(Global Positioning System-*GPS), usuários de diversas áreas têm a ele recorrido, principalmente em virtude da sua disponibilidade contínua, fácil aplicação e independência em relação às condições meteorológicas.

No âmbito marinho, muitas foram e têm sido as técnicas utilizadas para o posicionamento de uma embarcação. Inicialmente, o homem recorreu a métodos expeditos ou à navegação astronômica. Com o avanço das ciências e da tecnologia, novos equipamentos e metodos foram sendo desen-volvidos, possibilitando um aumento na precisao do posicionamento.

Desde 1985, 0 GPS vem sendo utilizado no ambiente marinho. Inicialmente, a precisão alcançada no posicionamento absoluto para os receptores com 0 código P era de 10 a 15 m; porém, com a introdução dos efeitos Selective Availability e Anti-Spoofing, a precisão alcançada com o código C/A passou a ser de 50 a 100 m para a estayao movel. Para a maioria das aplicações na geodésia marinha, essa precisão não é satisfatória. Visando uma melhoria na precisão, foi necessario recorrer ao GPS Diferencial (DGPS), que consiste .basicamente no posicionamento de uma estação móvel através das correções geradas na estação de referência. A precisão relativa alcançada está entre 1 m a 10 m, dependendo da observável utilizada. No caso de se utilizar o código, obtém-se . uma precisao relativa de 1 a 10m, e, com 0 codigo suavizado pela portadora, de 1 a 3 m.

. A nivel internacional, no ambito marinho, novos campos de aplicação para o GPS foram se descortinando, como por exemplo: mapeamento do fundo do mar; levantamentos hidrográficos precisos; acesso a portos; monitoramento de assoreamentos e de erosão em rios, lagos, áreas portuárias, áreas costeiras; controle de dragagens; apoio para a engenharia costeira; controle de atitude em embarcações, bóias e plataformas flutuantes; controle continuo e preciso das alturas, posicionamento de sensores abaixo d'agua e monitoramento do nivel dos mares. Para essas aplicações, faz-se necessária uma precisão melhor que um metro. Ela, é alcancada com a utilização do DGPS Preciso (PDGPS). Esse sistema, apresenta o mesmo princípio que o DGPS, porém emprega as correções utilizando a fase da portadora. Ele, ainda apresenta problemas nas áreas a saber: transmissao dos dados, idade dos dados, distancia entre estações e dificuldade na obtenção de solução das ambiguidades em tempo real. Visando solucionar tais problemas, estudos sao realizados continuamente

conduzindo a novos programas (p.ex. GNRT) e técnicas para o posicionamento.

Esse trabalho trata do uso do DGPS Preciso no ambiente marinho e foi desenvolvido junto ao Centro de Estudos do Mar (CEM), ligado diretamente a Universidade Federal do Paraná. Ele e os demais órgãos estaduais, estão interessados em manter um controle e obter soluções para as áreas sujeitas a erosão e a sedimentayao. Com 0 auxilio do GPS e do programa GNREF I GNRT, realizou-se levantamentos com alta precisão, em tempo real. Até o presente momento, esse sistema nao foi utilizado no Brasil em ambiente marinho, porém é amplamente empregado na Alemanha.

A area escolhida para esses levantamentos refere-se à Ilha do Mel, por ser atualmente, uma área de grande preocupação. Ela situa-se na entrada da Baía de Paranaguá (Figura 1), tendo o formato de um oito mal traçado, com uma parte noroeste mais extensa e uma parte sudeste menor, ligadas por um istmo, em franco processo erosivo. A area estimada da Ilha do Mel é de 113 alqueires (em torno de 2.700 hectares) e seu perimetro em 35 km (FIGUEIREDO, 1954). Ao norte e nordeste separa-se da Ilha das Peças pelos canais Norte e Sudeste. Ao sul separa-se de Pontal do SuI pelo canal SuI ou da Galheta. A regiao ocidental da Ilha é banhada pelas águas da Baía de Paranaguá, no local conhecido como Mar de Dentro ou Saco do Limoeiro. A região oriental é banhada pelo Oceano Atlântico.

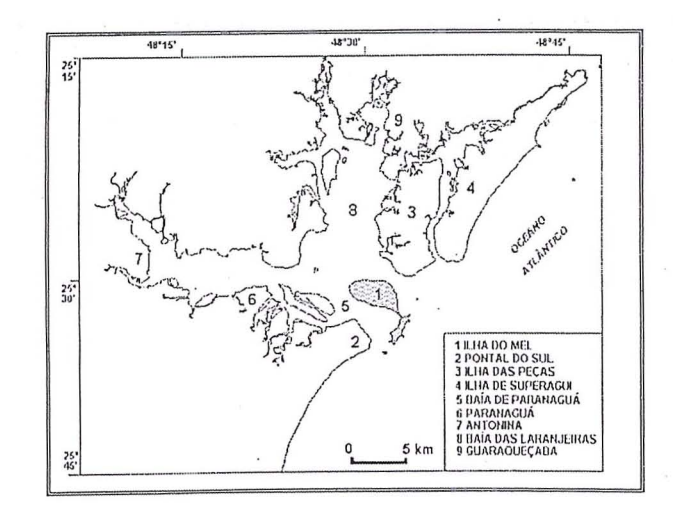

Figura 1 - Mapa de localização da Ilha do Mel, entrada da Baía de Paranaguá, Estado do Paraná.

Sendo o Brasil um país de grande extensão territorial e marítima, é de extrema importância um melhor domínio sobre suas áreas e conformações. Dessa forma, com 0 auxilio do sistema GPS e com uma atuayao multidisciplinar, espera-se estar fornecendo uma visao sistematica sobre a

problemática ambiental e informações para o monitoramento ambiental em estudo, principalmente na area da Ilha do Mel.

## **2. ASPECTOS GEOLOGICOS E GEOMORFOLOGICOS**

A Ilha do Mel é composta por rochas e sedimentos inconsolidados, que envolvem unidades do Pré-Cambriano, Mesozóico e Quaternário.

o grupo de rochas de idade pre-cambriana, chamado genericamente de embasamento cristalino, abrange rochas do tipo migmatitos heterogêneos associados a embrechitos, que formam os morros da Ilha do Mel, concentrados principalmente na sua porção sudeste. Um único morro ocorre a nordeste, chamado de morro da Fortaleza ou da Baleia. As rochas desta unidade têm a mesma composição da Serra do Mar, 0 conjunto montanhoso de borda que se estende desde 0 Espirito Santo ate Santa Catarina.

As unidades do Mesozóico incluem as rochas da Formação Serra Geral, caracterizados na região por feixes de diques de diabasio de diferentes espessuras, que cortam discordantemente as unidades pré-cambrianas. Quando colocados à ação das ondas, as rochas básicas da Formação Serra Geral têm um comportamento distinto das encaixantes, sendo sujeitas à erosão diferencial pelo ataque das ondas mais rápida do que as rochas ácidas do embasamento. Como resultado, localmente formam-se cavas (grutas) de pequena extensao, como na praia de Encantadas, no suI da ilha. As unidades do Quaternário formam a planície costeira, que envolvem sedimentos inconsolidados de idade pleistocenica (120.000 anos Antes do Presente), que ocorrem apenas numa pequena porção da ilha, e holocênica (5.100 anso A.P.), que perfazem a maior parte da área da Ilha do Mel. Uma feição marcante na planície costeira são os lineamentos formados pelos cord6es litoraneos, que representam antigas linhas de praia formadas ao longo do tempo a medida que 0 nivel do mar variou. Diversos indicadores de nivel do mar mais alto que o atual são encontrados na Ilha do Mel, como tubos de *Callichirus major* e restos de Petaloconchus (Macrophragma) varians, além da altura dos terraços marinhos com cordões litorâneos. Estes indicadores mostram que a maior parte da Ilha . do Mel foi formada durante perfodos em que 0 mar tinha um nível relativo em torno de  $0.75 +/- 0.50$  m a 1.55 +/- 0.40 m acima do atual. Assim, a planicie poderia ter sido formada durante as fases regressivas após as duas últimas transgressões marinhas ocorridas na regiao (ANGULO, 1992, 1994).

## **3. EROSAO E PROGRADACAO**

A erosão marinha é o processo natural ou induzido pelo homem, regido pela ação de ondas, marés, correntes, ventos ou variação do nível do mar, . que resulta no recuo da linha de costa, atraves da remoção do material sedimentar das praias ou de qualquer outro tipo de material exposto nas falesias. Normalmente o processo é resultado da ação física dos agentes que atuam sobre a linha de costa, mas fenômenos como os de dissolução, através do intemperismo quimico, podem ser auxiliares no recuo. O processo oposto, o do avanço da linha de costa, é chamado de progradação. As mudanças volumétricas que ocorrem nas praias deveriam ser denominadas de acreção (no caso de aumento) ou erosão (no caso de diminuição), num dado intervalo de tempo (SOARES, 1995).

o processo erosivo na regiao do istmo da Ilha do Mel é noticiado há muitos anos pela imprensa (Figura 2), visto que várias casas tombaram ano após ano. O sistema de energia elétrica também foi afetado, pois os postes de transmissão situados na área erosiva do istmo já tombaram várias vezes nos últimos anos. Opostamente, tambem ocorre na Ilha do Mel processos de progradação da linha de costa, através da formação de um esporão (banco arenoso) próximo ao Morro do Farol das Conchas.

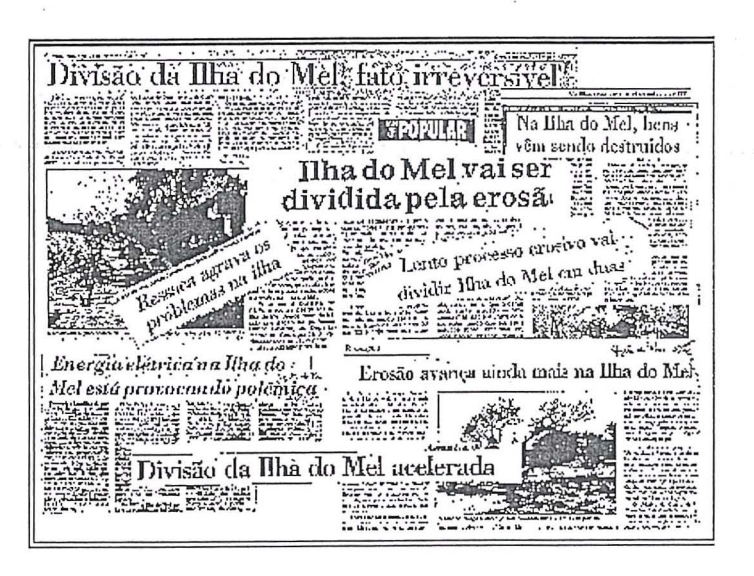

Figura 2 - O processo erosivo da Ilha do Mel tem sido motivo de ampla divulgação pela imprensa nos últimos anos.

Por pertencer à Marinha, com concessão administrativa para o Governo do Estado através do Instituto Ambiental do Paraná e por localizar-se no Município de Paranaguá, nunca houve uma ampla discussao sobre 0 problema erosivo da Ilha do Mel, ou mesmo chegou-se a um consenso sobre atitudes a serem tomadas ou sobre qual é a responsabilidade de cada um dos envolvidos na administração do local.

PARANHOS F<sup>o</sup> et al. (1994) analisaram relatos e fotografías de diferentes datas, concluindo que o istmo apresenta uma tendência erosiva nos últimos 40 anos. Os dados levantados permitiram fazer uma avaliação da largura do istmo ao longo do tempo, cujos resultados foram os seguintes: 152 m em 1954, 85 m em 1980, 55 m em 1985, 47 m em 1987, 32 m em maio de 1991, 23 m em dezembro de 1991, 18 m em março de 1992, 12 m em maio de 1992 e 4 m em dezembro de 1992 (Figura 3).

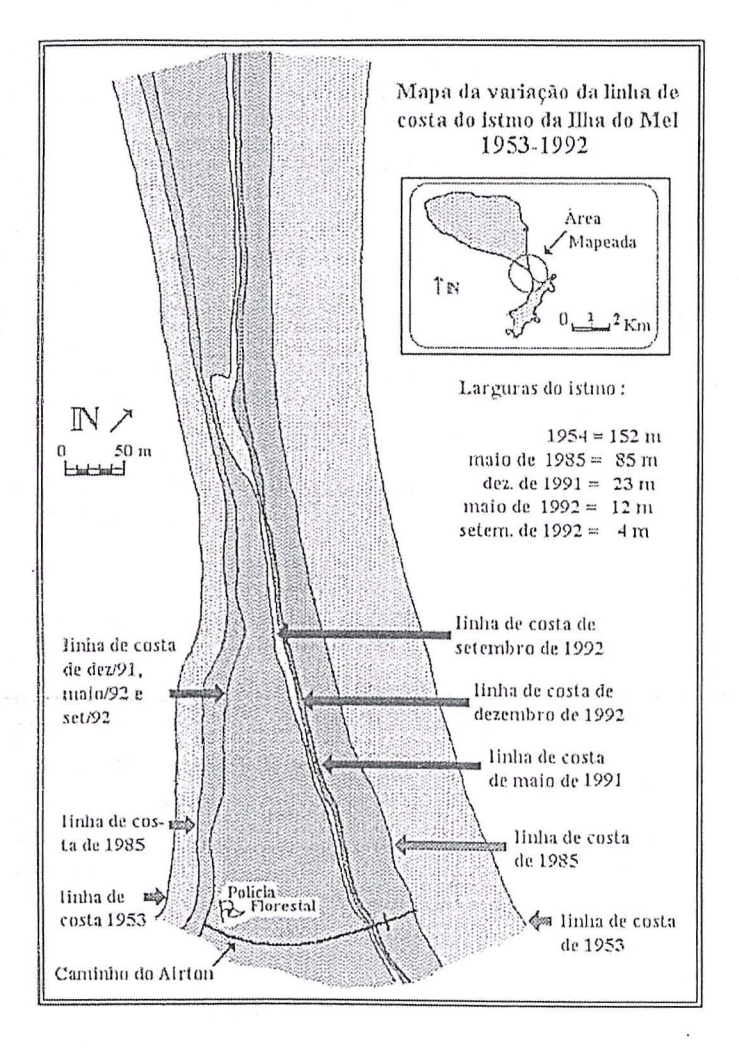

Figura 3 - Variações da linha de costa no istmo da Ilha do Mel entre 1953 e 1992 (PARANHOS F° et

O rompimento da Ilha em duas partes, formando um arquipélado ocorreu no verão de 1994/1995, quando a praia das Conchas (no lado oceânico) foi colocada em contato direto com a praia do Saco do Limoeiro (Mar de Dentro). Não ocorreu uma separação concreta da Ilha, com a formação de um canal entre as partes separadas, mas houve o desaparecimento da estreita faixa de terraço holocênico vegetado que separava os lados oceânico e voltado para a Baía de Paranaguá (Foto 1). Durante os períodos de maré de sizígia, ou em casos extremos como os eventos das ressacas, a água passa livremente de um lado para o outro.

A erosão na Ilha do Mel ocorre tanto no Mar de Dentro como no lado oceânico da Ilha, sendo que o processo é mais rápido no lado oceânico. As Fotos 1 a 6 mostram a evolução da erosão no istmo da Ilha do Mel entre 1992 e 1995. O processo de recuo da linha de costa neste setor, cuja consequência imediata é o tombamento de casas, pode ser facilmente observado em curtos intervalos de tempo (Fotos 7 a 12).

Analisando-se as fotografias aéreas de 1953 e 1980 das áreas adjacentes ao Morro do Farol (Figura 4), constata-se que no período a linha de costa manteve-se praticamente estável. Entretanto, a partir de 1980 começou a ser formado um esporão, cujo crescimento se deu a partir do Morro do Farol em direção à área erosiva do istmo (Fotos 13, 14, 15, 16 e 17), processo que perdura até os dias atuais. O crescimento deste esporão passou a ser um importante mecanismo controlador da evolução da erosão, que, entretanto, já era relatada anteriormente a sua formação.

Com relação às causas da erosão e progradação, várias hipóteses podem ser formuladas, sem que se chegue a uma conclusão definitiva (SOARES *et al.*, 1997). Entre elas, pode-se mencionar:

-as variações da linha de costa nas áreas de desembocaduras de baías no litoral do Paraná são frequentes e rápidas, estando associadas à dinâmica local, regida pela interação entre ondas, marés e correntes induzidas pelas ondas e marés; neste caso, as variações da linha de costa na Ilha do Mel poderiam ser causadas por estes processos, sem qualquer interferência antrópica;

- na desembocadura da Baía de Paranaguá foram efetuadas dragagens em diversas datas, tanto no Canal Sueste (que foi dragado pela primeira vez em 1963, abandonado em 1975) como no Canal da Galheta, atual via de acesso ao porto (dragado quase que anualmente a partir de 1975). Os volumes totais dragados ao longo dos anos para estes canais são conhecidos, mas não se dispõe, entretanto, de informações sobre onde o material dragado foi despejado, pois várias áreas foram utilizadas para tal finalidade, ou mesmo que volume foi despejado em cada área; neste caso, tanto as áreas aprofundadas pela dragagem, que poderiam ter interrompido o transporte de sedimentos nas áreas adjacentes à Ilha do Mel, como a diminuição da profundidade nas áreas em que o material foi despejado (alterando o regime de ondas

e correntes) poderiam ser responsáveis pelas variações;

-·poderia haver uma interação entre as duas hipóteses anteriores, ou seja, as variações da linha de costa estaria relacionada tanto a dinamica natural quanto às alterações antrópicas efetuadas nas áreas adjacentes, afetando 0 transporte de sedimentos, gerando déficits e superávits locais;

-nivel relativo do mar poderia estar subindo, embora não haja dados concretos sobre este tópico.

A detecção das variações volumétricas no istmo da Ilha do Mel pode ser efetuada através de métodos como: a) comparação de fotografias aéreas de diferentes datas, cujo detalhamento depende da escala das fotos; b) comparação de fotografias comuns, tiradas de um mesmo ponto de observação; c) medições periódicas com teodolito ou nível de precisao em pontos de interesse; d) imagens de satélite, no caso das variações envolverem dezenas ou centenas de metros; e) levantamentos cinematicos sucessivos com 0 Sistema de Posicionamento Global

(GPS), aplicando a técnica PDGPS e o programa científico GNRT. Esse método possibilita a obtenção de resultados com alta precisao e em tempo real, contribuindo para o monitoramento e controle eficientes das áreas sujeitas a erosão e a sedimentação.

#### **4. CONCEPCAO DO PROGRAMA UTILIZADO NO PDGPS**

#### *GNREF/GNRT*

Este é um programa GPS que possibilita a determinação da posição em tempo real, através da combinação dos dados brutos da estação móvel com as correções transmitidas pela estação de referência. Ele e flexivel (independe do *hardware* dos receptores) e trabalha dentro do sistema OS-2, em Pc. Como trabalha em padrões estandardizados (RTCM, NMEA, RINEX), é possível a sua integração com outros programas (p.ex. HYMAS e SEADAT) e a sua utilização em estações de referência (p.ex. Secretaria de Geodesia e' Levantamento da Alemanha). 0 conceito modular permite a utilização de diferentes tipos de receptores. É um programa desenvolvido pela

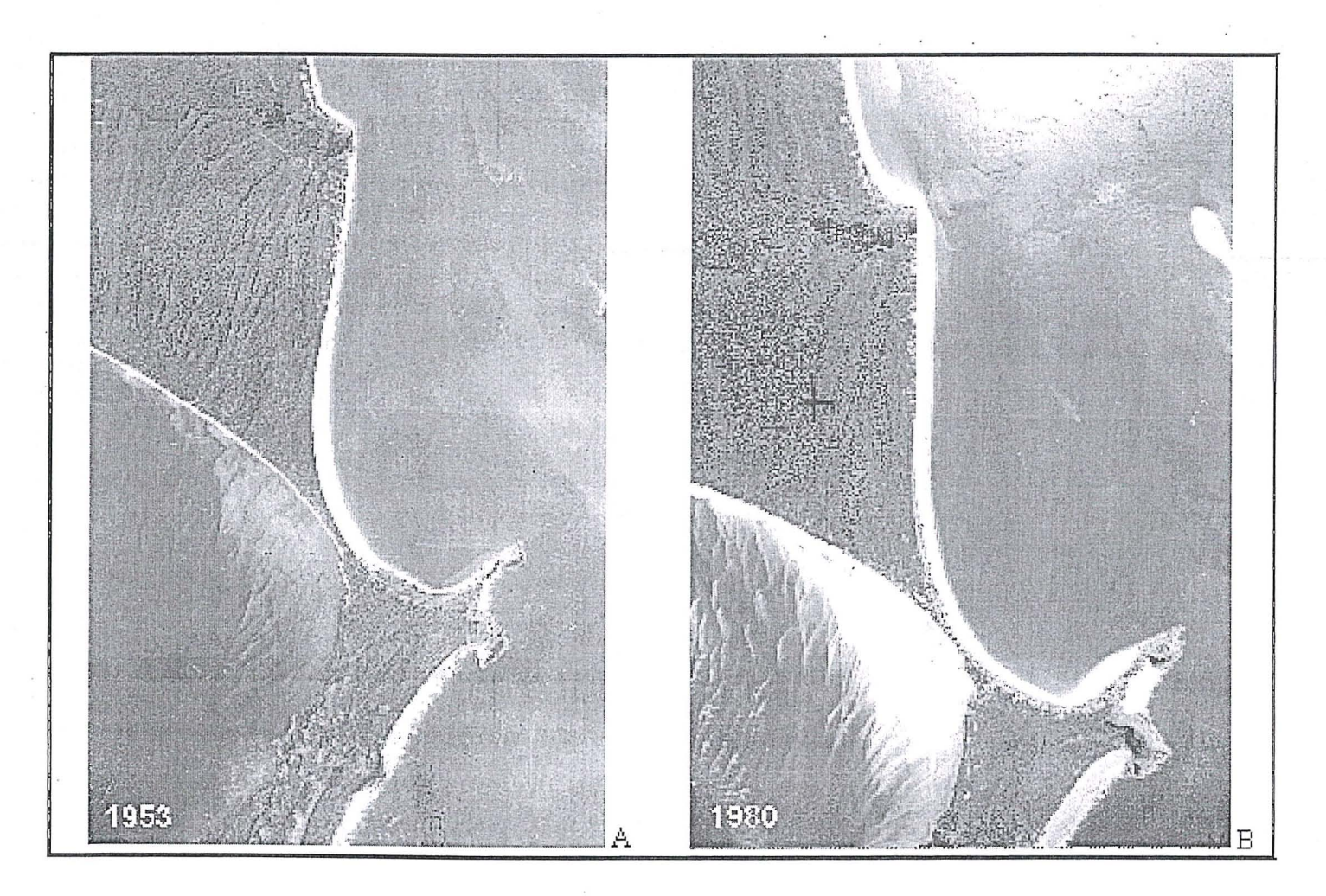

Figura 4 – Comparação de fotografias aéreas da Ilha do Mel em diferentes datas: (A)1953; (B) 1980. Em 1954 a largura do istmo era de 154 m e em 1980 de 85 m. Observar em (B) o início da formação do esporao (banco arenoso) mostrado nas fotos l3 a 16.

Revista Brasileira de Cartografia,  $N^{\circ}$  51 63

empresa *Geo++ GmbH*, Garbsen, e apresenta três diferentes concepções, cujas diferencas se baseiam em quem envia as correções (estação de referência ou móvel). Essas concepções podem ser observadas nas

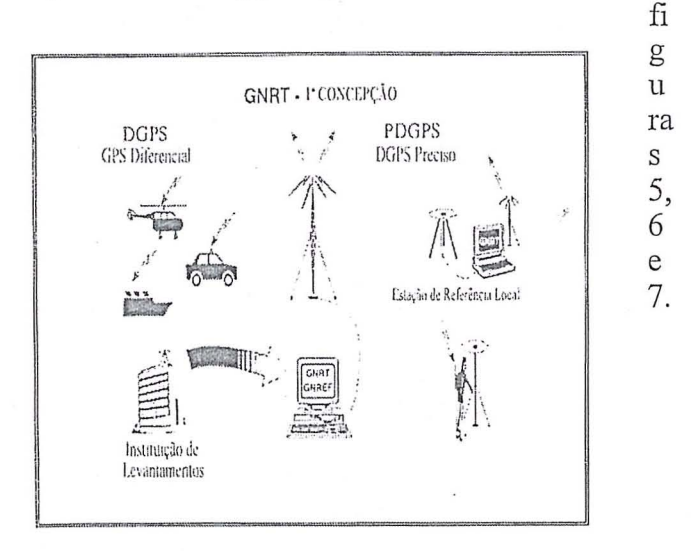

Figura  $5 - 1^a$  Concepção do programa GNRT.

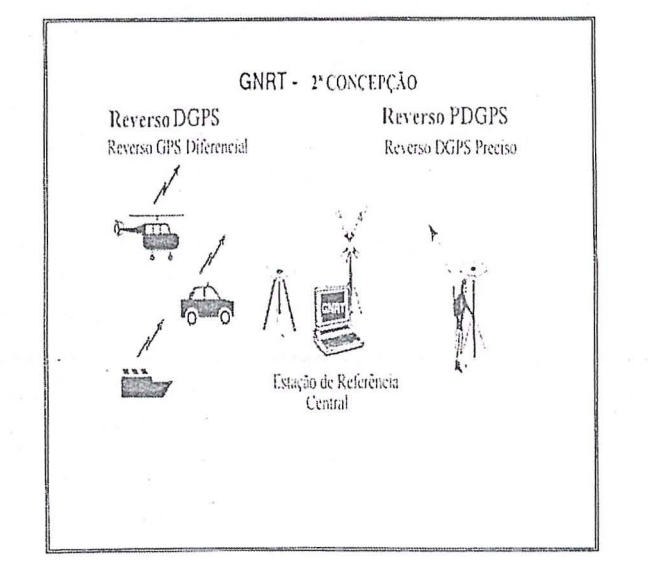

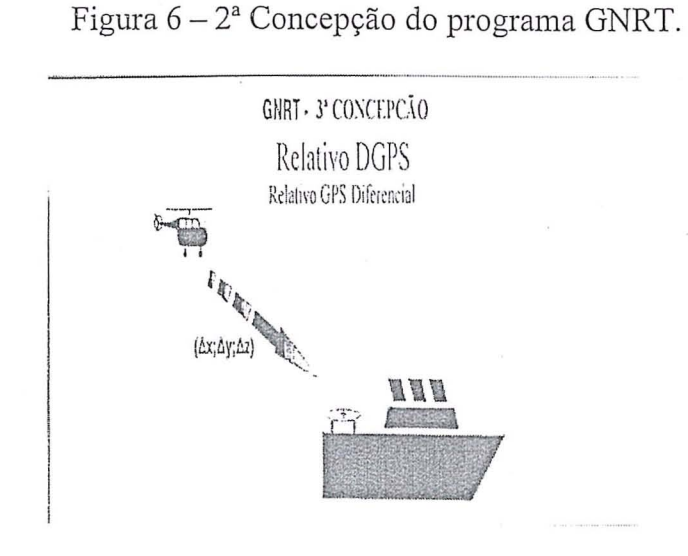

Fig. 7 - 3<sup>ª</sup> Concepção do programa GNRT

Na estação de referência é implantado o programa GNREF, que gera correções em RTCM 2.0, RTCM 2.1 e RTCM++, transferidas na forma serial e armazena os dados brutos no formato RINEX 2.0: As correções ou os dados brutos podem ser enviados para a embarcação através de diferentes meios de comunicação (rádio de transmissão, linha telefônica, telefone celular, ou satélites de comunicação). Essas estações encontram-se operando em grande parte das estações de referência pertencentes a rede de referencia alema (SAPOS - *Satellite Positioning Service of the Surveying and Mapping Authorities of the Federal Republic of Germany).* A conexao em tempo real, entre as estações, permite uma minimização dos erros dependentes da distância no posicionamento em tempo real através do módulo GNNET (WOBBENA *et aI., 1996).* 

Encontra-se dentro desse programa uma expansão de grande aplicação nos levantamentos cinemáticos de alta precisão em tempo real, que é o módulo GNRT-K. Nesse, tem-se tanto a estação móvel quanto a de referência equipadas para a transferência das correções no formato RTCM++. O GNRT-K apresenta as possibilidades de ambas as estações trabalharem com a fase das portadoras  $L_1$  e  $L<sub>2</sub>$ , de resolverem as ambigüidades em tempo real (OTW) e ainda de avisarem em tempo real quando essas foram resolvidas. A precisão alcançada em tempo real com o módulo GNRT-K é da ordem subcentimetrica, segundo documento da *Geo++ GmbH* (WOBBENA *et al., 1996).* 

## **5. ALGUNS FATORES QUE INFLUENCIAM NA PRECISAo DA MEDIDA DE PRO-FUNDIDADE**

Analisando-se 0 GPS como um sistema integrado com outros sensores (como p. ex.: ecobatímetro, inclinômetro) faz-se necessário realizar algumas correções, as quais são de extrema importância para a obtenção dos resultados com precisão. Também é necessário o conhecimento do sistema tridimensional de coordenadas cartesianas da embarcação e do sistema de altitude (KRUEGER, 1996).

## **POSICIONAMENTO DA ANTENA CPS EM RELAÇÃO À SONDA.**

Em um levantamento GPS/eco-batimétrico, é importantíssimo determinar, a bordo da embarcação, a posição exata da antena do receptor GPS em relação à sonda. Tal determinação pode ser feita antes de se iniciar 0 levantamento ou pode ser conhecida "a

priori", se esses equipamentos estão instalados de forma definitiva.

possível se estabelecer É uma relação matemática entre a antena e à sonda. Contudo, é preciso determinar ambos no sistema d e coordenadas da

embarcação. A antena do receptor GPS pode estar disposta de forma centrada ou excêntrica em relação a ela. Na Figura 8, tem-se uma visão da presente questão.

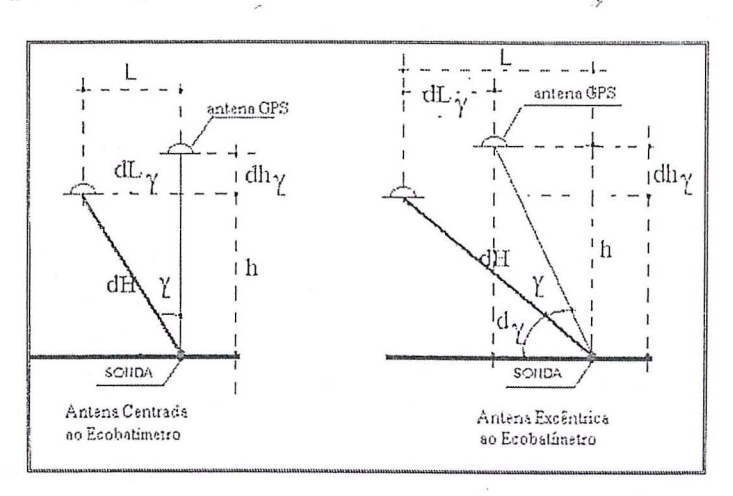

Figura 8 – Posicionamento da antena GPS em relação à sonda e o efeito do ângulo g na precisão da posição

O modelo matemático (equações 1 e 2) é obtido a partir da Figura 8 e fornece os erros no posicionamento da antena GPS em relação à sonda devido ao ângulo de inclinação da embarcação. Se a antena estiver posicionada sobre a sonda, tal modelo fica simplificado. Os ângulos de inclinação da embarcação (g) e do terreno (a) também ocasionam um erro que exerce influência sobre a precisão da medida de profundidade.

$$
dh\gamma = |h - (L^2 + h^2)^{1/2} \cdot \operatorname{sen}(d\gamma \pm \gamma)| \qquad (1)
$$

$$
dL\gamma = | L - (L^2 + h^2)^{1/2} \cdot \cos(d\gamma \pm \gamma) | \qquad (2)
$$

sendo:

 $h:$ diferença de altura entre a antena GPS e a sonda do ecobatímetro:

L distância  $\mathcal{L}$ horizontal entre a antena GPS e a sonda; e

 $dy:$ ângulo formado entre antena a GPS e um plano horizontal;

y: ângulo de inclinação da embarcação;

diferença de altura entre a antena  $dH:$ GPS e o ecobatímetro no momento do levantamento ecobatimétrico;

dhy: erro da diferença de altura dH em função da inclinação g; e

 $dLy:$ erro de posicionamento horizontal em função da inclinação g.

Segundos estudos realizados por WIRTH (1993), o erro na determinação da profundidade pode ser dado em função do ângulo de inclinação da embarcação, e encontra-se representado na Figura 9.

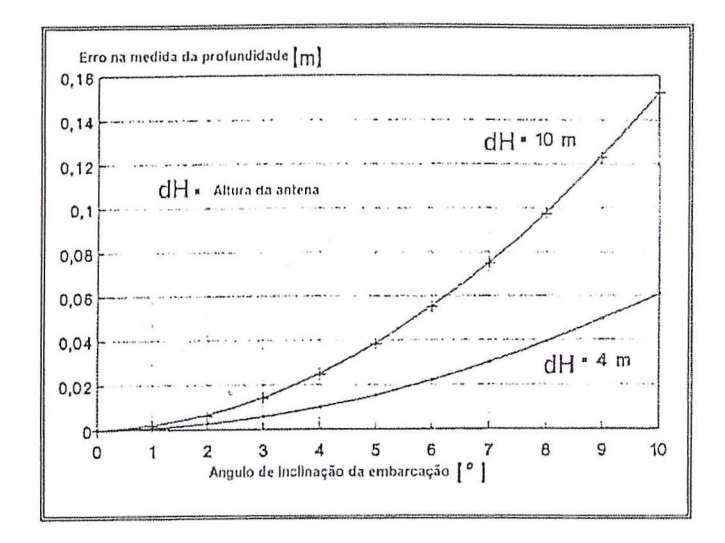

Figura 9 – Erro na determinação da profundidade em função do g. (Fonte: WIRTH, 1996).

## ORDENAÇÃO TEMPORAL

Outra correção a ser realizada diz respeito a ordenação temporal dos dados coletados. Tem-se problemas com relação à sincronização dos tempos entre os sistemas, os quais são: o tempo de retardo dos sensores e a falta de sincronismo entre os relógios dos sistemas. O primeiro é resolvido mediante uma calibração efetuada antes do levantamento e para o segundo problema, segundo WIRTH (1995), pode-se recorrer a três alternativas distintas. Elas são:

- receptor GPS ou um relógio central, que serve como estação de referência, envia impulsos elétricos e o sensor de bordo (triggers) capta-os e os decodifica provocando a medida simultânea;

-valor medido no sistema de posicionamento é interpolado para um instante de tempo medido no sistema de levantamento da profundidade, no qual é determinado, em um certo intervalo de tempo, um novo arquivo de hora;

-uma correlação periódica das escalas de tempo entre os sistemas; ou seja, sempre que for lido um valor de profundidade, deve-se procurar escolher o lugar de interseção do sensor de posicionamento. Se, por acaso,
existir tal valor medido, entao ordena-se 0 valor da profundidade. Contudo, não resulta um sincronismo direto.

Segundo WIRTH (1995) a terceira alternativa é a mais empregada, apesar de não apresentar uma solução satisfatória. Como a precisão desejada está intimamente ligada ao sincronismo dos sistemas, tal fator tem sido estudado e pesquisado por algumas instituições. É o caso do BfG *(Bundesanstalt für Gewasserkunde),* que desenvolveu 0 programa HYMAS, 0 qual trabalha com uma precisao de sincronismo de 0,03 segundos. Na Figura 10, observa-se 0 erro de posicionamento causado pela falta de sincronização entre os sistemas, em função da velocidade da embarcação.

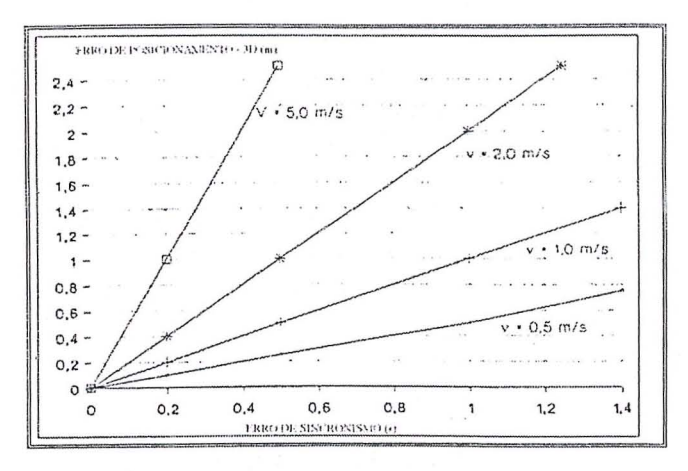

Figura  $10 - E$ rro de posicionamento devido a falta de sincronização entre os sistemas (Fonte: WIRTH, 1993).

Maiores informações sobre esses fatores e sobre os demais fatores que podem influenciar na precisao da determinação de profundidade encontram-se descritos em KRUEGER (1996).

## 6. **LEVANT AMENTa DE CAMPO**

Em conjunto com 0 CEM procedeu-se a escolha da melhor área a ser analisada e testada com esse sistema (PDGPS em tempo real). A area escolhida foi a Ilha do Mel, que é uma das áreas que tem sofrido grandes alterações na sua forma, apresentando áreas erodidas e sedimentadas. Também possue a vantagem de se situar próxima ao marco no CEM, que serve como estação de referência.

### Equipamentos Utilizados:

Nos levantamentos de campo foram utilizados os seguintes equipamentos:

-·2 Receptores *Ashtech Z-XII;* 

#### -·1 Receptor *Trimble SSE;*

-·1 sistema de comunicação (um par de rádios Pacific, operando com uma potencia de 35 W e 2 W, na faixa de UHF em FM);

-'computadores;

-·1 ecobatimetro (modelo SDH-13A, operando numa frequência de 208 kHz);

- embarcação GEO (LOGEO do CEM);

-·1 inclinometro, construido pelo Prof. Dr.-lng. Manfred Bonatz, *lnstitut fill' Theorestische Geodasie,*  Alemanha. E um equipamento de baixo custo, que permite 0 monitoramento vertical das antenas GPS em embarcações sujeitas a movimentos de rolamento *(Roll),* arfagem *(Pitch)* e guinada nos levantamentos; no ambiente marinho. As diferentes fases de rotação da embarcação são monitoradas pelos registros de um inclinometro de pendulo. Segundo BONATZ (1996), suspender por um fio elétrico um pêndulo prova ser um sensor de alto desempenho para a direyao instantanea (aparente) do fio de prumo.

#### Estações:

Para os levantamentos realizados na área da Ilha do Mel contou-se com dois tipos de estações, a estação de referência e a estação móvel. A seguir fazer-se-á uma descrição das estações envolvidas:

#### Estação de Referência:

Nesses levantamentos, a estação de referência foi instal ada no marco CEM, localizado no Centro de Estudos do Mar, em face de ser um marco cujas coordenadas ja foram determinadas em levantamentos GPS anteriores. Na figura 11, observa-se 0 esquema dessa estação, na qual foi instalada o programa GNREF, que permite gerar e transmitir as correções DGPS para as estações móveis, realizando o seu posicionamento com alta precisao.

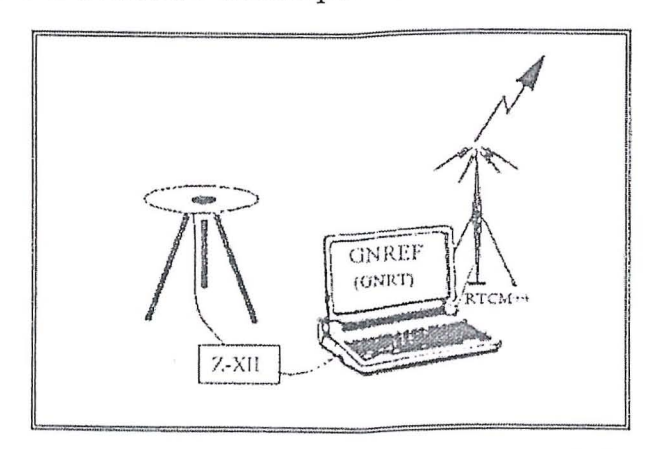

Figura 11 - Esquema da estação de referência instalada no CEM.

Estações Móveis:

No presente trabalho operou-se com duas estações móveis. Uma delas consistiu em uma pessoa se deslocando, realizando perfis na praia; a outra, constituiu da embarcação pertencente ao CEM / UFPR. Nas figuras 12 e 13, observa-se um esquema representativo das instalações nessas estações.

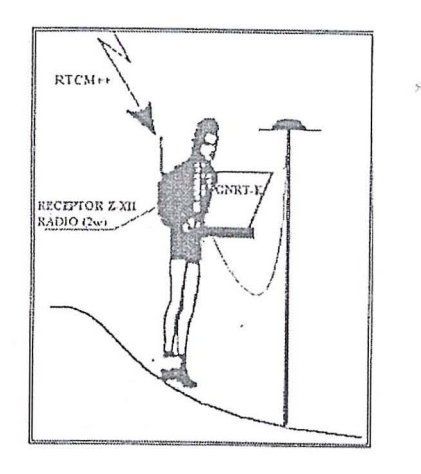

Figura 12 - Esquema da estação móvel para o levantamento do istmo da Ilha do Mel.

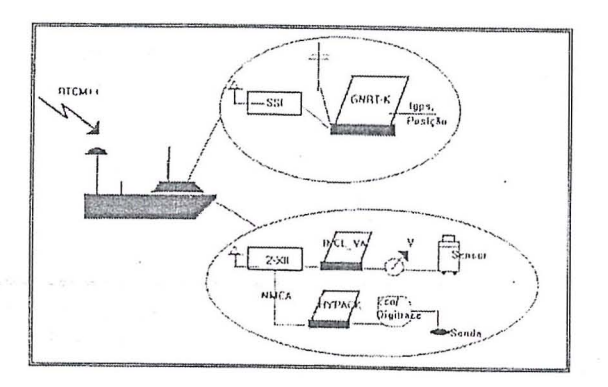

Figura 13 - Esquema da estação móvel à bordo da embarcação.

Na embarcação, a antena cinemática foi disposta de forma centrada em relação ao transdutor. Na Figura 14, observa-se a localização da antena cinemática e do transdutor de borda na embarcação

## Levantamentos Realizados:

Esses levantamentos de campo se desenvolveram, em março de 1997, na Ilha do Mel. Consistiram em:

levantamentos de perfis longitudinais e transversais na regiao do istmo da Ilha do Mel. Para esses levantamentos foram utilizadas a estação de referência, situada no CEM, e a estação móvel, instalada na mochila. Utilizou-se programa GNRT-K, para a realização dos perfis

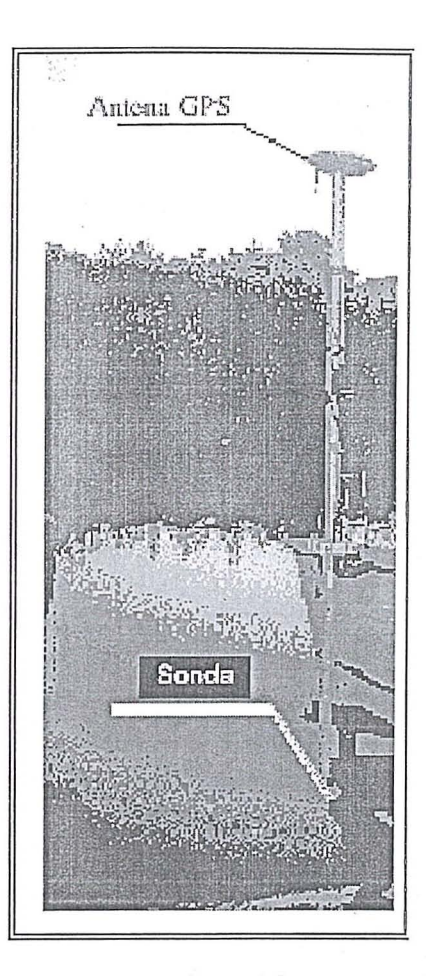

Figura 14 - Antena cinemática e a sonda.

e as suas coordenadas foram obtidas em tempo real. Esses levantamentos deverão ser repetidos no futuro, verificando-se as modificações ocorridas na área, efetuando-se o cálculo volumétrico da área erodida ou sedimentada.

- levantamentos de perfis longitudinais e transversais, na regiao do Saco do Limoeiro, regiao essa em frente a Ilha do Mel. Utilizou-se a estayao de referência anteriormente descrita e a estação móvel consistiu da embarcação com os equipamentos já descritos. O posicionamento da embarcação foi realizado em tempo real, com a utilização do programa GNRT, e com alta precisao. 0 inclinometro foi utilizado com a finalidade de se determinar a inclinação da vertical. Estando a antena GPS locada na mesma vertical da sonda, determinação essa conveniente quando se visa obter a alta precisao.

### 7. RESULTADOS PRELIMINARES

Mediante 0 levantamento de perfis longitudinais e transversais na area A, istmo da Ilha do Mel, foi possível avaliar-se a precisão alcançada com o progrma GNRT, para os pontos de interseção. Na

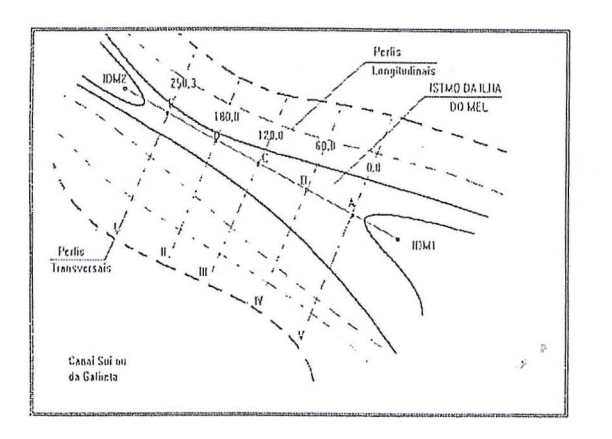

Figura 16 - Perfis longitudinais e transver-sais realizados no istmo da Hha do Mel (Parte A).

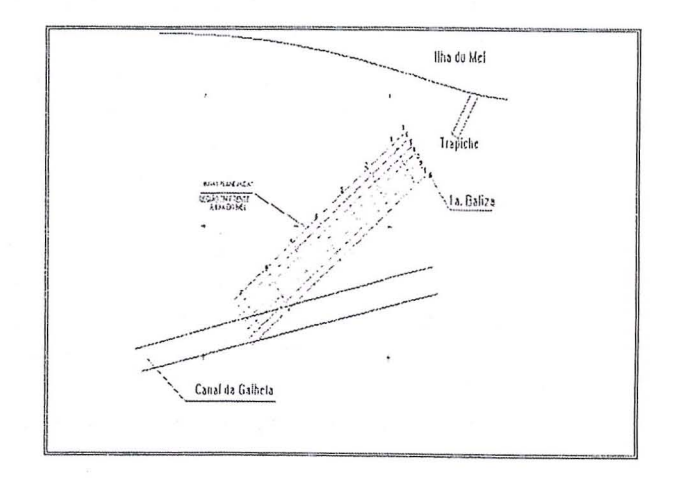

Figura 17 - Perfis longitudinais e transver-sais planej ados para a parte B.

Tabela 1, podem ser observadas as coordenadas obtidas, em tempo real, bem como as diferencas para esses pontos.

Com as diferenças calculadas para os pontos de interseção dos perfis longitudinais e transversais (Tabela 1), verifica-se que em 80% dos casos elas foram inferiores a 10 cm. Constata-se, que as maiores diferenças se apresentam para o ponto D, provenientes de uma falsa resolução de ambigüidades durante um período de perturbação do sinal GPS. As coordenadas obtidas pelos perfis longitudinais foram obtidas com algumas épocas de observação sobre o ponto. Elas apresentam, conforme a Tabela 1, menores desvios padrao, apresentando uma maior confiabilidade.

Com os dados eoletados em tempo real no istmo da Ilha do Mel, atraves do programa GNRT-K, foi obtida a representação do relevo (Figura 18) para a respectiva área em estudo. Observa-se que o ponto IDMI (indieado na Figura 16) apresenta uma maior altitude em relação aos demais pontos levantados.

Os dados coletados na parte B, através de uma analise preliminar, indieam precis6es tridimensionais da posição da antena GPS e diferenças em profundidades inferiores a 10 em. Esses dados eoletados ainda preeisam ser mais explorados, devido ao fato de os resultados não terem se originado de um sincronismo direto, mas sim obtidos em um p6s-proeessamento dos dados eoletados pelo programa GNRT-K, ecobatímetro e inclinômetro. Para esse fim, foram desenvolvidos programas em

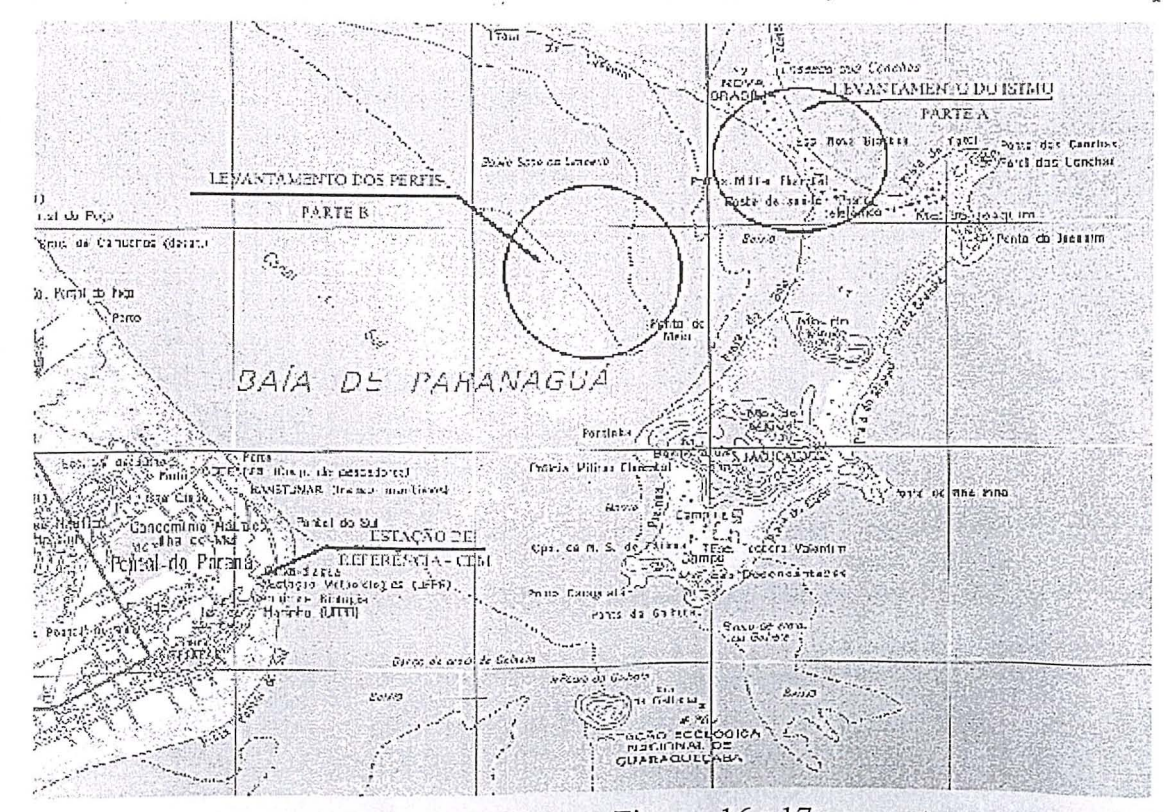

Na Figura 15, pode-se observar a área em estudo e nas Figuras 16 e 17 apresentam-se os perfis planejados para a area do istmo da Ilha do Mel e em frente a esta.

linguagem C, possibilitando uma ordenação, sincronização e junção dos dados levantados. Os cálculos continuam a ser realizados pelas instituições envolvidas no projeto: UFPRe IFE.

## 8. CONCLUSOES

Com esse trabalho buscou-se mostrar algumas aplicações da técnica DGPS Preciso, em tempo real e no âmbito marinho, com o auxílio do programa GNREF/GNRT-K, desenvolvido pela GEO++ .Eles, mostraram ser de grande valia para as areas sujeitas a intensas variações volumétricas, em face da erosão ou sedimentação nelas detectadas. Com esse programa, há uma eliminação da fase de pós-processamento dos dados levantados com 0 posicionamento cinematico, agilizando na obtenyao dos resultados e conduzindo a urn melhor monitoramento e controle das areas em questão.

Na area do istmo da Ilha do Mel verificou-se, para os pontos de interseyao da malha levantada, que em 80% dos casos as diferenças entre as coordenadas foram inferiores a 10 cm. Para os demais casos verificou-se uma falsa resolução de ambigüidades durante um periodo de perda de sinais GPS.

Os resultados preliminares dos dados coletados na area B indicam uma precisao melhor que 10 cm. Contudo, verificou-se a necessidade de um

sincronismo direto entre os sensores empregados no levantamento. Poderia-se utilizar p.ex., um re16gio externo capaz de sincronizar e comandar os sensores. Esse sincronismo é de grande valia para os levantamentos de alta precisao em tempo real, que minimiza os trabalhos de pós-processamento dos dados coletados. Também, faz-se necessário uma ordenação espacial da antena GPS e dos demais sensores imstalados na embarcação.

A obtenção dos dados em tempo real, através do programa GNRT-K, permite a geração de um modelo tridimensional da área em estudo. Mediante outros levantamentos a serem realizados nessa área, novos modelos tridimensionais poderao ser obtidos, possibilitando uma superposição desses modelos, e a detecção da variação volumétrica da área erodida e sedimentada da área em questão. Apesar de a erosão marinha ser um processo natural ou induzido pelo homem, é possível se realizar um monitoramento e controle mais eficiente da área da Ilha do Mel, que tem causado tantas preocupações aos órgãos estaduais, centros de pesquisa e a toda a população.

## 9. REFERENCIAS BIBLIOGRAFICAS

ANGULO, R. 1. Geologia da Planicie Costeira do Estado do Paraná. Tese de doutorado apresentada ao Curso de Pós-Graduação em Geologia

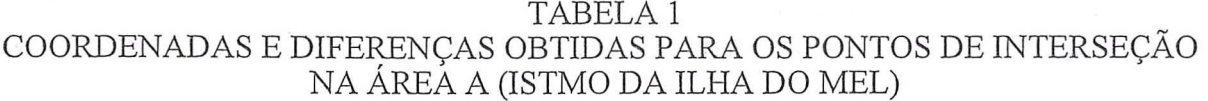

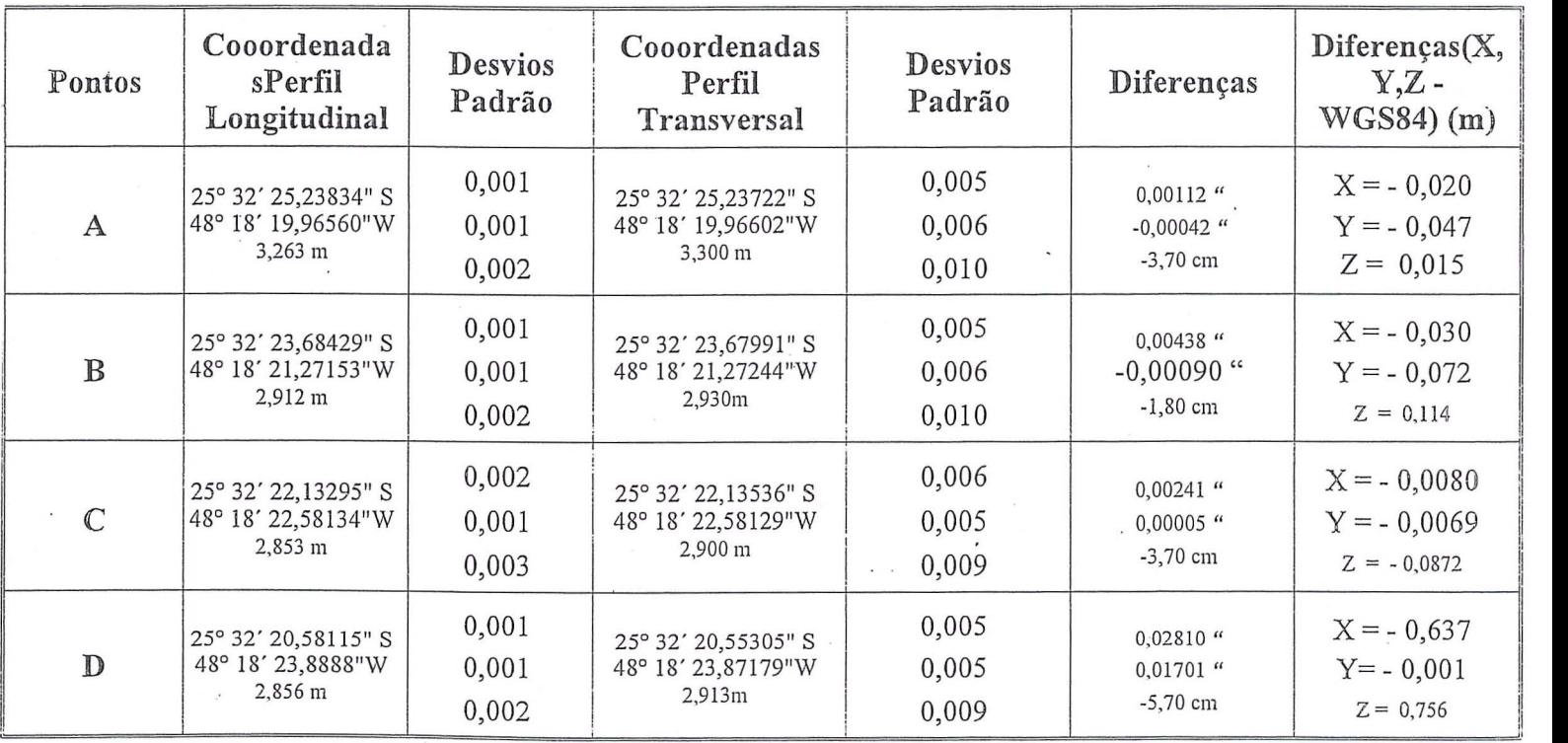

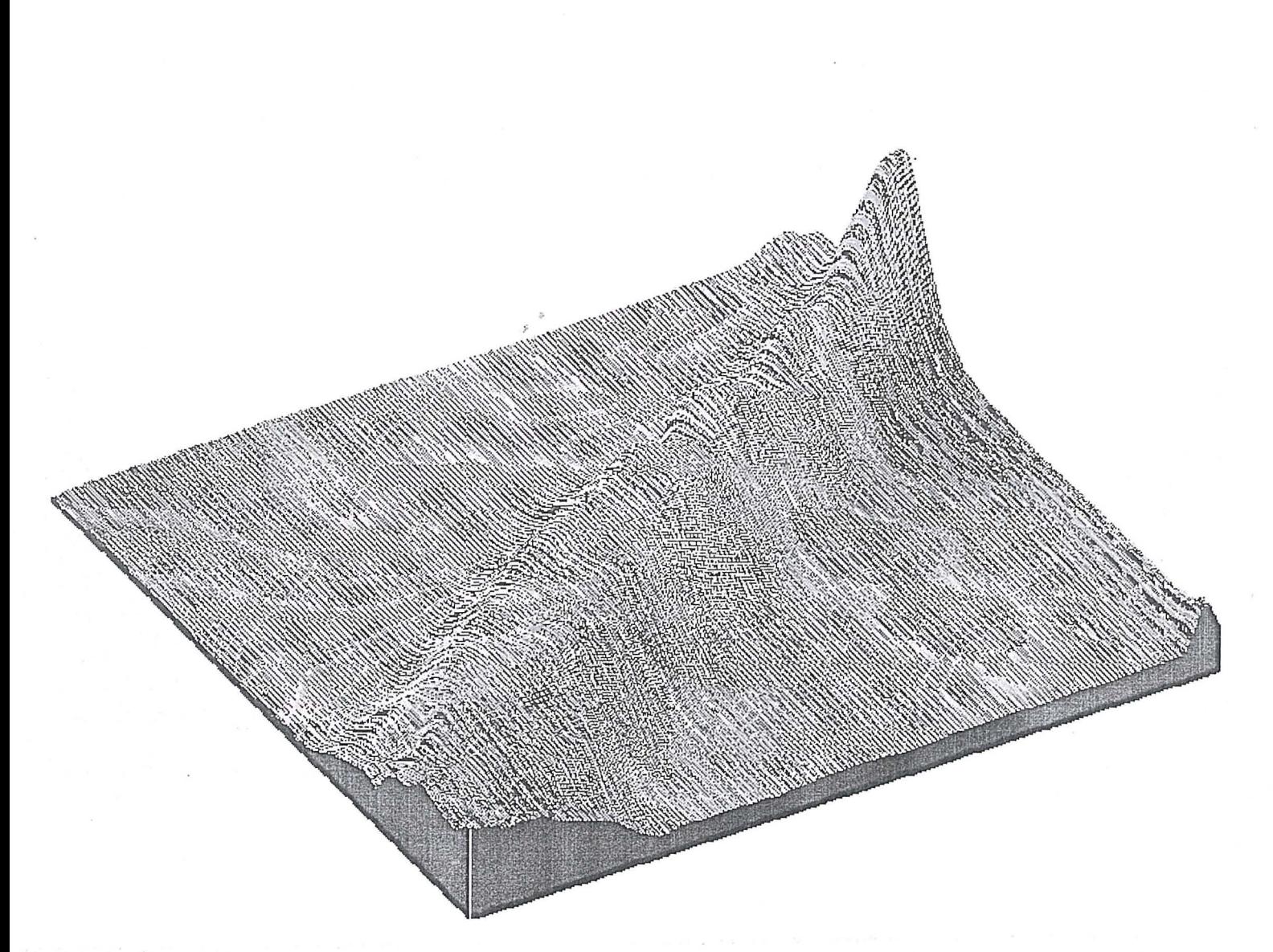

Figura 18 - Modelo tridimensional para o istmo da Ilha do Mel gerado a partir das coordenadas obtidas em tempo real pelo GNRT-K.

Sedimentar. Universidade de São Paulo, SP, 334 p., 1992.

- ANGULO, R.J. Geologia e Geomorfologia da Ilha do Mel. In: Silva, S.M.; Athayde, S.F. Ilha do Mel: história natural e conservação. Curso de extensão Universitaria, UFPR, 79 p. + anexos, 1994.
- BODER, V; SEEBER, G. Real-Time PDGPS Positioniong, Attitude determination and INS-Integration for Hydrographic Applic-ations. In: Congress in Canadá., 1997.
- BONATZ, M. A sensorsystem for monitoring vertical distances of GPS-antennas on surveyor vessels to the surronding mean sea surface. Bonn, Alemanha, p.6, 1996.
- FIGUEIREDO, J.C. Contribuição à geografia da Ilha do Mel (Estado do Paraná). Tese apresentada ao concurso de catedra em Geografia do Brasil, da Faculdade de Filosofia da Universidade do Paraná. Curitiba, Paraná, 61 p., 1954
- KRUEGER, C.P. Investigações sobre Aplicações de Alta Precisao do GPS no Ambito Marinho. Tese de doutorado apresentada ao Curso de Pós-Graduação em Ciências Geodésicas. UFPR, Curitiba, Paraná, 267 p., 1996.
- PARANHOS F°, A. C; SOARES, C.R; ANGULO, R.J. Nota sobre a erosão na Ilha do Mel (PR), Bol. Paran. Geoc.,42 : p.153-159., 1994.
- SOARES, C. R. Processos costeiros: Erosão Marinha: Métodos de monitoramento das variações da linha de costa. Exame Geral de Qualificação apresentado ao Curso de Pós-Graduação em Geociências e Meio Ambiente - UNESP, para a obtenção do título de doutor,  $147$  p. + anexos, 1995.
- SOARES, C.R; ANGULO, R.J; LESSA, G.C. VI Congresso da Associação Brasileira de estudos do Quaternário e Reunião sobre o Quaternário da América do Sul. Publicação Especial nº 02, Roteiro da Excursão ao litoral do Estado do

Paraná: Morfodinâmica de Ambientes Atuais, Evolução da Planície Durante o Quaternário e Problemas de Erosão Costeira. Curitiba, PR, Brasil, 127 p., 1997.

- WIRTH, H; BRÜGGERMANN, T. Untersuchung der erreichbaren Ortungsgenauigkeit mit dem verfahren Differential-GPS (DGPS) - Teil II. Abschlussbericht BfG-0777, Bundesanstalt filr Gewässerkunde, Koblez, Alemanha, 1993.
- WIRTH, H. Gewässervermessung im Binnenbereich der BwaStr mit DGPS-Ortung. Hydrographische Vermessung – Heute-, Vörtrage des 37. DVW-Seminar, Universität Hannover, p. 46–56, Hannover, Alemanha, 1995.
- WIRTH, H; BRÜGGERMANN, T. Peilsystem HYMAS mit satellitengestüstzter Ortung auf dem

MB "Hamester". Abschlussbericht zum Pilotprojekt. Bf-0943, Bundesanstalt für Gewasserkunde, Koblez, Alemanha, 1996.

- WUBBENA, G; BAGGE, A. Prazises DGPS in Ehtzeit für Vermessung und GIS-Anwendungen. Beitrag zum DVW-Praxisseminar DGPS-Anwendungen, 19-20 Sept. Hamburg, Alemanha, p. 01-06, 1995.
- WUBBENA, G; BAGGE, A; SEEBER, G. Developments in Real-Time Precise DGPS Applications - Concepts and Status. In: Beutler u. a . (Hrsg.) GPS Trends in Precise TerrestriaL Airborne and Spaceborn Applications, lAG Symp. 113, 1996.

Revista Brasileira de Cartografia, Nº 51 71

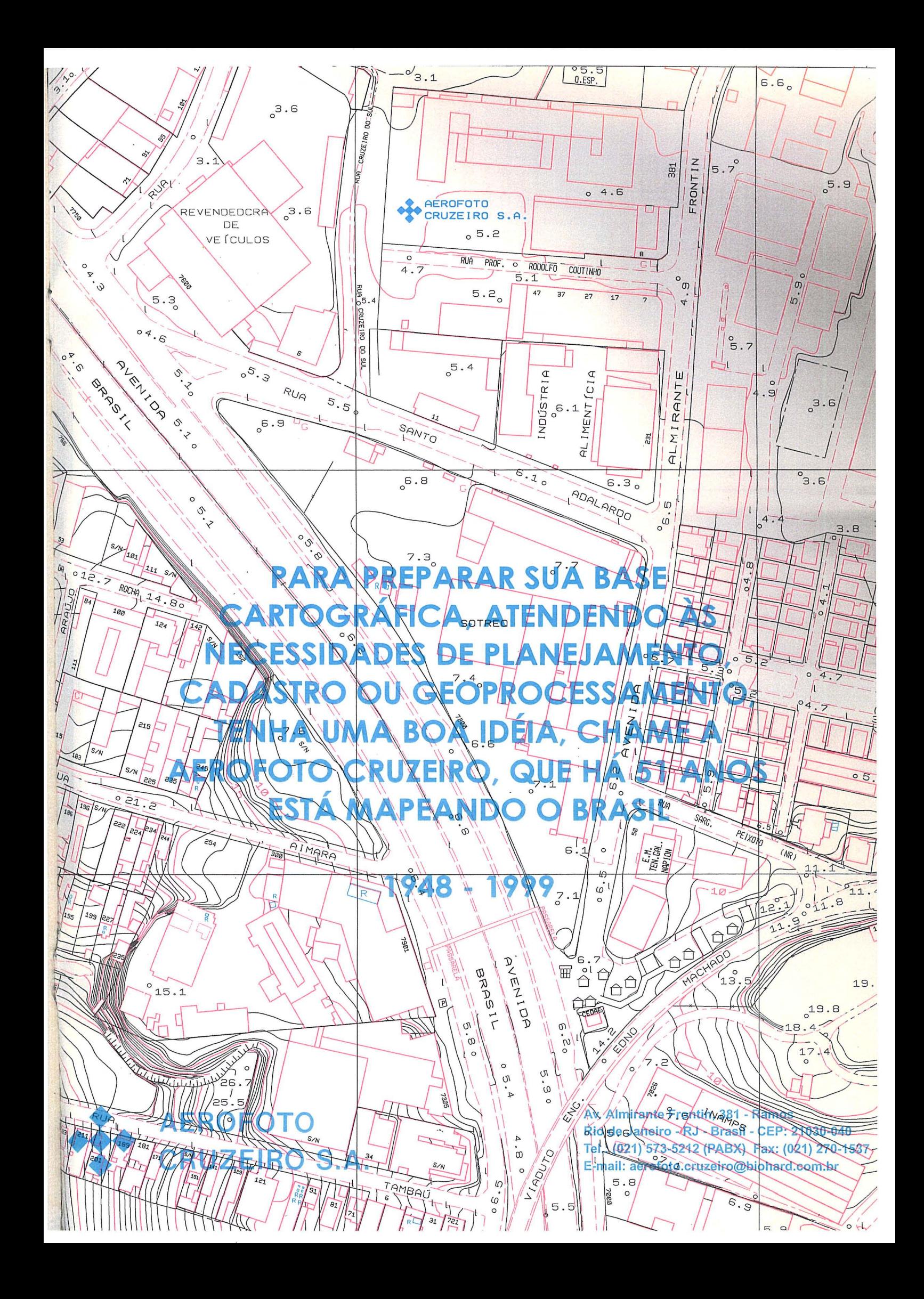

# **JANCIAMENTO**  $\frac{1}{\lambda}$ HARITAC **Aqui 0 seu im6vel acontece**

A mais completa linha de financiamentos para você comprar, construir, reformar e valorizar o imóvel dos seus sonhos. Residencial ou comercial. Novo, usado, na planta, grande ou pequeno. Na Caixa, você escolhe o teto e a gente dá a cobertura. Para contratos individuais, com ou sem comprovação de renda. Cada caso tem uma opcão de financiamento. Então, se você anda pensando no seu imóvel, fale com 0 gerente da Caixa . E comprove o que milhões de famílias brasileiras já sabem.

## Carta de Crédito FGTS

Uma linha de crédito especial destinada a familias com renda inferior a 12 salários minimos, para compra de imóvel novo ou usado.

## Carta de Crédito Caixa

Financiamento para comprar ou construir, destinado a familias com qualquer faixa de renda.

## Carta de Crédito para Imóvel no Planta

Os empreendimentos de construtoras aprovadas pela Caixa têm seguro de término de obra, que garante a entrega do imóvel. E durante a fase de construção o valor do financiamento rende uma poupança, para completar o valor da prestação.

# Poupanção

Mais uma linha de crédito exclusiva da Caixa, para imóveis residenciais ou comerciais. Basta poupar o valor da prestação por 12 meses e depois pegar a carta de crédito.

## Carta de Crédito para Material de Construção

Um financiamento para famllias com renda de até 12 salários mínimos comprarem material para construção, ampliação ou reforma.

# **ConstruCard**

o cartao que facilita a compra de materiais de construção nos estabelecimentos credenciados pela Caixa, com pagamento em até 96 parcelas.

## Caixa Condomínio

Uma linha de crédito exclusiva, que só precisa da adesão de 50% dos cond6minos.

**CAILA I** 

# **ConstruGiro**

O ConstruGiro é a solução ideal para a empresa de construção civil que precisa de um reforço de capital de giro.

## Renegociação de **Contratos**

Quando um mutuário quita ou renegocia 0 financiamento do seu imóvel com a Caixa, sabe 0 que acontece? Mais financiamentos. Por isso a Caixa está renegociando os contratos assinados até 93. Só este ano, nossa meta é renegociar 350 mil contratos. Na Caixa, o sonho de milhões de brasileiros acontece.